## **บทที่ 4**

#### **การวิเคราะห และออกแบบระบบ** ׇ֦֘֝

ในขั้นตอนการออกแบบและพัฒนาระบบจะเปนการนําเอาผลวิเคราะหที่ไดจากการศึกษา ระบบงานที่ใช้อยู่ในปัจจุบันหรือระบบงานเดิมและความเป็นไปได้ของระบบใหม่ มาประยุกต์กับ หลักทฤษฎีและความคิดสร้างสรรค์ให้เกิดผลลัพธ์ตามความต้องการของผู้ใช้ในระบบใหม่ ซึ่งผู้ ศึกษาไดแบงสวนของการวิเคราะหและออกแบบระบบเปน 5 สวน ดังนี้

4.1 การออกแบบแผนการทํางานหลักของระบบ

4.2 การออกแบบแผนภาพบริบทและแผนภาพแสดงการไหลของขอมูล

4.3 การออกแบบระบบฐานขอมลู

4.4 แบบจําลองความสัมพันธระหวางขอมูล

4.5 การออกแบบสวนตอประสานกับผูใช

### **4.1 การออกแบบแผนการทํางานหลักของระบบ**

การพัฒนาระบบจัดการการฝกงานผานอินเทอรเน็ต โรงเรียนพณิชยการเชียงใหมได วิเคราะหและออกแบบระบบ ดังนี้

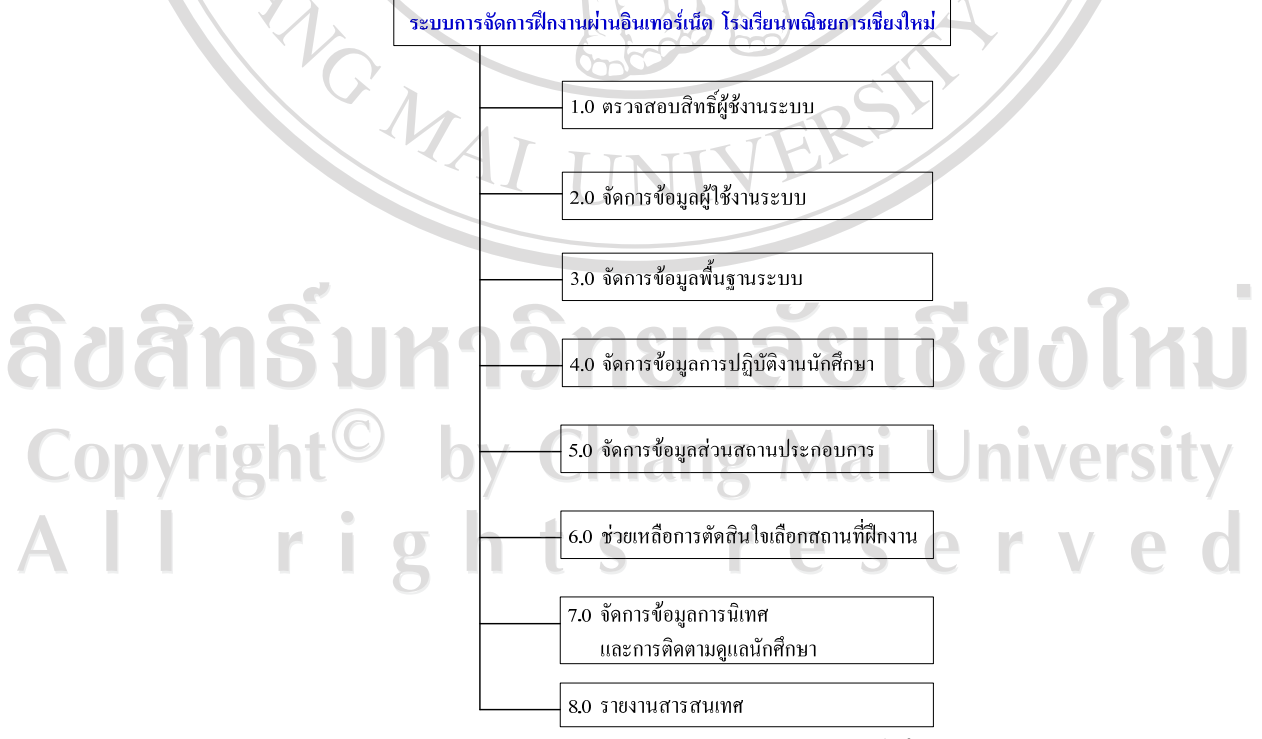

รูป 4.1 แสดงแผนภาพรวมของระบบจัดการการฝึกงานผ่านอินเทอร์เน็ต โรงเรียนพณิชยการเชียงใหม่

จากรูป 4.1 แผนภาพรวมของระบบจัดการการฝกงานผานอินเทอรเน็ต โรงเรียนพณิชย-การเชียงใหม ไดแบงออกเปนสวนงานยอยเปน 8 สวน ไดแกการตรวจสอบสิทธิ์ การจัดการ ขอมูลผูใช การจัดการขอมูลพื้นฐานระบบ การจัดการขอมูลสวนสถานประกอบการ การ ชวยเหลือการตัดสินใจเลือกสถานที่ฝกงาน การจัดการขอมูลการนิเทศนักศึกษา และสวนงาน รายงานสารสนเทศการการฝกงาน

### **4.2 การออกแบบแผนภาพบริบท และแผนภาพแสดงการไหลของขอมูล**

การออกแบบกระบวนการหรือการออกแบบฟงกชัน จะเปนการแสดงใหเห็นวาระบบมีการ จัดการงานหลักอะไรบาง ภายในระบบประกอบดวยงานหลักตางๆ ที่เกี่ยวของโดยตรงตอกัน โดย ใช้ภาพกระแสข้อมูล (DFD) เป็นการกำหนดกระบวนการหลักๆ ของระบบ

แผนภาพบริบท และแผนภาพแสดงการไหลของขอมูล DFD (Data Flow Diagram) โดยใช รูปสัญลักษณของ DeMacro & Yourdon ดังรูปสัญลักษณในตาราง 4.1

ิตาราง 4.1 แสดงสัญลักษณ์ที่ใช้ในแผนภาพบริบท และแผนภาพแสดงการไหลของข้อมูล

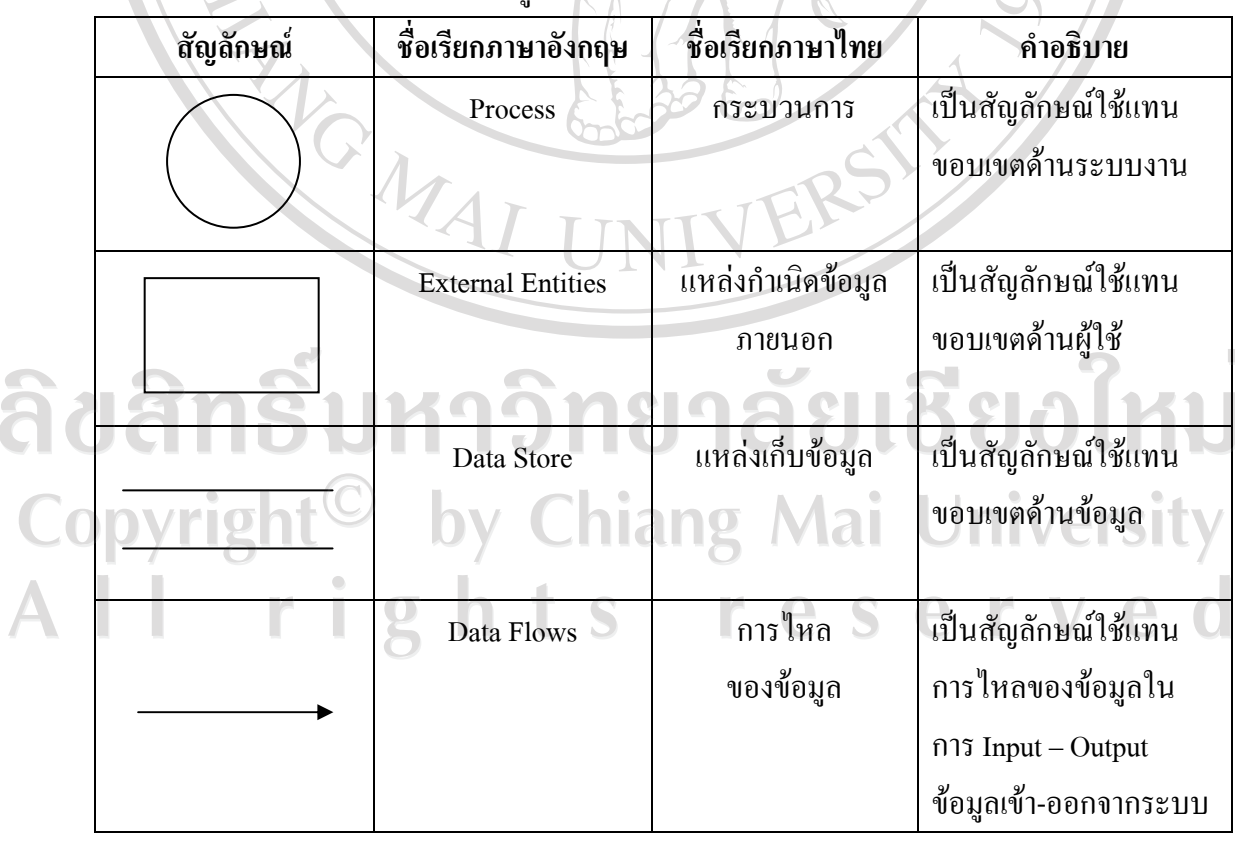

ตามรูปแบบ DeMacro & Yourdon

จากแผนภาพรวมของระบบงาน สามารถเขียนเปนแผนผังบริบท (Context Diagram) ของ ระบบเพื่อแสดงขอบเขตของระบบงานทั้งหมดวามีการเกี่ยวของสัมพันธกับองคประกอบใดบาง แสดงขอมูลหลักๆ ที่ไหลเวียนเขาสูระบบ และแสดงผลลัพธที่สําคัญของระบบ ดังรูป 4.2 ดังนี้

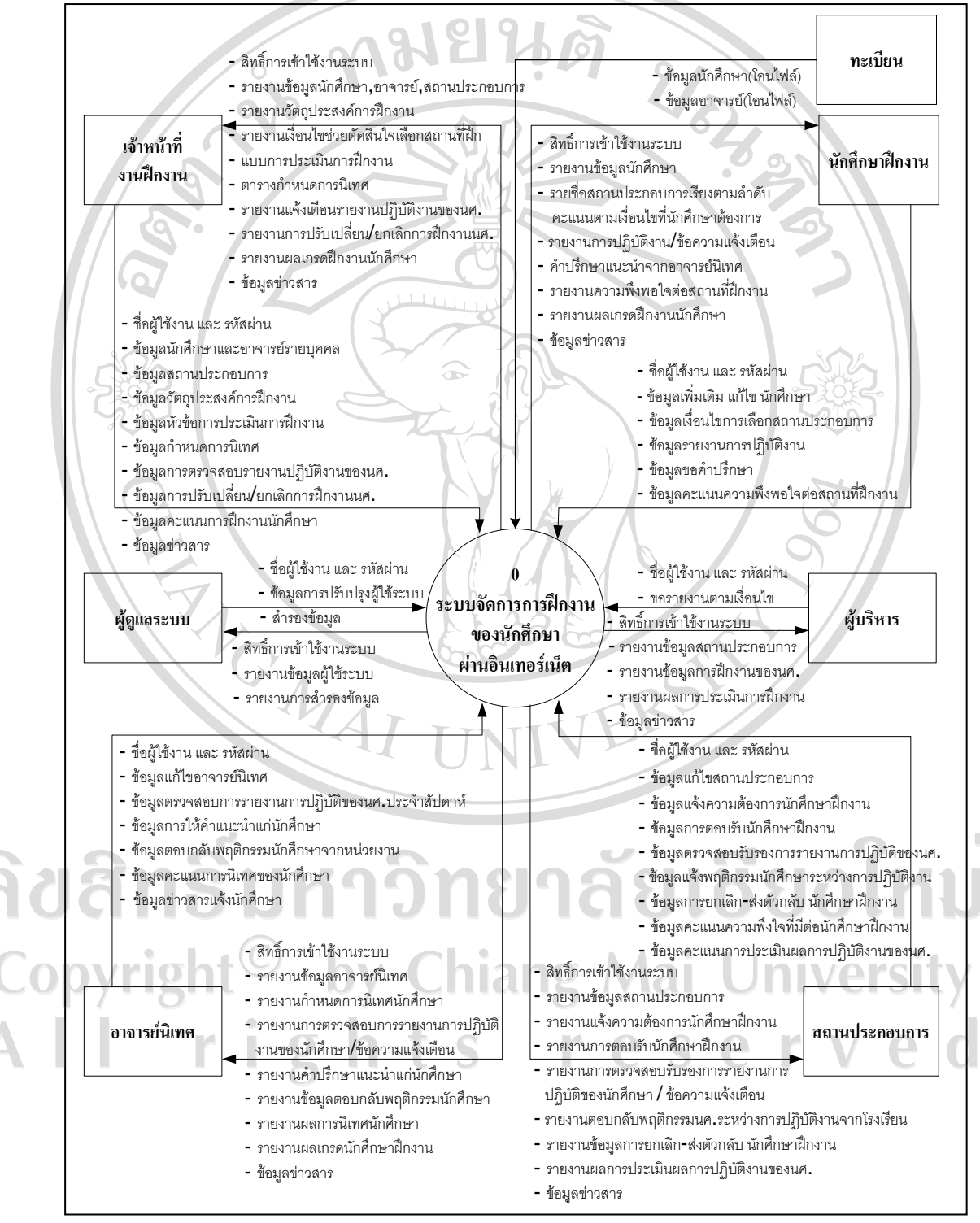

รูป 4.2 แสดงแผนภาพบริบทของระบบ

จากรูป 4.2 เปนแผนผังบริบทของระบบจัดการการฝกงานผานอินเทอรเน็ต โรงเรียน พณิชยการเชียงใหม่ จะเห็นได้ว่าระบบงานได้มีส่วนผู้เกี่ยวข้องกับผู้ใช้งานอยู่ 6 ระดับได้แก่ ผู้ใช้งานระดับผู้แลระบบ ผู้ใช้งานระดับนักศึกษาฝึกงาน ผู้ใช้งานระดับอาจารย์นิเทศ ผู้ใช้งาน ระดับอาจารย์เจ้าหน้าที่ส่วนงานฝึกงาน ผู้ใช้งานระดับสถานประกอบการ และผู้ใช้งานระดับ บริหาร

โดยสามารถแบ่งแยกกระบวนการทำงานต่างๆ ที่เกี่ยวข้องกับผู้ใช้งานระบบทั้งหมดได้ 8 กระบวนการ โดยนํามาทําการสรางแผนภาพกระแสการไหลของขอมูล (DFD) ระดับที่0 ไดดัง รูป 4.3 ดังนี้

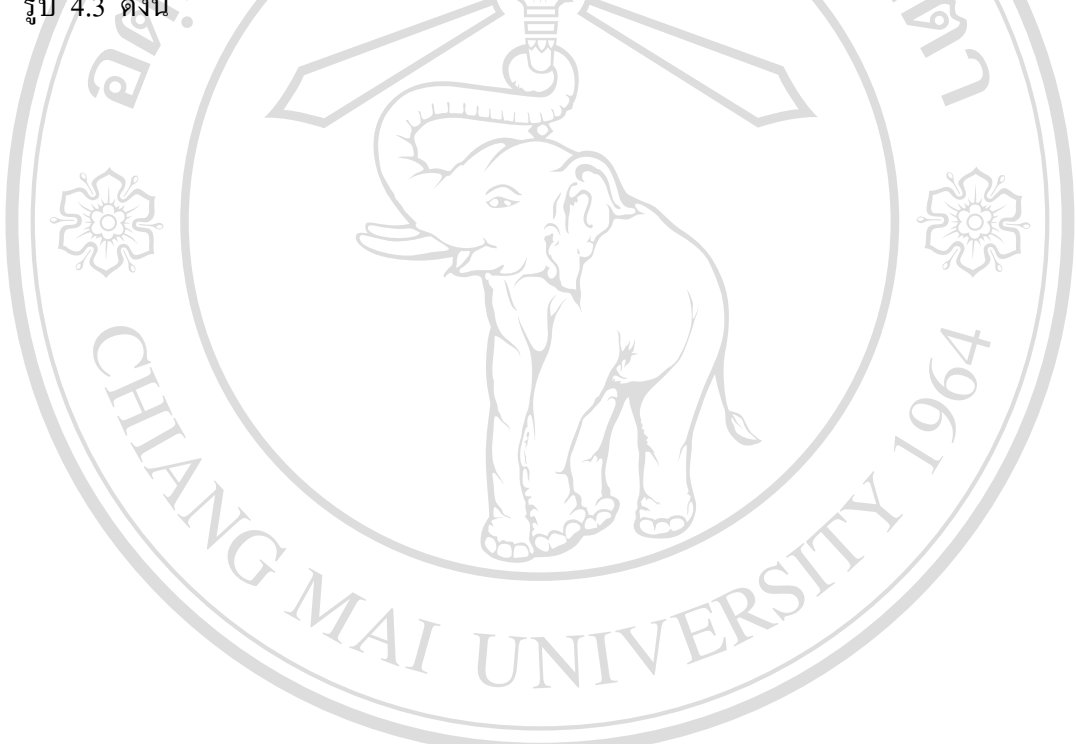

ลิขสิทธิ์มหาวิทยาลัยเชียงใหม Copyright<sup>©</sup> by Chiang Mai University All rights reserved

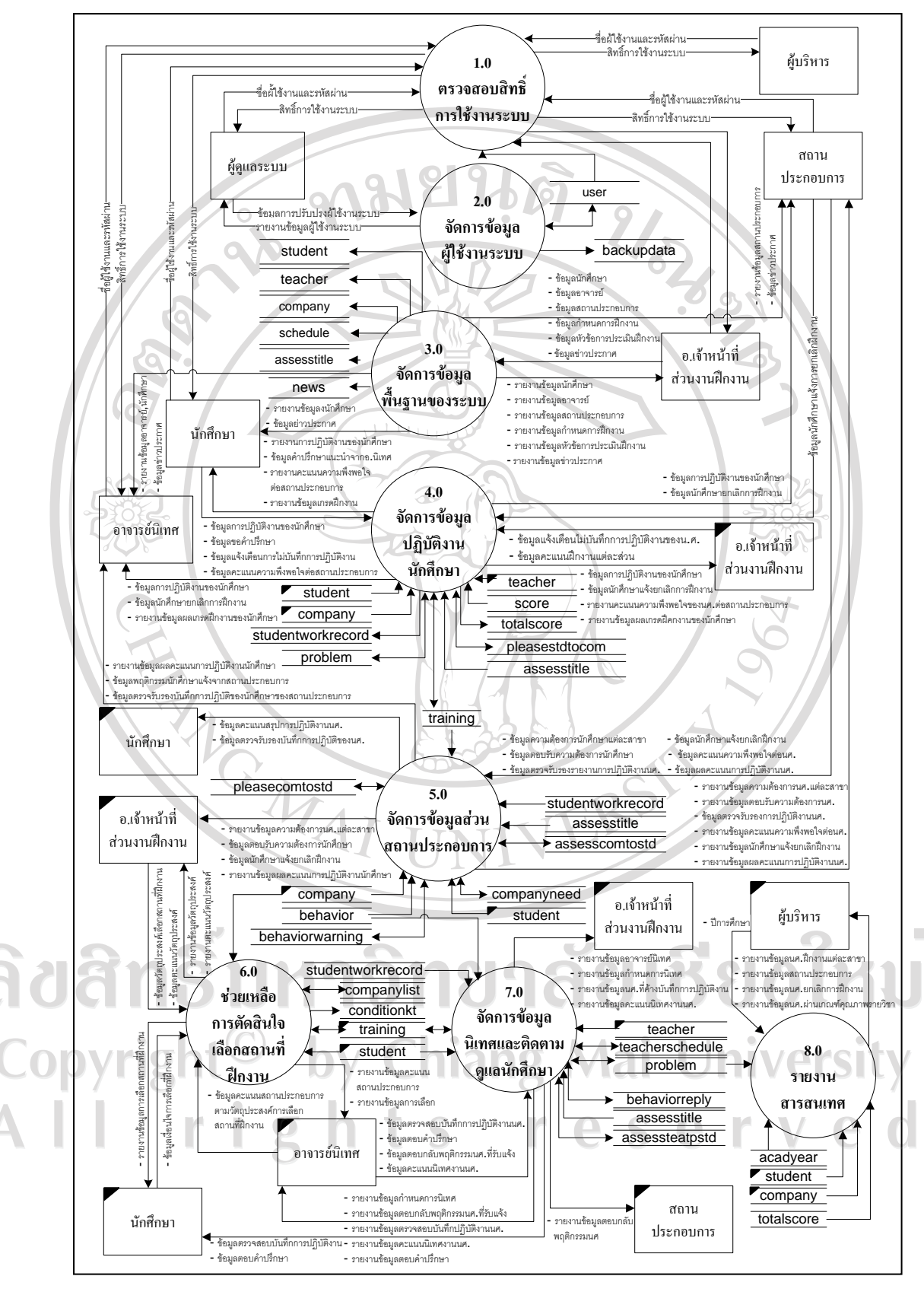

รูป 4.3 แสดงแผนภาพกระแสการไหลของขอมูลของระบบ Level 0

ึ จากรูป 4.3 สามารถอธิบายกระบวนการทำงานต่างๆ ของระบบได้ดังนี้

1) กระบวนการที่ 1.0 สวนงานตรวจสอบสิทธิ์

 เปนสวนการทํางานในการจะตรวจสอบสิทธิ์การเขาใชงานระบบ ของแตละผูใชงาน 2) กระบวนการที่ 2.0 สวนงานจัดการขอมูลผูใช

เป็นส่วนการทำงานในการจัดการข้อมลของผู้ใช้งานระบบ ได้แก่ การเพิ่มข้อมูลผู้ใช้ การแก้ไขข้อมูลฝ้ใช้ และลบข้อมูลฝ้ใช้งาน รวมถึงการสำรองข้อมูล

3) กระบวนการที่ 3.0 ส่วนงานจัดการข้อมูลพื้นฐานระบบ

 เปนสวนการทํางาน ในการบันทึกขอมูล และ จัดการแกไขขอมูล ลบขอมูลพื้นฐาน ต่างๆ ที่เกี่ยวข้องกับการดำเนินการฝึกงาน ได้แก่ ข้อมูลนักศึกษาฝึกงาน ข้อมูลสถานประกอบการ ข้อมูลอาจารย์ผู้เกี่ยวข้อง ข้อมูลหัวข้อแบบประเมิน และข้อมูลข่าวประกาศต่างๆ ที่จะแจ้งไปยัง นักศึกษาระหวางการปฏิบัติงาน

4) กระบวนการที่ 4.0 สวนงานจัดการขอมูลปฏิบัติงานนักศึกษา

 เปนสวนการทํางานในการแกไขขอมูลนักศึกษา การรายงานการปฏิบัติงานประจําวัน การขอคําปรึกษาจากอาจารยนิเทศ การรับแจงขาวสารจากอาจารยนิเทศและจากทางโรงเรียน ใน ระหวางการฝกปฏิบัติงาน การยกเลิกการฝกงานของนักศึกษา การประเมินความพึงพอใจที่มีตอ สถานประกอบการหลังเสร็จสิ้นการฝกงาน และการประเมินเกรดฝกงานของนักศึกษา

5) กระบวนการที่ 5.0 สวนงานจัดการขอมูลสวนสถานประกอบการ

 เปนสวนการทํางานของสถานประกอบการ ในการแกไขขอมูลสถานประกอบการ การ แจ้งความต้องการนักศึกษาฝึกงาน การตอบรับความต้องการนักศึกษาฝึกงาน การแจ้งพฤติกรรม นักศึกษาระหวางปฏิบัติงาน การตรวจสอบรับรองการรายงานการปฏิบัติงานของนักศึกษาประจํา สัปดาห์ และการประเมินผลการฝึกปฏิบัติงานของนักศึกษาหลังเสร็จสิ้นการฝึกงาน 6) กระบวนการที่ 6.0 สวนงานการชวยเหลือการตัดสินใจเลือกสถานที่ฝกงาน

 เปนสวนการทํางานในการชวยเหลือนักศึกษาในการตัดสินใจเลือกสถานประกอบการ สําหรับเปนสถานที่ฝกงาน เพื่อใหไดตามเงื่อนไขที่นักศึกษาตองการ และมีความเหมาะสมตาม วัตถุประสงค์ของการฝึกงานที่ทางโรงเรียนได้กำหนด ซึ่งใช้ขบวนการทำงานจากตัวแบบการ

ตัดสินใจแบบ Kepner-Tregoe (K-T : The Kepner-Tregoe Decision-making Method) 7) กระบวนการที่ 7.0 สวนงานจัดการขอมูลการนิเทศและติดตามดูแลนักศึกษา

 เปนสวนการทํางานในการจัดการขอมูลการกําหนดการนิเทศของอาจารยนิเทศในการ ประเมินผลการนิเทศนักศึกษา การติดตามดูแลนักศึกษาดวยการตรวจสอบการรายงานการ ้ปฏิบัติงานของนักศึกษาประจำสัปดาห์ การให้คำปรึกษาแนะนำเกี่ยวกับปัญหาการฝึกงานให้แก่ ้นักศึกษาระหว่างการปฏิบัติงาน การแจ้งข่าวสารเพิ่มเติมให้แก่นักศึกษาทั้งรายบุคคล หรือนักศึกษา ในความดูแลทั้งหมด

8) กระบวนการที่ 8.0 สวนงานการรายงานสารสนเทศ

 เปนสวนการทํางานในการวิเคราะหและประมวลผลจากระบบ เกี่ยวกับรายงาน ี สารสนเทศที่เกี่ยวกับการฝึกงานให้แก่ผู้บริหาร โรงเรียนพณิชยการเชียงใหม่ หลังเสร็จสิ้นการ ฝกงานของนักศึกษา โดยแสดงรายงานขอมูลสรุปเปนกราฟสถิติ

จากแผนผังกระแสขอมูล(DFD) ระดับที่0 ในรูป 4.3 ที่ไดแสดงถึงกระบวนการทํางาน หลักของระบบ และเพื่อให้เห็นรายละเอียดของแต่ละกระบวนการหลักดังกล่าว จึงได้จะแยกเป็น กระบวนการทํางานยอยของกระบวนการหลักที่มีกระบวนการทํางานยอย โดยแสดงแผนผัง กระแสขอมูลยอยไดดังนี้

1) กระบวนการยอยของกระบวนการที่ 2.0 สวนงานจัดการขอมูลผูใช สามารถแสดงภาพ การไหลของขอมูลไดดัง รูป 4.4

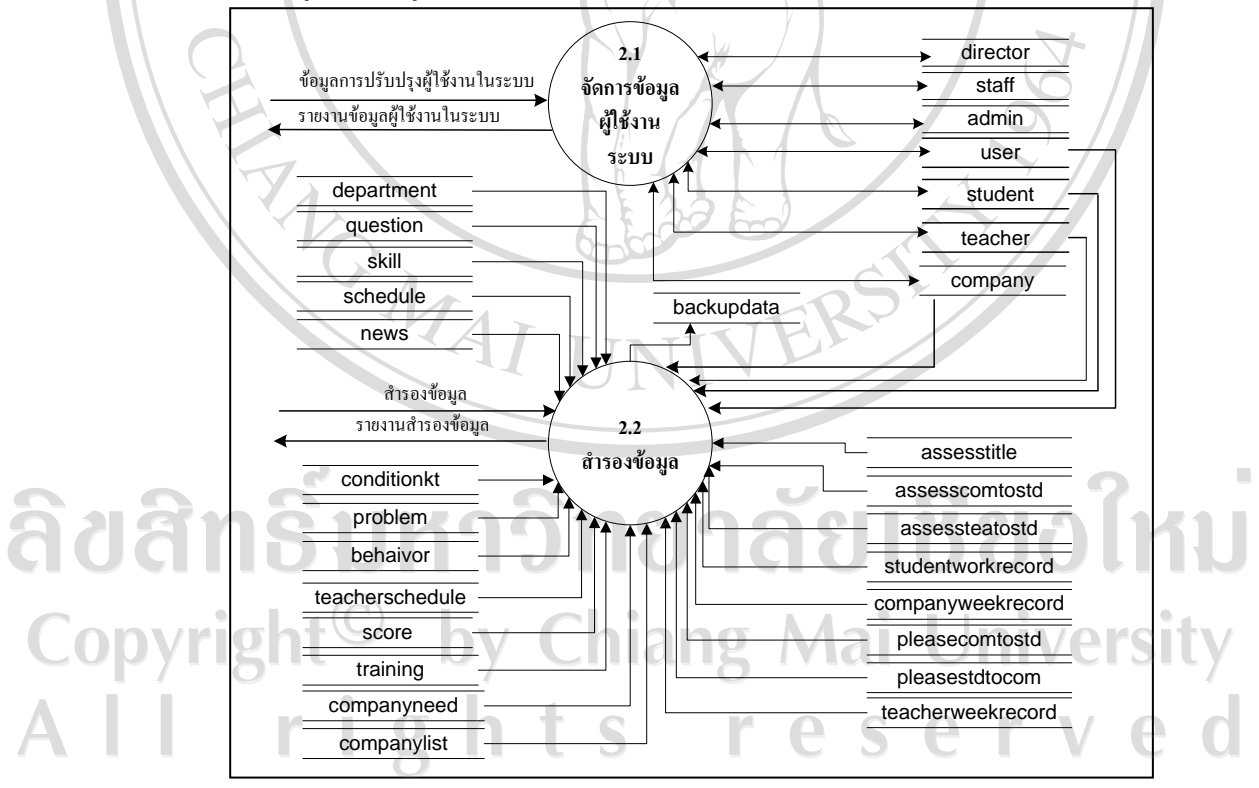

รูป 4.4 แผนผังกระแสขอมูลระดับที่1 ของกระบวนการที่2.0 สวนงานจัดการขอมูลผูใช จากรป 4.4 สามารถอธิบายรายละเอียดของกระบวนการย่อย ของกระบวนการที่ 2.0 ้ส่วนการจัดการข้อมูลฝ้ใช้งาน ได้ดังนี้

(1) กระบวนการที่2.1 จัดการขอมูลผูใชงานระบบ เปนสวนการทํางานที่ใชในการบันทึกเพิ่ม ลบ แกไข ขอมูลผูใชงานระบบ และ รายงานขอมูลผูใชงานระบบ (2)กระบวนการที่2.2 สํารองขอมูล เปนสวนการสํารองขอมูล และรายงานการสํารองขอมูลเมื่อระบบเกิดมีปญหา 2)กระบวนการยอยของกระบวนการที่3.0 สวนงานจัดการขอมูลพื้นฐาน สามารถแสดง ภาพการไหลของขอมูลไดดัง รูป 4.5 ข้อมูลนักศึกษ  $\overline{3.1}$ รายงานข้อมูลนักศึกษาส่วนนศ Student จัดการข้อมูล รายงานข้อมูลนักศึกษาส่วนอ.นิเทศ นักศึกษา Department รายงานข้อมูลนักศึกษาส่วนอเจ้าหน้าที่ ข้อมูลอาจารย์  $3.2$ รายงานข้อมูลอาจารย์ส่วนอ.นิเทศ จัดการข้อมูล Teacher รายงานข้อมูลอาจารย์ส่วนอ.เจ้าหน้าที่ อาจารย์ ข้อมูลสถานประกอบการ  $33$ รายงานข้อมูลสถานประกอบการส่วนถานประกอบการ จัดการข้อมูล Company .<br>เยงานข้อมลสถานประกอบการส่วนอ.เจ้าหน้าที่ ถานประกอบกา ข้อมูลกำหนดการฝึกงานุ  $34$ รายงานข้อมูลกำหนดการฝึกงานส่วนอเจ้าหน้าที่ จัดการข้อมูล Schedule กำหนดการฝึกงาน  $3.5$ ข้อมูลหัวข้อการประเมินฝึกงานุ จัดการหัวข้อ รายงานหัวข้อการประเมินฝึกงานส่วนอ.เจ้าหน้าที AssessTitle การประเมินการ ີ່ຄືປີຄື Teacher ฟี่กงาน Copyrigl ข้อมูลข่าวประกาศ  $\blacksquare$ รายงานข้อมูลข่าวประกาศส่วนนศ.  $3.6$ จัดการข้อมูล **News** - รายงานข้อมอข่าวประกาศส่วนอนีเทค รายงานข้อมูลข่าวประกาศส่วนสถานประกอบกา ข่าวประกาศ ่ รายงานข้อมูลข่าวประกาศส่วนอ<sub>่</sub>เจ้าหน้าที่

รูป 4.5 แผนผังกระแสขอมูลระดับที่1 ของกระบวนการที่3.0 สวนงานจัดการขอมูลพื้นฐาน จากรูป 4.5 สามารถอธิบายรายละเอียดของกระบวนการยอย ของกระบวนการที่3.0 สวนงานจัดการขอมูลพื้นฐาน ไดดังนี้

43

(1) กระบวนการที่ 3.1 จัดการข้อมูลนักศึกษา

เปนสวนการทํางานที่ใชในการเพิ่ม ลบ แกไข และรายงานขอมูลนักศึกษาฝกงาน (2)กระบวนการที่3.2 จัดการขอมูลอาจารยนิเทศ

เปนสวนการทํางานที่ใชในการเพิ่ม ลบ แกไข และรายงานขอมูลอาจารยนิเทศ (3) กระบวนการที่3.3 จัดการขอมูลสถานประกอบการ

เปนสวนการทํางานที่ใชในการเพิ่ม ลบ แกไขและรายงานขอมูลสถานประกอบการ (4) กระบวนการที่3.4 จัดการขอมูลกําหนดการ

เปนสวนการทํางานที่ใชในการเพิ่ม ลบ แกไข ขอมูลกําหนดการเกี่ยวกับการ ฝกงานตางๆ และรายงานขอมูลกําหนดการฝกงาน

(5)กระบวนการที่3.5 จัดการขอมูลหัวขอการประเมิน

เปนสวนการทํางานที่ใชในการเพิ่ม ลบ แกไข หัวขอแบบประเมินตางๆ และ รายงานขอมูลเปนแบบประเมินตางๆ ที่ใชในการประเมิน

(6)กระบวนการท่ี3.6 จัดการขอมูลขาวประกาศ

MOMAI

เปนสวนการทํางานที่ใชในการเพิ่ม ลบ แกไข ขอมูลขาวประกาศตางๆ สําหรับ นักศึกษาฝกงานและรายงานขอมูลขาวประกาศ

ลิขสิทธิ์มหาวิทยาลัยเชียงไหม Copyright<sup>©</sup> by Chiang Mai University All rights reserved

### 3)กระบวนการยอยของกระบวนการที่4.0 สวนงานจัดการขอมูลปฏิบัติงานนักศึกษา สามารถแสดงภาพการไหลของขอมูลไดดัง รูป 4.6

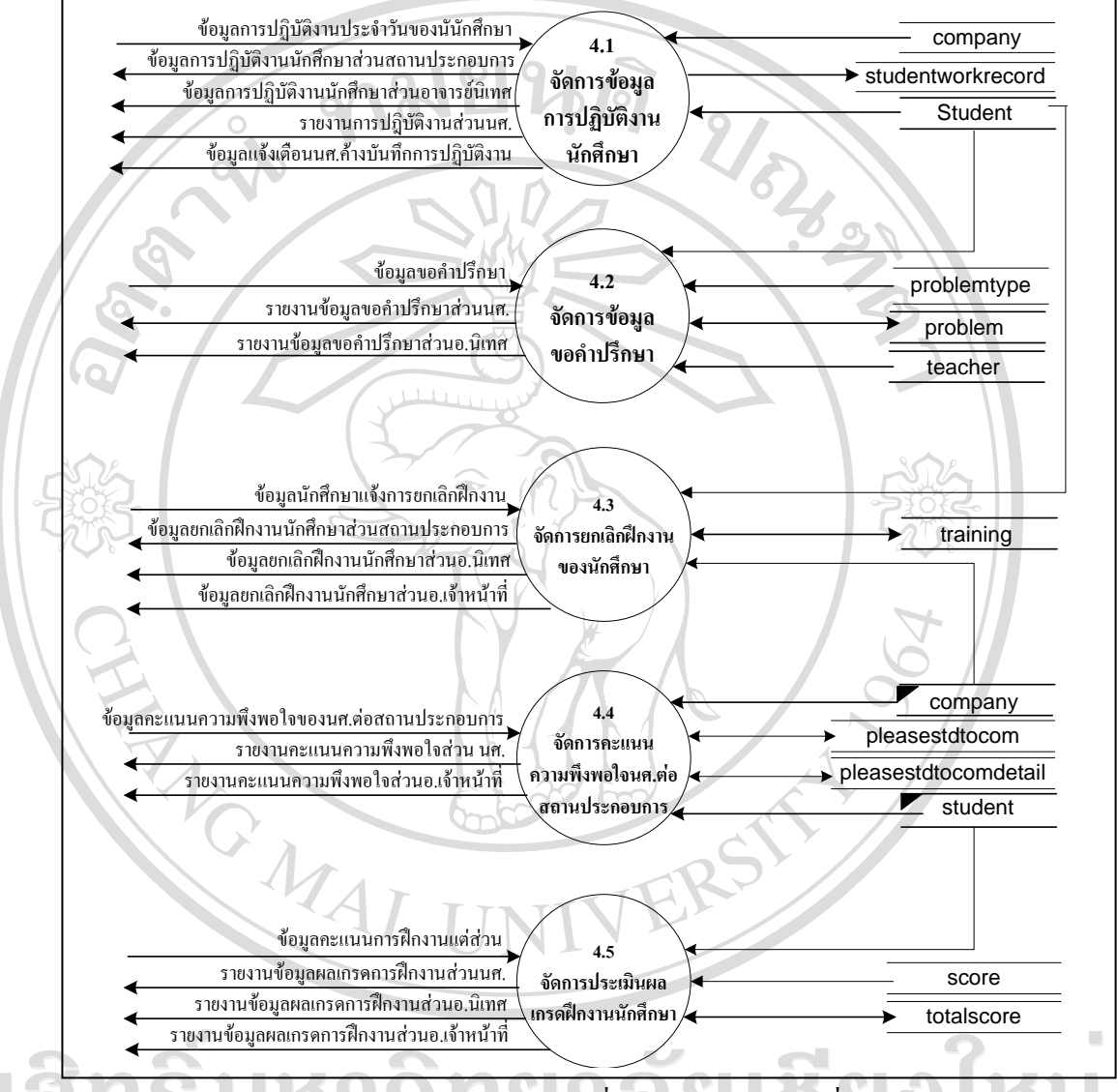

รูป 4.6 แผนผังกระแสขอมูลระดับที่1 ของกระบวนการที่4.0 ี่ ส่วนงานจัดการข้อมูลปฏิบัติงานนักศึกษา 11 Z H

 จากรูป 4.6 สามารถอธิบายรายละเอียดของกระบวนการยอย ของกระบวนการที่4.0 สวน งานจัดการขอมูลปฏิบัติงานนักศึกษา ไดดังนี้

(1) กระบวนการที่4.1 จัดการขอมูลรายงานการปฏิบัติงานประจําวัน

Copyrigh

 เปนสวนการทํางานที่ใชในการเพิ่ม ลบ แกไขขอมูลรายละเอียดการปฏิบัติงานของ นักศึกษาในแตละวัน การแสดงขอมูลแจงเตือนและรายงานขอมูลรายงานการปฏิบัติงานของ นักศึกษา

 (2)กระบวนการที่4.2 จัดการขอมูลขอคําปรึกษาแนะนํา เปนสวนการทํางานที่ใชในการเพิ่ม ลบ แกไขขอมูลการขอคําปรึกษาแนะนําของ นักศึกษาไปยังอาจารยนิเทศ และรายงานขอมูลการขอคําปรึกษาแนะนํา (3) กระบวนการที่ 4.3 จัดการข้อมูลการยกเลิกฝึกงานนักศึกษา เปนสวนการทํางานที่ใชในการเพิ่ม ลบ แกไข ขอมูลการฝกงานของนักศึกษาที่ถูก ยกเลิกการฝกงาน และรายงานขอมูลการยกเลิกการฝกงานของนักศึกษา (4) กระบวนการที่4.4 จัดการขอมูลคะแนนความพึงพอใจตอสถานประกอบการ เปนสวนการทํางานที่ใชในการเพิ่ม ลบ แกไข ขอมูลคะแนนความพึงพอใจที่ นักศึกษามีตอสถานประกอบการ และรายงานขอมูลคะแนนความพึงพอใจ ้ (5) กระบวนการที่ 4.5 จัดการข้อมูลการประเมินเกรดการฝึกงานนักศึกษา เปนสวนการทํางานที่ใชในการเพิ่ม ลบ แกไข ขอมูลคะแนนการฝกงานและ

ประมวลผลเกรดฝกงานของนักศึกษาและรายงานขอมูลเกรดการฝกงานของนักศึกษา

A MONAL

ลิขสิทธิ์มหาวิทยาลัยเชียงใหม่ Copyright<sup>©</sup> by Chiang Mai University All rights reserved

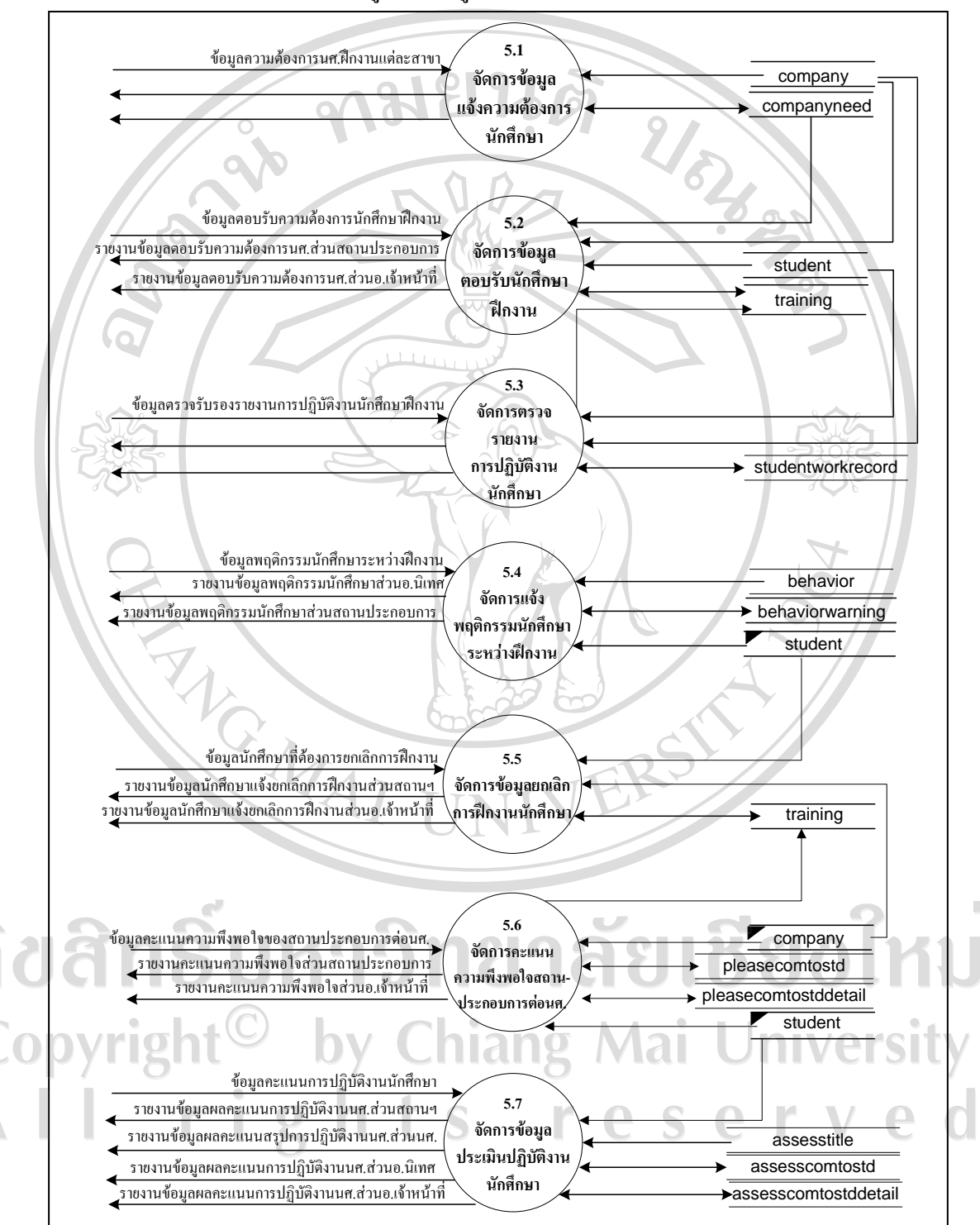

4)กระบวนการยอยของกระบวนการที่5.0 สวนงานจัดการขอมูลสวนสถานประกอบการ สามารถแสดงภาพการไหลของขอมูลไดดัง รูป 4.7

> รูป 4.7 แผนผังกระแสข้อมูลระดับที่ 1 ของกระบวนการที่ 5.0 สวนงานจดการข ั อมูลสวนสถานประกอบการ

 จากรูป 4.7 สามารถอธิบายรายละเอียดของกระบวนการยอย ของกระบวนการที่5.0 สวน ึงานจัดการข้อมูลส่วนสถานประกอบการ ได้ดังนี้

(1) กระบวนการที่ 5.1 จัดการข้อมูลแจ้งความต้องการนักศึกษาฝึกงาน

เปนสวนการทํางานที่ใชในการเพิ่ม ลบ แกไข ขอมูลแจงความตองการนักศึกษา ฝกงานของสถานประกอบการ และรายงานขอมูลแจงความตองการนักศึกษา

(2) กระบวนการที่ 5.2 จัดการข้อมูลตอบรับนักศึกษาฝึกงาน

เปนสวนการทํางานที่ใชในการเพิ่ม ลบ แกไข ขอมูลตอบรับนักศึกษาฝกงานของ สถานประกอบการ และรายงานขอมูลตอบรับนักศึกษาฝกงาน

(3) กระบวนการที่5.3 จัดการขอมูลตรวจสอบรับรองการรายงานการปฏิบัติงานนักศึกษา เปนสวนการทํางานที่ใชในการเพิ่ม ลบ แกไขขอมูลตรวจสอบรับรองการรายงานการ ปฏิบัติงานของนักศึกษา และรายงานการตรวจสอบรับรองขอมูลรายงานการปฏิบัติงานของ นักศึกษา

(4) กระบวนการที่5.4 จัดการขอมูลแจงพฤติกรรมนักศึกษา

เป็นส่วนการทำงานที่ใช้ในการเพิ่ม ลบ แก้ไข ข้อมูลแจ้งพฤติกรรมนักศึกษาฝึกงาน ระหวางปฏิบัติงาน และรายงานขอมูลแจงพฤติกรรมนักศึกษา

(5) กระบวนการที่ 5.5 จัดการข้อมูลส่งตัวกลับนักศึกษาฝึกงาน

เปนสวนการทํางานที่ใชในการเพิ่ม ลบ แกไขขอมูลสงตัวกลับนักศึกษาฝกงานไปยัง ทางโรงเรียน และรายงานขอมูลสงตัวกลับนักศึกษาฝกงาน

(6) กระบวนการที่5.6 จัดการขอมูลคะแนนความพึงพอใจที่มีตอนักศึกษาของสถาน ประกอบการ

เปนสวนการทํางานที่ใชในการเพิ่ม ลบ แกไข ขอมูลคะแนนความพึงพอใจตอ นักศึกษาของสถานประกอบการ

(7) กระบวนการที่ 5.7 จัดการข้อมูลประเมินผลการปฏิบัติงานนักศึกษา เปนสวนการทํางานที่ใชในการเพิ่ม ลบ แกไข ขอมูลคะแนนการปฏิบัติงานของ นักศึกษาโดยสถานประกอบการ และรายงานขอมูลคะแนนการปฏิบัติงานนักศึกษา

T

S

5)กระบวนการยอยของกระบวนการที่6.0 สวนงานการชวยเหลือการตัดสินใจเลือก สถานที่ฝกงานสามารถแสดงภาพการไหลของขอมูลไดดัง รูป 4.8

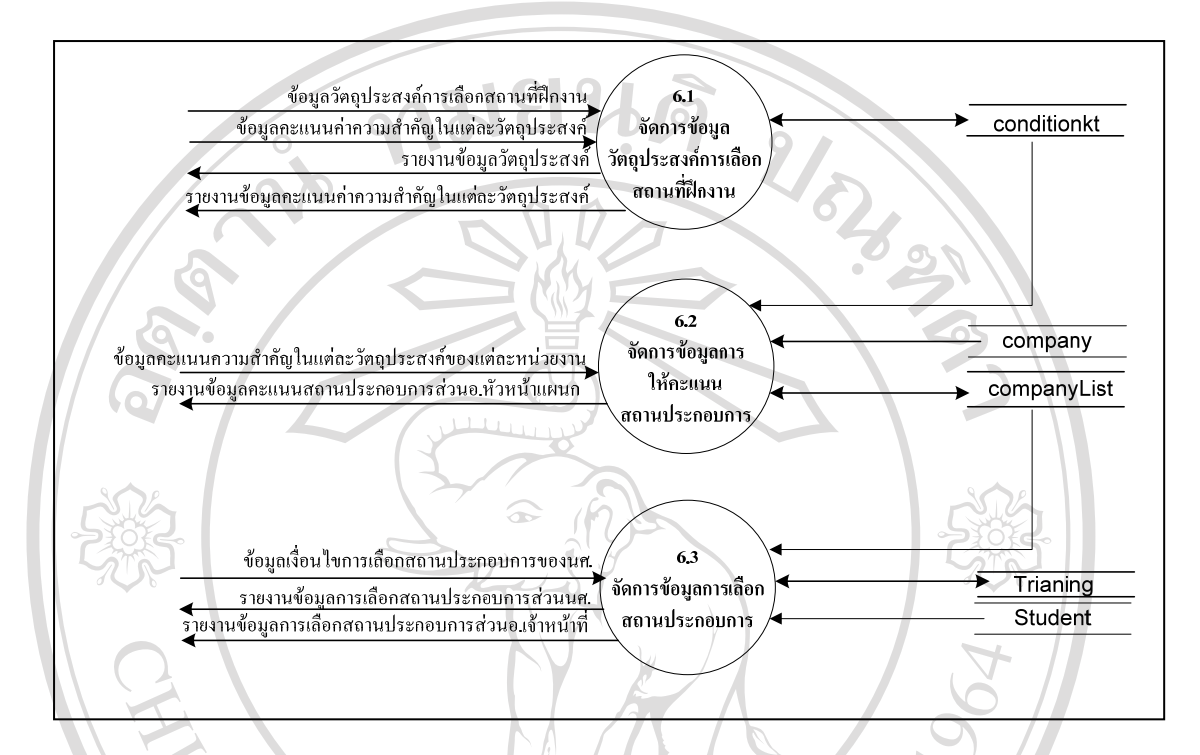

รูป 4.8 แผนผังกระแสขอมูลระดับที่1 ของกระบวนการที่6.0 ี่<br>ส่วนงานการช่วยเหลือการตัดสินใจเลือกสถานที่ฝึกงาน

 จากรูป 4.8 สามารถอธิบายรายละเอียดของกระบวนการยอย ของกระบวนการที่6.0 สวน งานการชวยเหลือการตัดสินใจเลือกสถานที่ฝกงานไดดังนี้

(1) กระบวนการที่ 6.1 จัดการข้อมูลวัตถุประสงค์การเลือกสถานประกอบการ

 เปนสวนการทํางานที่ใชในการเพิ่ม ลบ แกไข ขอมูลวัตถุประสงคการเลือกสถาน ประกอบการของนักศึกษาตามทฤษฎีตัวแบบการตัดสินใจ K-T และรายงานแสดงขอมูล วัตถุประสงค (2) กระบวนการที่6.2 จัดการขอมูลใหคะแนนสถานประกอบการ

 เปนสวนของการทํางานที่ทําการเพิ่ม ลบ แกไขขอมูลคะแนนความสําคัญใหแก สถานประกอบการตามวัตถุประสงคการเลือกสถานที่ฝกงานของแตละสาขาวิชา ตามทฤษฎีตัวแบบ การตัดสินใจ K-T และรายงานข้อมูลคะแนนความสำคัญของสถานประกอบการ

 (3) กระบวนการที่6.3 จัดการขอมูลการเลือกสถานที่ฝกงานของนักศึกษา เปนสวนของการทํางานที่ทําการเลือกสถานประกอบการของนักศึกษา โดยมีการ คํานวณคะแนนลําดับความสําคัญของสถานประกอบการ และใหนักศึกษาเลือก โดยมีการเพิ่ม ลบ แกไขขอมูล และรายงานขอมูลการเลือกสถานประกอบการ

 $6$ ) กระบวนการย่อยของกระบวนการที่ 7.0 ส่วนงานจัดการข้อมูลการนิเทศและติดตาม ดูแลนักศึกษาสามารถแสดงภาพการไหลของขอมูลไดดัง รูป 4.9

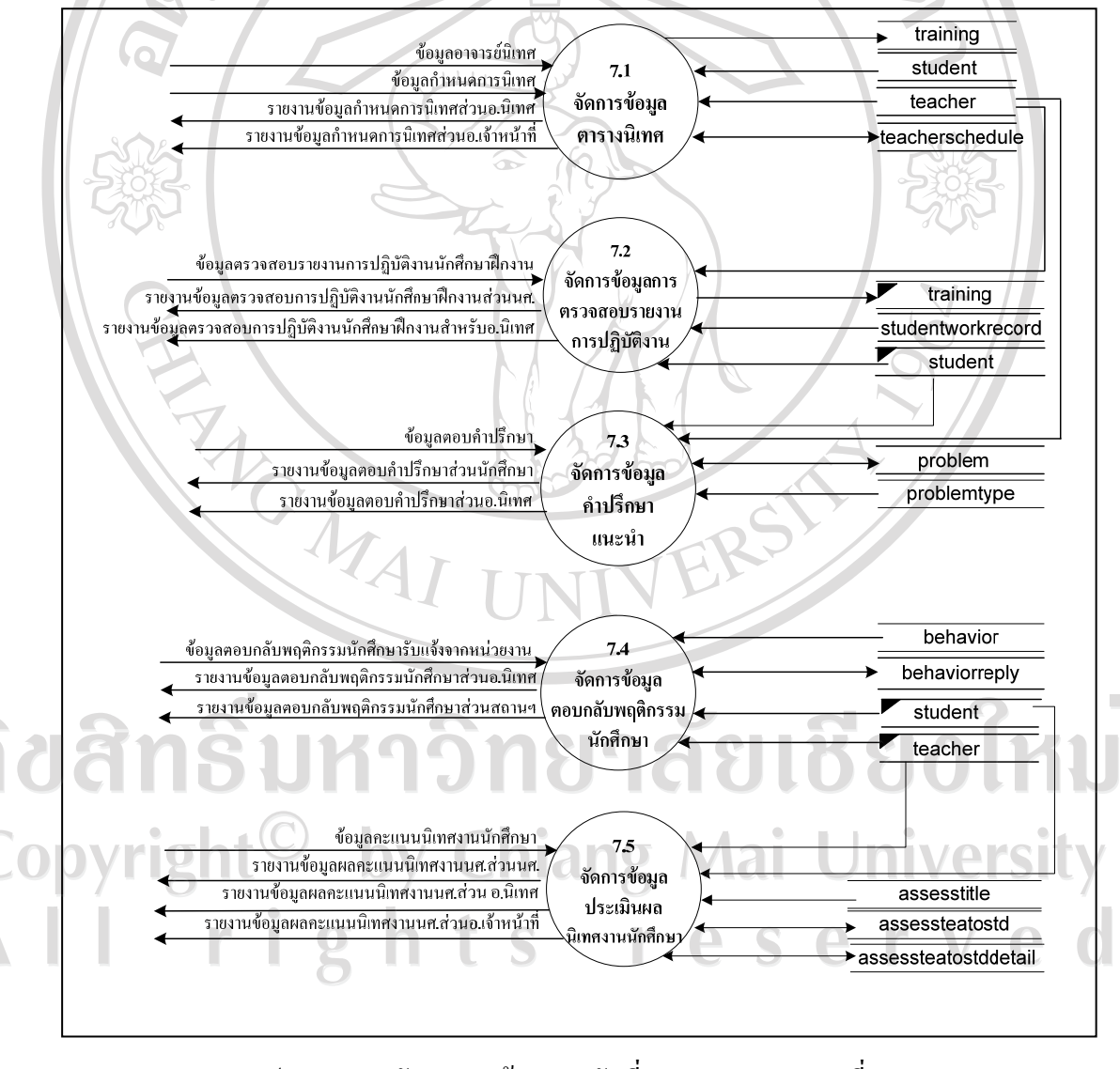

รูป 4.9 แผนผังกระแสข้อมูลระดับที่ 1 ของกระบวนการที่ 7.0 ี่ ส่วนงานจัดการข้อมูลการนิเทศและติดตามดูแลนักศึกษา

 จากรูป 4.9 สามารถอธิบายรายละเอียดของกระบวนการยอย ของกระบวนการที่7.0 สวน งานจัดการขอมูลการนิเทศและติดตามดูแลนักศึกษาไดดังนี้

(1)กระบวนการที่7.1 จัดการขอมูลตารางการนิเทศ

 เปนสวนการทํางานที่ใชในการเพิ่ม ลบ แกไขขอมูลการกําหนดอาจารยนิเทศงาน นักศึกษาฝึกงานและรายงานเป็นตารางการนิเทศงานนักศึกษาฝึกงาน

(2) กระบวนการที่ 7.2 จัดการข้อมูลคำปรึกษาแนะนำนักศึกษา

 เปนสวนการทํางานที่ทําการเพิ่ม ลบ แกไขขอมูลการใหคําปรึกษาแนะนําสงไปยัง นักศึกษาเมื่อนักศึกษามีปญหาระหวางการปฏิบัติงาน และรายงานคําปรึกษาแนะนํา

(3)กระบวนการที่7.3 จัดการขอมูลตอบกลับพฤติกรรมนักศึกษา

 เปนสวนการทํางานที่ทําการเพิ่ม ลบ แกไข ขอมูลการตักเตือนพฤติกรรมนักศึกษาที่ ไดรับแจงจากสถานประกอบการระหวางการปฏิบัติงานของนักศึกษา สงกลับไปใหสถาน ประกอบการใหรับทราบการดําเนินการตักเตือนนักศึกษา

(4) กระบวนการที่7.4 จัดการขอมูลตรวจสอบการรายงานการปฏิบัตินักศึกษา

 เปนสวนการทํางานที่ทําการการเพิ่ม ลบ แกไข ขอมูลตรวจสอบการรายงานการ ปฏิบัติของนักศึกษาประจำสัปดาห์ ซึ่งหากมีนักศึกษาค้างการรายงานการปฏิบัติจะมีการแจ้งเตือน แกนักศึกษา และรายงานขอมูลการตรวจสอบ

(5)กระบวนการที่7.5 จัดการขอมูลประเมินการนิเทศงานนักศึกษา

 เปนสวนการทํางานที่ทําการเพิ่ม แกไข ลบ คะแนนการนิเทศงานนักศึกษา และ รายงานขอมูลคะแนนการนิเทศงาน

ลิขสิทธิ์มหาวิทยาลัยเชียงใหม Copyright<sup>©</sup> by Chiang Mai University All rights reserved

7)กระบวนการยอยของกระบวนการที่8.0 สวนงานรายงานสารสนเทศสามารถแสดง ภาพการไหลของขอมูลไดดัง รูป 4.10

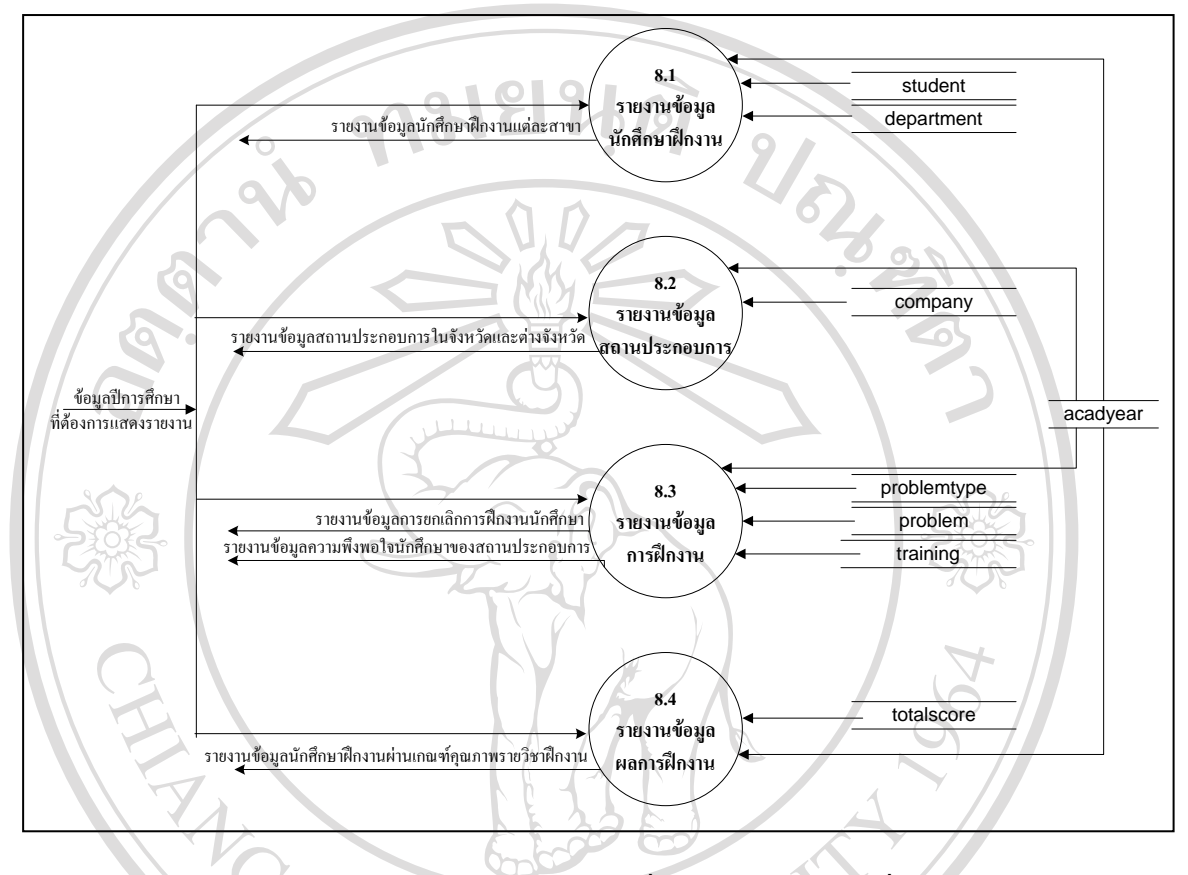

รูป 4.10 แผนผังกระแสขอมูลระดับที่1 ของกระบวนการที่8.0 สวนงานรายงานสารสนเทศ

### **4.3 การออกแบบระบบฐานขอมูล**

การออกแบบฐานขอมูล ของระบบจัดการการฝกงานของนักศึกษาผานอินเทอรเน็ต โรงเรียนพณิชยการเชียงใหม ประกอบดวยแฟมขอมูลจํานวน 49 แฟม มีรายละเอียดดังนี้

# ตาราง 4.2 ตารางขอมูลของระบบจัดการการฝกงานผานอินเทอรเน็ต โรงเรียนพณิชยการเชียงใหม

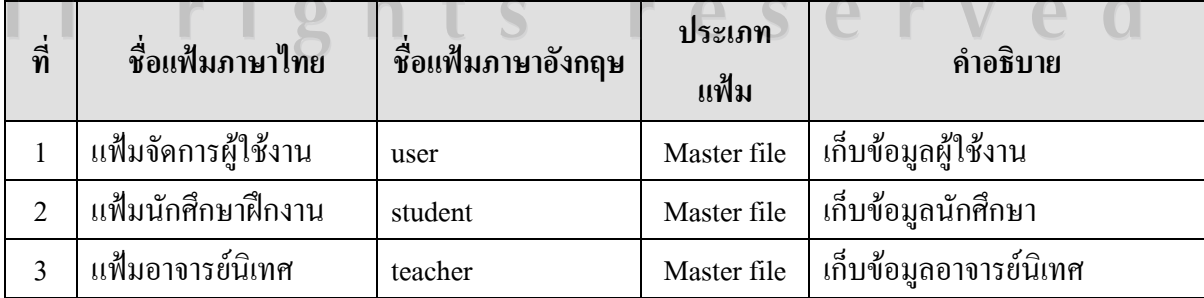

| ที่              | ชื่อแฟ้มภาษาไทย        | ชื่อแฟ้มภาษาอังกฤษ   | ประเภท<br>แฟ้ม | คำอธิบาย                       |
|------------------|------------------------|----------------------|----------------|--------------------------------|
| $\overline{4}$   | แฟ้มสถานประกอบการ      | company              | Master file    | เก็บข้อมูลสถานประกอบการ        |
| 5                | แฟ้มผู้บริหาร          | director             | Master file    | เก็บข้อมูลผู้บริหาร            |
| 6                | แฟ้มอาจารย์เจ้าหน้าที่ | staff                | Master file    | เก็บข้อมูลอาจารย์เจ้าหน้าที่   |
| $\boldsymbol{7}$ | แฟ้มผู้ดูแลระบบ        | admin                | Master file    | เก็บข้อมูลผู้ดูแลระบบ          |
| 8                | แฟ้มปีการศึกษา         | acadyear             | Master file    | เก็บข้อมูลปีการศึกษา           |
| 9                | แฟ้มกำหนดการฝึกงาน     | schedule             | Master file    | เก็บข้อมูลกำหนดการฝึกงาน       |
| 10               | แฟ้มสาขาวิชา           | department           | Master file    | เก็บข้อมูลสาขาวิชา             |
| 11               | แฟ้มทักษะนักศึกษา      | skill<br>₷           | Master file    | เก็บข้อมูลทักษะนักศึกษา        |
| 12               | ้แฟ้มหัวข้อประเมิน     | assesstitle          | Master file    | เก็บข้อมูลหัวข้อประเมินที่ใช้  |
|                  |                        |                      |                | สร้างแบบประเมินต่างๆ           |
| 13               | แฟ้มหัวข้อวัตถุประสงค์ | conditionkt          | Master file    | เก็บข้อมูลวัตถุประสงค์การเลือก |
|                  |                        |                      |                | ิสถานที่ฝึกงานที่ได้กำหนดในแต่ |
|                  |                        |                      |                | ละปีการศึกษา                   |
| 14               | แฟ้มข่าวประกาศ         | news                 | Master file    | เก็บข้อมูลข่าวประกาศ           |
| 15               | แฟ้มปัญหา              | problem              | Master file    | เก็บข้อมูลปัญหาการฝึกงานที่    |
|                  | การฝึกงาน              |                      |                | นักศึกษาต้องการขอคำปรึกษา      |
| 16               | แฟ้มตั้งคำถาม          | question             | Master file    | เก็บข้อมูลคำถามกับลืมรหัสผ่าน  |
|                  | กันถืมรหัส             |                      |                | ของผู้ใช้งานระบบ               |
| $17^{-}$         | แฟ้มประเมิน            | assesscomtostd       | Transaction    | ้เก็บข้อมูลคะแนนประเมินการ     |
|                  | การปฏิบัติงานนักศึกษา  |                      | file           | ปฏิบัติงานนักศึกษาหลังฝึกงาน   |
|                  |                        |                      |                | โดยสถานประกอบการ               |
| 18               | แฟ้มรายละเอียด         | assesscomtostddetail | Transaction    | เก็บข้อมูลคำแนะนำการ           |
|                  | การประเมิน             |                      | file           | ปฏิบัติงานนักศึกษาหลังฝึกงาน   |
|                  | การปฏิบัตินักศึกษา     |                      |                | โดยสถานประกอบการ               |
| 19               | แฟ้มประเมิน            | assessteatostd       | Transaction    | เก็บข้อมูลคะแนนการนิเทศงาน     |
|                  | นิเทศงานนักศึกษา       |                      | file           | นักศึกษาโดยอาจารย์นิเทศ        |

ตาราง 4.2 ตารางข้อมูลของระบบจัดการการฝึกงานผ่านอินเทอร์เน็ต โรงเรียนพณิชยการเชียงใหม่ (ต่อ)

 $\mathbf{r}$ 

ตาราง 4.2 ตารางข้อมูลของระบบจัดการการฝึกงานผ่านอินเทอร์เน็ต โรงเรียนพณิชยการเชียงใหม่ (ต่อ)

| ที่ | ชื่อแฟ้มภาษาไทย          | ชื่อแฟ้มภาษาอังกฤษ   | ประเภทแฟ้ม  | คำอธิบาย                  |
|-----|--------------------------|----------------------|-------------|---------------------------|
| 20  | แฟ้มรายละเอียดการ        | assessteatostddetail | Transaction | เก็บข้อมูลคำแนะนำนักศึกษา |
|     | ประเมินนิเทศงาน          |                      | file        | ในการนิเทศงานโดยอาจารย์   |
|     | นักศึกษา                 |                      |             |                           |
| 21  | แฟ้มแจ้งพฤติกรรม         | behaviorwarning      | Transaction | เก็บข้อมูลแจ้งพฤติกรรม    |
|     | นักศึกษา                 |                      | file        | นักศึกษาจากสถานระกอบการ   |
| 22  | แฟ้มตอบกลับพฤติกรรม      | behaviorreply        | Transaction | เก็บข้อมูลตอบกลับพฤติกรรม |
|     | นักศึกษา                 |                      | file        | นักศึกษาจากอาจารย์นิเทศ   |
| 23  | แฟ้มคะแนนสถาน            | companylist          | Transaction | เก็บข้อมูลคะแนนสถาน       |
|     | ประกอบการ                | ös                   | file        | ประกอบการโดยอาจารย์       |
|     |                          |                      |             | หัวหน้าสาขาวิชาแต่ละสาขา  |
| 24  | แฟ้มแจ้งความต้องการ      | companyneed          | Transaction | เก็บข้อมูลแจ้งความต้องการ |
|     | นักศึกษาฝึกงานแต่ละ      |                      | file        | นักศึกษาฝึกงานแต่ละสาขา   |
|     | สาขา                     |                      |             | โดยสถานประกอบการ          |
| 25  | แฟ้มตรวจรับรองการ        | companyweekrecord    | Transaction | เก็บข้อมูลรับรองการบันทึก |
|     | บันทึกการปฏิบัติงานของ   |                      | file        | การปฏิบัติงานของนักศึกษา  |
|     | นักศึกษาประจำสัปดาห์     |                      |             | โดยสถานประกอบการ          |
| 26  | แฟ้มประเมินความพึง       | pleasecomtostd       | Transaction | เก็บข้อมูลคะแนน           |
|     | พอใจนักศึกษา             |                      | file        | ความพึงพอใจนักศึกษาโดย    |
|     |                          |                      |             | สถานประกอบการ             |
|     | 27 แฟ้มรายละเอียดประเมิน | pleasecomtostddetail | Transaction | เก็บข้อมูลคำแนะนำ         |
|     | ความพึ่งพอใจนักศึกษา     |                      | file        | ความพึ่งพอใจนักศึกษาโดย   |
|     |                          | nian                 |             | สถานประกอบการ             |
| 28  | แฟ้มประเมินความพึง       | pleasestdtocom       | Transaction | เก็บข้อมูลคะแนน           |
|     | พอใจสถานประกอบการ        |                      | file        | ความพึงพอใจสถาน           |
|     |                          |                      |             | ประกอบการโดยนักศึกษา      |
| 29  | แฟ้มรายละเอียดประเมิน    | pleasestdtocomdetail | Transaction | เก็บข้อมูลคำแนะนำ         |
|     | ความพึ่งพอใจสถาน         |                      | file        | ความพึ่งพอใจสถาน          |
|     | ประกอบการ                |                      |             | ประกอบการโดยนักศึกษา      |

| ที่<br>ชื้อแฟ้มภาษาไทย |                          | ชื่อแฟ้มภาษาอังกฤษ  | ประเภทแฟ้ม  | คำอธิบาย                                                        |
|------------------------|--------------------------|---------------------|-------------|-----------------------------------------------------------------|
| 30                     | แฟ้มคะแนนฝึกงาน          | score               | Transaction | เก็บข้อมูลคะแนนฝึกงาน                                           |
|                        | นักศึกษา                 |                     | file        | นักศึกษาแต่ละส่วน                                               |
| 31                     | แฟ้มบันทึก               | studentworkrecord   | Transaction | เก็บข้อมูลรายงานการ                                             |
|                        | การปฏิบัติงานนักศึกษา    |                     | file        | ปฏิบัติงานนักศึกษาประจำวัน                                      |
| 32                     | แฟ้มกำหนดอาจารย์นิเทศ    | teacherschedule     | Transaction | ้เก็บข้อมูลการกำหนดอาจารย์                                      |
|                        |                          |                     | file        | นิเทศและกำหนดการนิเทศ                                           |
| 33                     | แฟ้มตรวจสอบบันทึก        | teacherweekrecord   | Transaction | เก็บข้อมูลตรวจสอบการ                                            |
|                        | การปฏิบัติงานของ         |                     | file        | บันทึกการปฏิบัติงานของ                                          |
|                        | นักศึกษาประจำสัปดาห์     | æ                   |             | นักศึกษา โดยอาจารย์นิเทศ                                        |
| 34                     | แฟ้มผลสรุปคะแนน          | totalscore          | Transaction | เก็บข้อมูลคะแนนสรุปและ                                          |
|                        | และเกรค                  |                     | file        | ผลเกรดรายวิชาฝึกงาน                                             |
| 35                     | แฟ้มการฝึกงาน            | training            | Transaction | เก็บข้อมูลการฝึกงาน                                             |
|                        |                          |                     | file        | นักศึกษา                                                        |
| 36                     | แฟ้มคะแนนทักษะ           | studentskill        | Transaction | เก็บข้อมูลคะแนนทักษะของ                                         |
|                        | นักศึกษา                 |                     | file        | นักศึกษา                                                        |
| 37                     | แฟ้มพฤติกรรมนักศึกษา     | behavior            | Reference   | ้เก็บข้อมูลประเภทพฤติกรรม                                       |
|                        |                          |                     | file        |                                                                 |
| 38                     | แฟ้มอำเภอ                | amphur              | Reference   | เก็บข้อมูลอำเภอ                                                 |
|                        |                          |                     | file        |                                                                 |
| 39                     | ้แฟ้มระดับชั้นนักศึกษา   | class               | Reference   | ್ನೆ<br>$\vec{a}$<br>$\mathbf{y}$<br>เก็บข้อมูลระดับชั้นนักศึกษา |
|                        |                          |                     | file        | VAISI                                                           |
| 40                     | แฟ้มประเภท               | companytype         | Reference   | เก็บข้อมูลประเภท                                                |
|                        | สถานประกอบการ            | r                   | file        | สถานประกอบการ                                                   |
| 41                     | แฟ้มพื้นที่ปฏิบัติงานของ | companyworklocation | Reference   | เก็บข้อมูลพื้นที่ปฏิบัติงาน                                     |
|                        | สถานประกอบการ            |                     | file        | ของสถานประกอบการ                                                |

ตาราง 4.2 ตารางข้อมูลของระบบจัดการการฝึกงานผ่านอินเทอร์เน็ต โรงเรียนพณิชยการเชียงใหม่ (ต่อ)

| ที่ | ชื่อแฟ้มภาษาไทย      | ชื่อแฟ้มภาษาอังกฤษ | ประเภทแฟ้ม | คำอธิบาย                  |
|-----|----------------------|--------------------|------------|---------------------------|
| 42  | แฟ้มช่วงเวลาทำงานของ | companyworktime    | Reference  | เก็บข้อมูลช่วงเวลาทำงาน   |
|     | สถานประกอบการ        |                    | file       | ของสถานประกอบการ          |
| 43  | แฟ้มสถานะการสมรส     | marriagestatus     | Reference  | เก็บข้อมูลสถานะการสมรส    |
|     |                      |                    | file       |                           |
| 44  | แฟ้มสัญชาติ          | nation             | Reference  | เก็บข้อมูลสัญชาติ         |
|     |                      |                    | file       |                           |
| 45  | แฟ้มคำนำหน้า         | profix             | Reference  | เก็บข้อมูลคำนำหน้า        |
|     |                      |                    | file       |                           |
| 46  | แฟ้มชนิดปัญหาการ     | problemtype        | Reference  | เก็บข้อมูลชนิดปัญหาฝึกงาน |
|     | ฝึกงาน               |                    | file       |                           |
| 47  | แฟ้มจังหวัด          | province           | Reference  | เก็บข้อมูลจังหวัด         |
|     |                      |                    | file       |                           |
| 48  | แฟ้มตำบล             | tambon             | Reference  | เก็บข้อมูลตำบล            |
|     |                      |                    | file       |                           |
| 49  | แฟ้มศาสนา            | religion           | Reference  | เก็บข้อมูลศาสนา           |
|     |                      |                    | file       |                           |

ตาราง 4.2 ตารางข้อมูลของระบบจัดการการฝึกงานผ่านอินเทอร์เน็ต โรงเรียนพณิชยการเชียงใหม่ (ต่อ)

จากตาราง 4.2 สามารถแสดงจํานวนแฟมขอมูลไดทั้งหมด 49 แฟม ซึ่งประกอบดวยแฟม ประเภท Master file, Transaction file และ Reference file มีการกำหนดรายละเอียดแต่ละแฟ้มดังนี้

## **1) แฟมเก็บขอม ูลผูใชงานระบบ**

#### ตาราง 4.3 แสดงรายละเอียดของแฟ้มผู้ใช้งานระบบ ชื่อแฟ้ม user คําอธิบาย เก็บขอมูลผูใชงานระบบ Primary Key (PK) username Foreign Key (FK) questionid **ที่ ชื่อเขตขอมูล ชนิด ขอมูล ขนาด (ไบต) คําอธิบาย ตัวอยางขอมูล**

| $\blacksquare$<br>ที่ | ชื่อเขตข้อมูล | ชนิด<br>ข้อมูล | ขนาด<br>(ไบต์)  | คำอธิบาย                  | ตัวอย่างข้อมูล |
|-----------------------|---------------|----------------|-----------------|---------------------------|----------------|
| 1                     | username      | Char           | 10 <sup>°</sup> | ชื่อผู้ใช้งานระบบ         | 5210001        |
| $\overline{2}$        | password      | Varchar        | 10              | รหัสผ่านผู้ใช้งานระบบ     | 5210001        |
| 3                     | userstatus    | Tinyint        |                 | สิทธิ์การเข้าใช้งาน       | 1=นักศึกษา     |
| 4                     | questionid    | Tinyint        |                 | คำถามกันลืมรหัสผ่าน       | 1=บุคคลสำคัญ   |
| 6                     | answer        | Varchar        | 40              | คำตอบกันลืมรหัสผ่าน       | ccc            |
|                       | onlinedate    | DateTime       | 8               | วันที่ออนไลน์ครั้งสุดท้าย | 2010-01-01     |
|                       |               |                |                 |                           | 12:01:00       |
| 9                     | offlinedate   | DateTime       | $8-$            | วันที่ออฟไลน์ครั้งสุดท้าย | 2010-01-01     |
|                       |               |                |                 |                           | 12:51:00       |

ตาราง 4.3 แสดงรายละเอียดของแฟ้มผู้ใช้งานระบบ(ต่อ)

### **2) แฟมเก็บขอม ูลนักศึกษาฝกงาน**

# ้ตาราง 4.4 แสดงรายละเอียดของแฟ้มนักศึกษาฝึกงาน

 $\mathbb{R}^N$ 

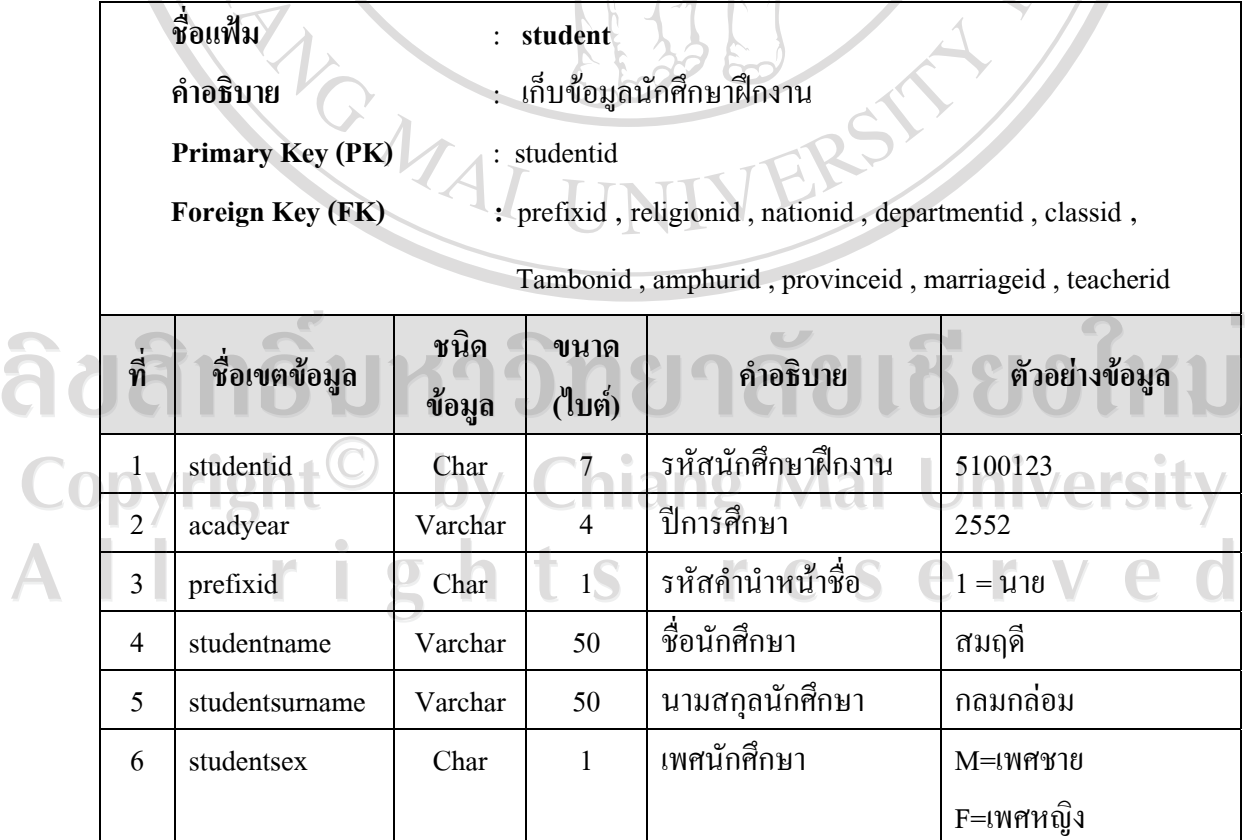

| ที่             | ชื่อเขตข้อมูล | ชนิด<br>ข้อมูล | ขนาด<br>(ไบต์)           | คำอธิบาย              | ตัวอย่างข้อมูล        |
|-----------------|---------------|----------------|--------------------------|-----------------------|-----------------------|
| 7               | Bloodgroup    | Char           | $2^{\circ}$              | กรุ๊ปเลือดนักศึกษา    | $\boldsymbol{0}$      |
| 8               | religionid    | Char           | 1                        | รหัสศาสนานักศึกษา     | $1 = M M$             |
| 9               | nationid      | Char           | $1\bigcap$               | รหัสสัญชาตินักศึกษา   | $1 = \sqrt[1]{10}$    |
| 10              | departmentid  | Char           | $\overline{\mathcal{L}}$ | รหัสสาขาวิชาของ       | 01= การบัญชี          |
|                 |               |                |                          | นักศึกษา              | 02 = คอมพิวเตอร์      |
|                 |               |                |                          |                       | $03 = n15$ ตลาด       |
|                 |               |                |                          |                       | 04 = การท่องเที่ยว    |
|                 |               |                | æ                        |                       | 05 = ภาษาต่างประเทศ   |
|                 |               |                |                          |                       | $06 =$ โฆษณาและ       |
|                 |               |                |                          |                       | ประชาสัมพันธ์         |
|                 |               |                |                          |                       | 07 = การจัดการทั่วไป  |
| 11              | classid       | Char           | ŀ.                       | รหัสระดับชั้นนักศึกษา | $1 = 1$ วิช. 2 = ปวส. |
| 12              | studentroom   | Varchar        | $\overline{4}$           | ห้องนักศึกษา          | 4/1                   |
| 13              | schoolold     | Varchar        | 50                       | ชื่อโรงเรียนเดิม      | หางดงวิทยาคม          |
|                 |               |                |                          | นักศึกษา              |                       |
| 14              | birthdate     | Date           | $\overline{3}$           | วันเกิดนักศึกษา       | 19-05-2532            |
| 15              | address1      | Varchar        | 100                      | ที่อยู่ปัจจุบันของ    | 190/2                 |
|                 |               |                |                          | นักศึกษา              |                       |
| 16 <sup>2</sup> | tambonid      | Char           | $\overline{4}$           | รหัสตำบล              | 4335 = ช้างคลาน       |
| 17              | amphurid      | Char           | $\overline{4}$           | รหัสอำเภอ             | 5343 = เมืองเชียงใหม่ |
| 18              | provinceid    | Char           | $\overline{2}$           | รหัสจังหวัด           | $45 =$ เชียงใหม่      |
| 19              | zipcode       | Vachar         | 5 <sub>1</sub>           | รหัสไปรษณีย์          | 50000                 |
| 22              | email         | Varchar        | 50                       | อีเมล์ของนักศึกษา     | supinya@hotmail.com   |
| 23              | address2      | Varchar        | 100                      | ที่อยู่ขณะฝึกงาน      | 22/3                  |
|                 |               |                |                          | นักศึกษา              |                       |
| 24              | studenttel    | Varchar        | 10                       | เบอร์โทรศัพท์นักศึกษา | 0896325024            |

ตาราง 4.4 แสดงรายละเอียดของแฟ้มนักศึกษาฝึกงาน(ต่อ)

| ที่ | ชื่อเขตข้อมูล | ชนิด<br>ข้อมูล | ขนาด<br>(ไบต์)           | คำอธิบาย                       | ตัวอย่างข้อมูล                    |
|-----|---------------|----------------|--------------------------|--------------------------------|-----------------------------------|
| 25  | fatherprefix  | Char           | $\vert$ 1                | รหัสคำนำหน้าชื่อบิดา           | $1 = \mathfrak{U}1\mathfrak{v}$   |
| 26  | fathername    | Varchar        | 50                       | ชื่อบิดาของนักศึกษา            | คำปัน                             |
| 27  | fathersurname | Varchar        | 50                       | นามสุกลบิดานักศึกษา            | กลมกล่อม                          |
| 28  | fathertel     | Varchar        | 10 <sup>1</sup>          | เบอร์โทรศัพท์บิดา<br>$\bullet$ | 0843564143                        |
| 29  | motherprefix  | Char           | $\overline{\mathcal{V}}$ | รหัสคำนำหน้าชื่อมารดา          | $2 = 113$                         |
| 30  | mothername    | Varchar        | 50                       | ชื่อมารดาของนักศึกษา           | กัลยา                             |
| 31  | mothersuname  | Varchar        | 50                       | นามสกุลมารดานักศึกษา           | กลมกล่อม                          |
| 32  | mothertel     | Varchar        | $10-$                    | เบอร์โทรศัพท์มารดา             | 0896494933                        |
| 33  | marriageid    | Char           | $\vec{1}$                | รหัสสถานะการสมรส               | 1 = อยู่ด้วยกัน                   |
| 34  | Parentprefix  | Char           | $\mathbf{1}$             | รหัสคำนำหน้าผู้ปกครอง          | $1 = \mathfrak{U}1\mathfrak{v}$   |
| 35  | parentname    | Varchar        | 50                       | ชื่อผู้ปกครองนักศึกษา          | ์ คำปัน                           |
| 36  | parentsurname | Varchar        | 50                       | นามสกุลผู้ปกครอง               | กลมกล่อม                          |
| 37  | parenttel     | Varchar        | 10                       | เบอร์โทรศัพท์ผู้ปกครอง         | 0843564143                        |
| 38  | gpa           | Float          | $\overline{\mathbf{8}}$  | เกรดเฉลีย                      | 3.87                              |
| 39  | talent        | Varchar        | 200                      | ความสามารถพิเศษ                | อ่านภาษาอังกฤษได้ดี               |
| 40  | trainingallow | Char           | 1                        | สถานะอนุญาตฝึกงาน              | $0 =$ ไม่อนุญาต<br>$1 = 01$ นูญาต |
| 41  | friendname    | Varchar        | 100                      | ชื่อสกุลเพื่อนสนิท             | นางสาวสายสมร<br>กันทะ             |
| 42  | friendtel     | Varchar        | 10                       | เบอร์โทรศัพท์เพื่อนสนิท        | 0837434343                        |
| 43  | teacherid     | Char           | 6                        | รหัสอาจารย์นิเทศติดตาม         | 480207= สีกา สอนหา                |
|     | ۰<br>TA.      |                |                          | ดูแลขณะฝึกงาน                  |                                   |

ตาราง 4.4 แสดงรายละเอียดของแฟ้มนักศึกษาฝึกงาน(ต่อ)

## **3) แฟมเก็บขอมูลอาจารย**

ตาราง 4.5 แสดงรายละเอยดของแฟ ี มอาจารย

| ชื่อแฟ้ม<br>คำอธิบาย<br>Primary Key (PK)<br><b>Foreign Key (FK)</b> |                                    |                | teacher<br>เก็บข้อมูลอาจารย์<br>teacherid<br>prefixed, tambonid, provinceid, apphurid |                                        |                                     |  |
|---------------------------------------------------------------------|------------------------------------|----------------|---------------------------------------------------------------------------------------|----------------------------------------|-------------------------------------|--|
| $\vec{\hat{\eta}}$                                                  | ชื่อเขตข้อมูล                      | ชนิด<br>ข้อมูล | ขนาด<br>(ไบต์)                                                                        | คำอธิบาย                               | ตัวอย่างข้อมูล                      |  |
| 4                                                                   | teacherid                          | Char           | 6                                                                                     | รหัสอาจารย์                            | 480207                              |  |
| $\overline{c}$                                                      | prefixed                           | Char           | $\mathbf{1}$                                                                          | รหัสคำนำหน้าชื่ออาจารย์                | $2 = 113$                           |  |
| 3 <sup>l</sup>                                                      | name                               | Varchar        | $50^\circ$                                                                            | ชื่ออาจารย์                            | อมรรัตน์                            |  |
| 4                                                                   | surname                            | Varchar        | 50                                                                                    | นามสกุลอาจารย์                         | แปงแสง                              |  |
| 5                                                                   | position                           | Varchar        | 30                                                                                    | ตำแหน่งอาจารย์                         | อาจารย์ผู้สอน                       |  |
| 6                                                                   | work1                              | Varchar        | 1                                                                                     | สถานะภาระงาน<br>อาจารย์หัวหน้าสาขาวิชา | 1=มีการะงาน<br>$0 =$ ไม่มีการะงาน   |  |
| $\overline{7}$                                                      | work2                              | Varchar        | 1                                                                                     | สถานะภาระงาน<br>อาจารย์นิเทศ           | 1 = มีการะงาน<br>$0 =$ ไม่มีการะงาน |  |
| 8                                                                   | tel                                | Varchar        | 10                                                                                    | หมายเลขโทรศัพท์                        | 0896412482                          |  |
| 9                                                                   | address                            | Varchar        | 50 <sub>1</sub>                                                                       | ที่อยู่อาจารย์                         | 18/2 หมู่ 6                         |  |
| 10                                                                  | tambonid                           | Char           | $\overline{4}$                                                                        | รหัสตำบล                               | $6523 = 73$ ภูมิ                    |  |
| 11                                                                  | amphurid                           | Char           | $\overline{4}$                                                                        | รหัสอำเภอ                              | 4334 = เมืองเชียงใหม่               |  |
| 12                                                                  | provinceid                         | Char           | $\overline{2}$                                                                        | รหัสจังหวัด                            | 45 = เชียงใหม่                      |  |
| 13                                                                  | zipcode                            | Varchar        | $5 - 1$                                                                               | รหัสไปรษณีย์                           | 50100                               |  |
| 14                                                                  | email                              | Varchar        | 50                                                                                    | อีเมล์อาจารย์                          | Yanako@hotmail.com                  |  |
| 15                                                                  | $\ensuremath{\textsc{sex}}\xspace$ | Varchar        | $\mathbf{1}$                                                                          | เพศ                                    | $M = \ell \mathbb{N}$ ศชาย          |  |
|                                                                     |                                    |                | $\overline{3}$                                                                        | วันเกิดอาจารย์                         | $F = \iota$ พศหญิง<br>03-05-2511    |  |
| 16                                                                  | birthday                           | Date           |                                                                                       |                                        |                                     |  |

60

### **4) แฟมเก็บขอม ูลสถานประกอบการ**

### ตาราง 4.6 แสดงรายละเอยดของแฟ ี มสถานประกอบการ

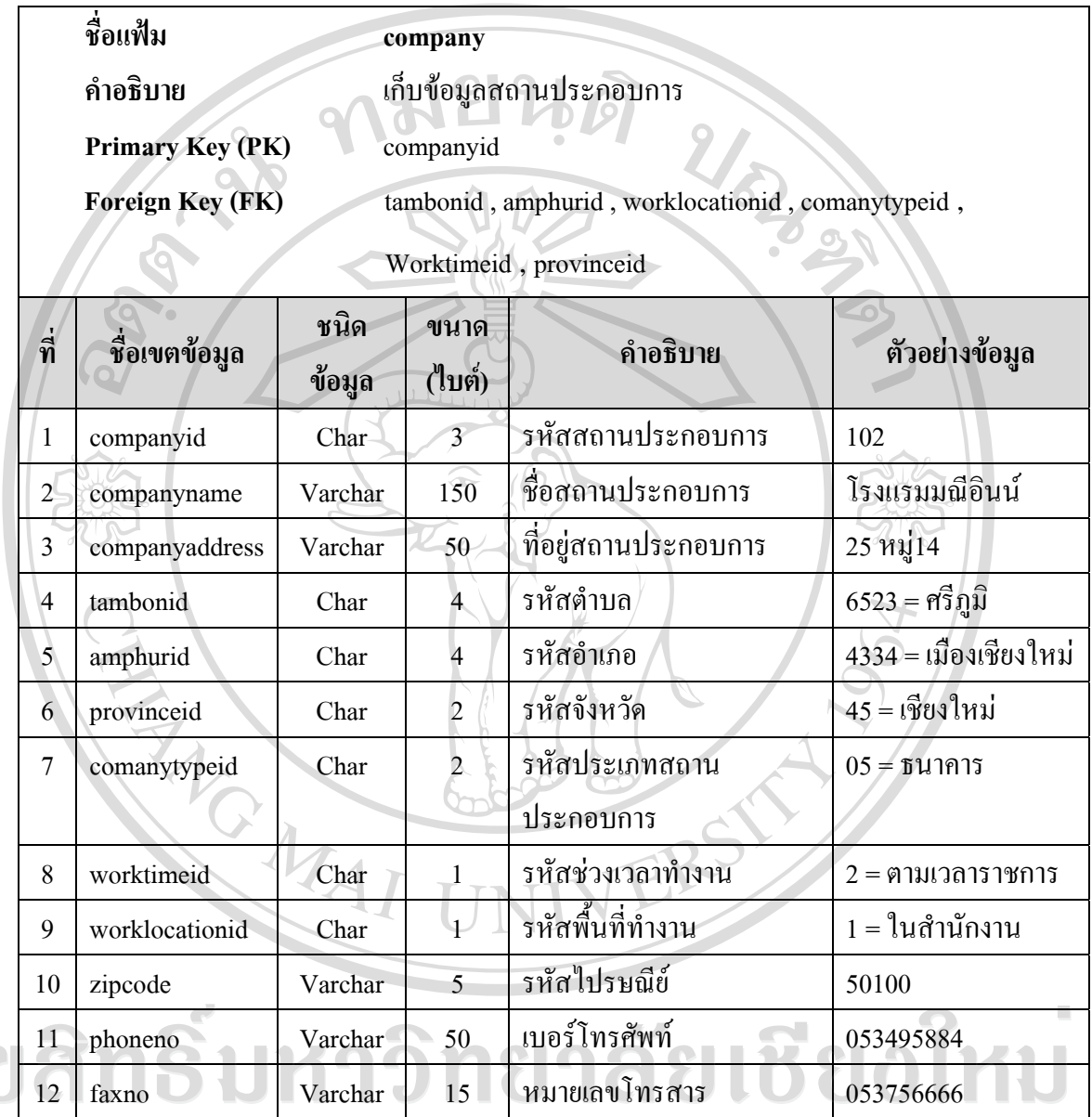

The Phoneno Varchar 50 เบอร์โทรศัพท์ 053495884<br>
Copyright© by Chiang Mai University<br>
A II right's t s reserved

### **5 ) แฟมเก็บขอม ูลผูบริหาร**

# ตาราง 4.7 แสดงรายละเอียดของแฟ้มผู้บริหาร

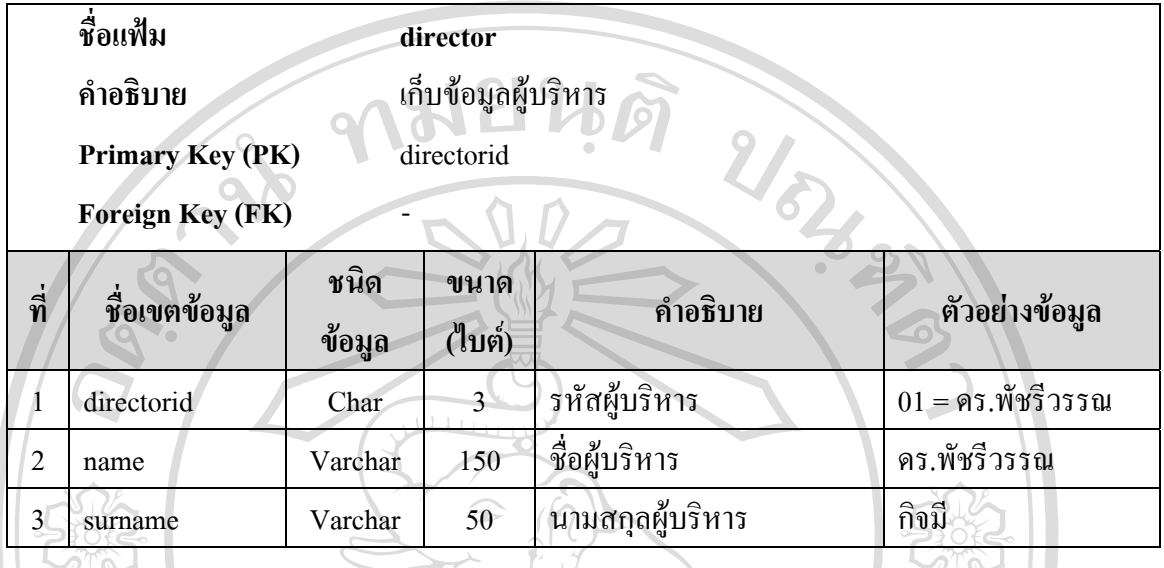

### **6) แฟมเก็บขอม ูลอาจารยเจาหนาที่สวนงานฝกงาน**

# ตาราง 4.8 แสดงรายละเอียดของแฟ้มอาจารย์เจ้าหน้าที่ส่วนงานฝึกงาน

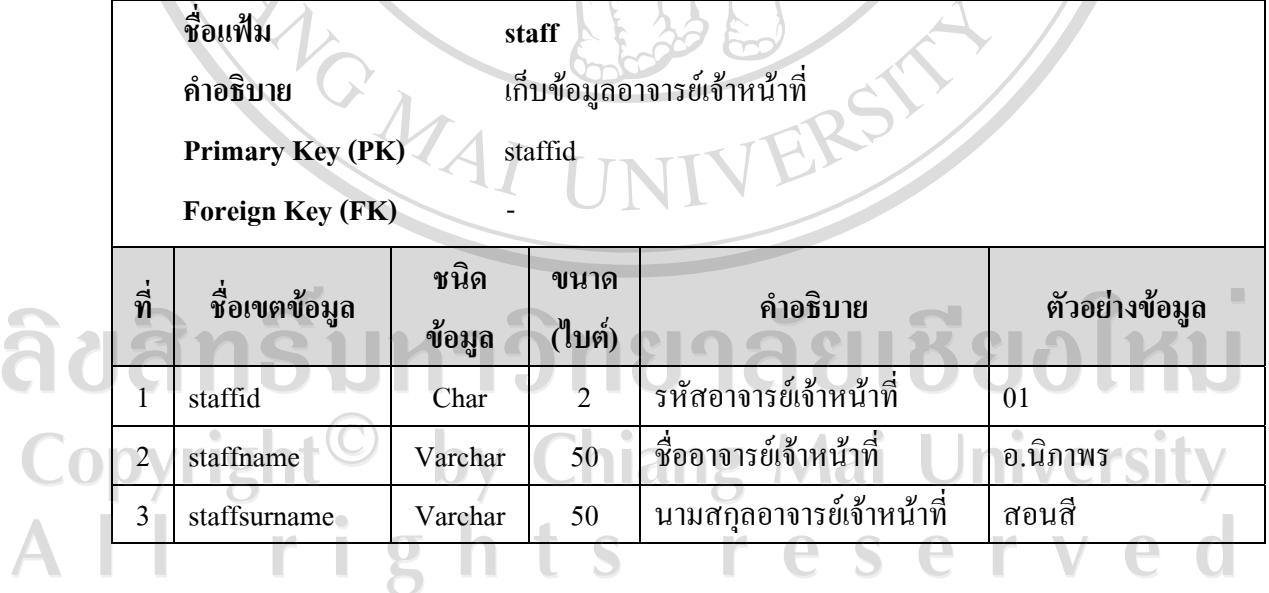

## **7) แฟมเก็บขอม ูลผูดูแลระบบ**

### ตาราง 4.9 แสดงรายละเอียดของแฟ้มผู้ดูแลระบบ

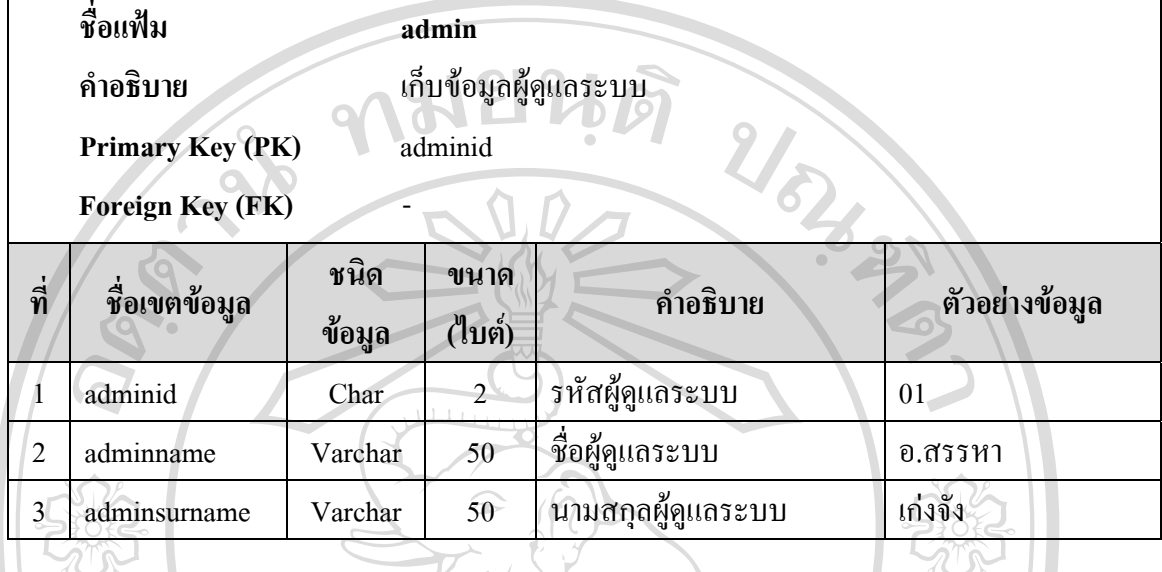

### **8) แฟมเก็บขอม ูลปการศึกษา**

ตาราง 4.10 แสดงรายละเอียดของแฟมปการศึกษา

 $\frac{1}{2}$ 

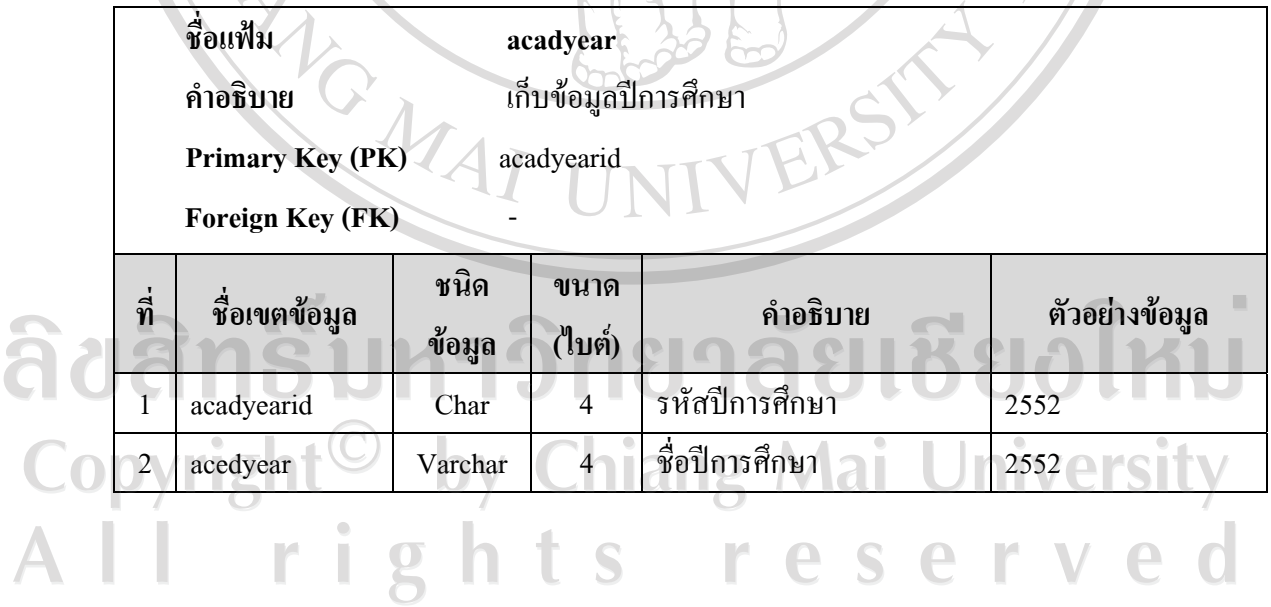

### **9) แฟมเก็บขอม ูลกําหนดการฝกงาน**

### ตาราง 4.11 แสดงรายละเอียดของแฟมกําหนดการฝกงาน

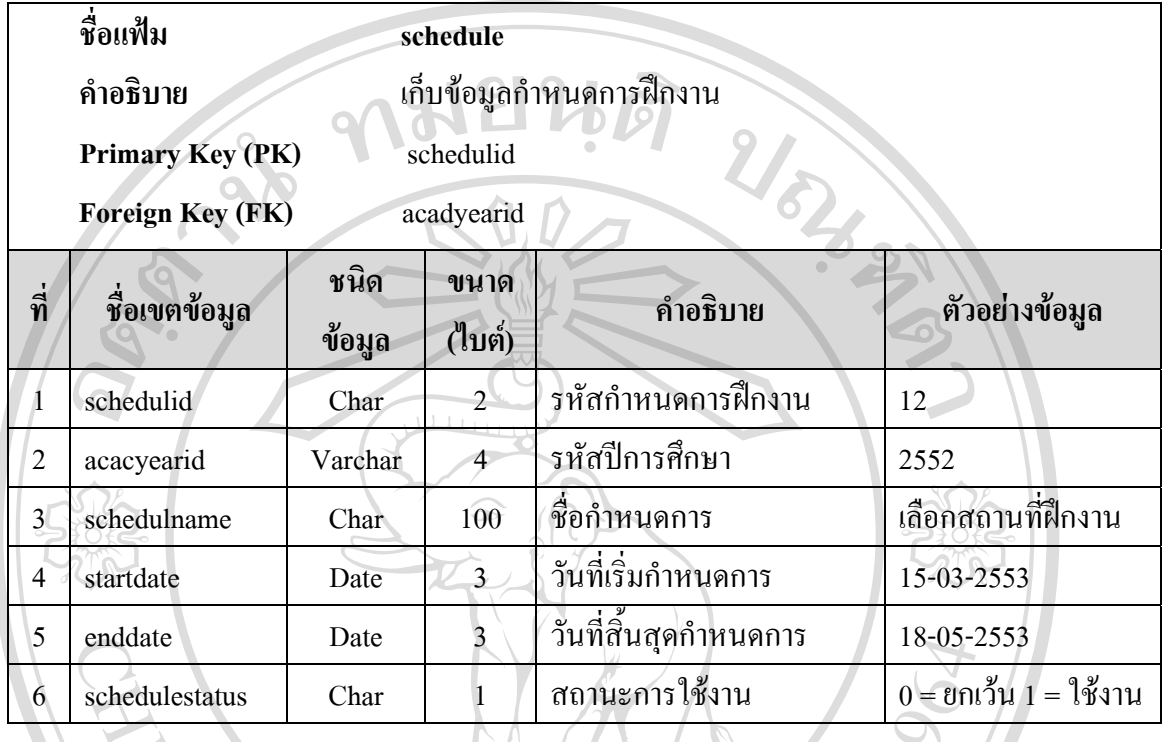

## **10) แฟมเก็บขอมูลสาขาวิชา**

ตาราง 4.12 แสดงรายละเอียดของสาขาวิชา

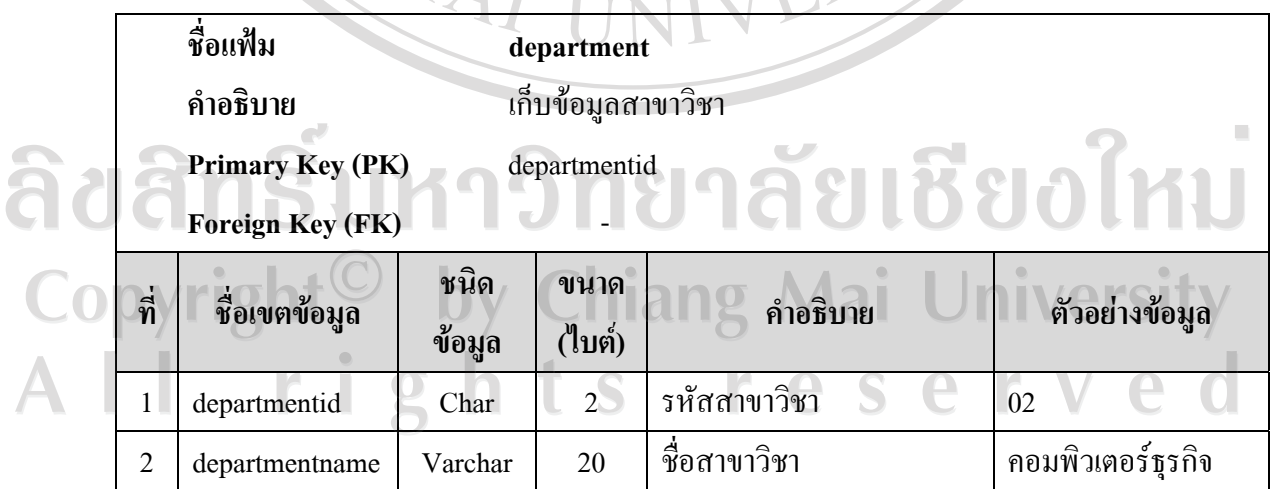

# **11) แฟมเก็บขอมูลทักษะนักศึกษา**

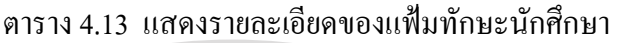

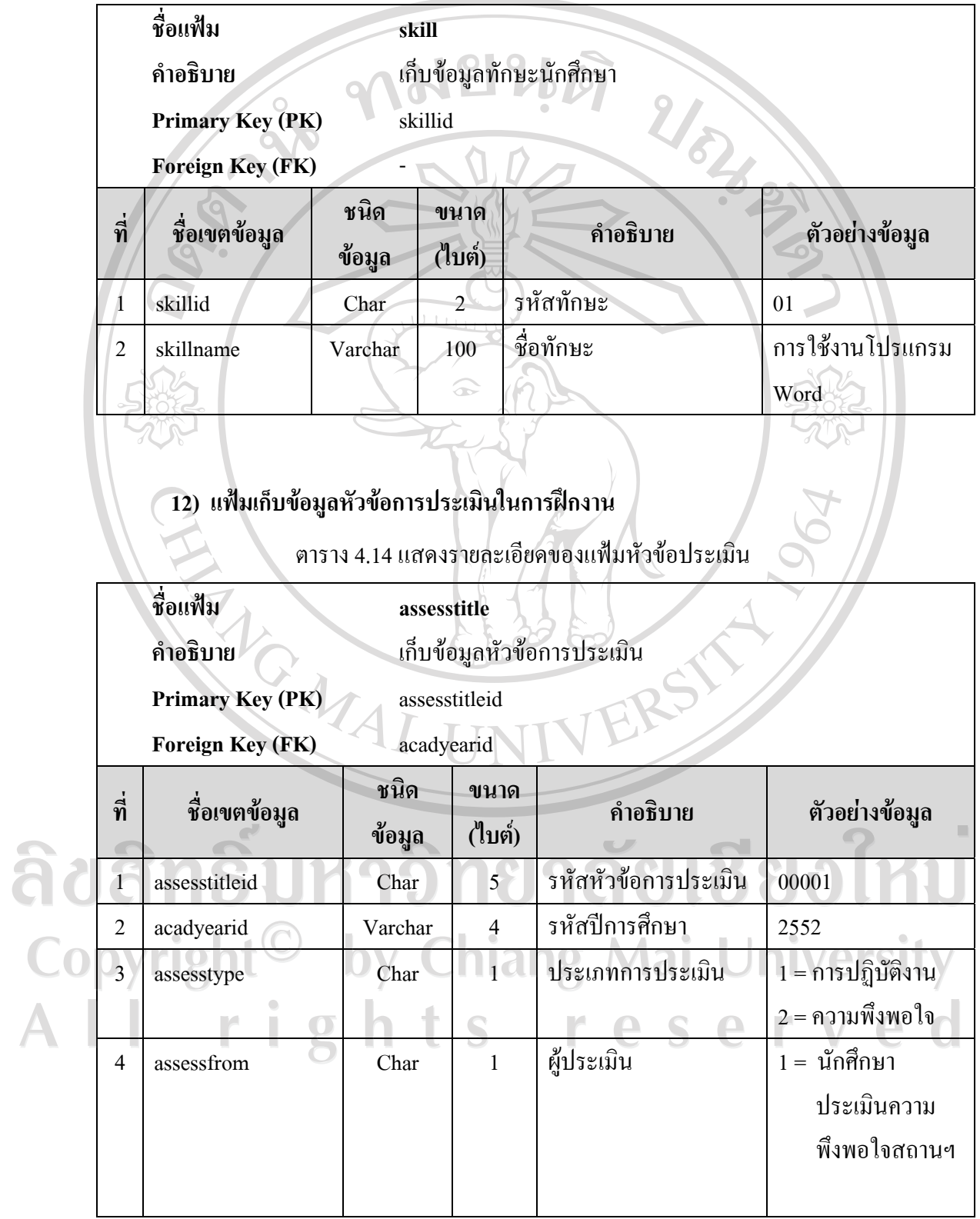

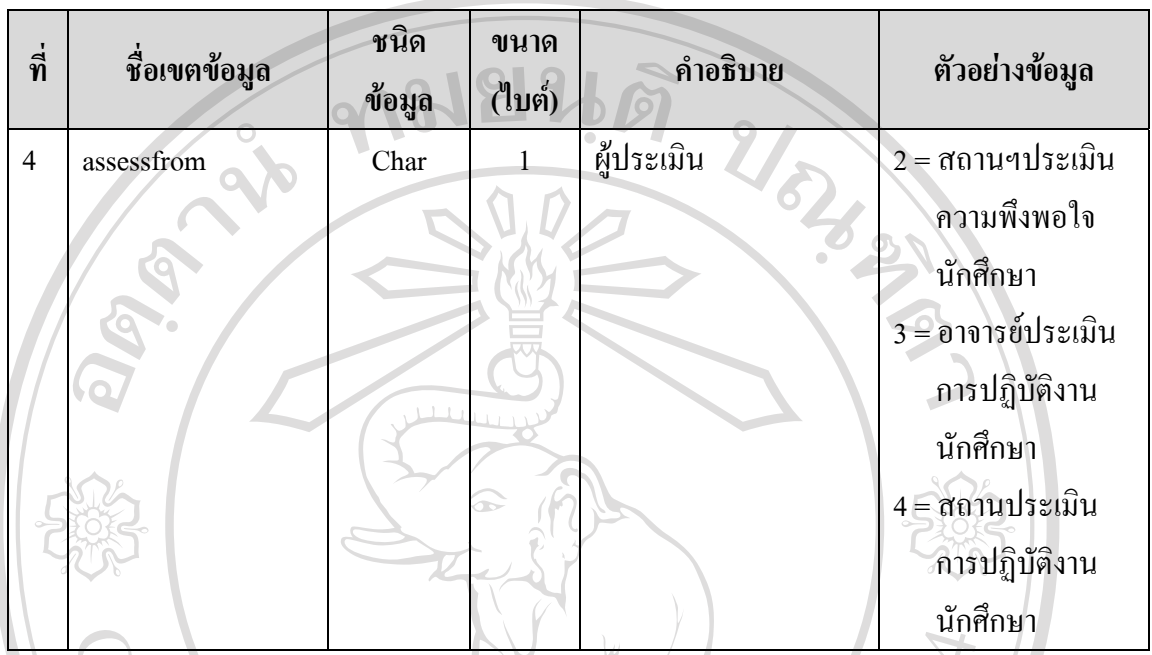

### ตาราง 4.14 แสดงรายละเอียดของแฟ้มหัวข้อประเมิน(ต่อ)

### **13) แฟมเก็บขอมูลหัวขอวัตถุประสงคการเลือกสถานที่ฝกงาน**

ตาราง 4.15 แสดงรายละเอียดของแฟ้มหัวข้อวัตถุประสงค์การเลือกสถานที่ฝึกงาน

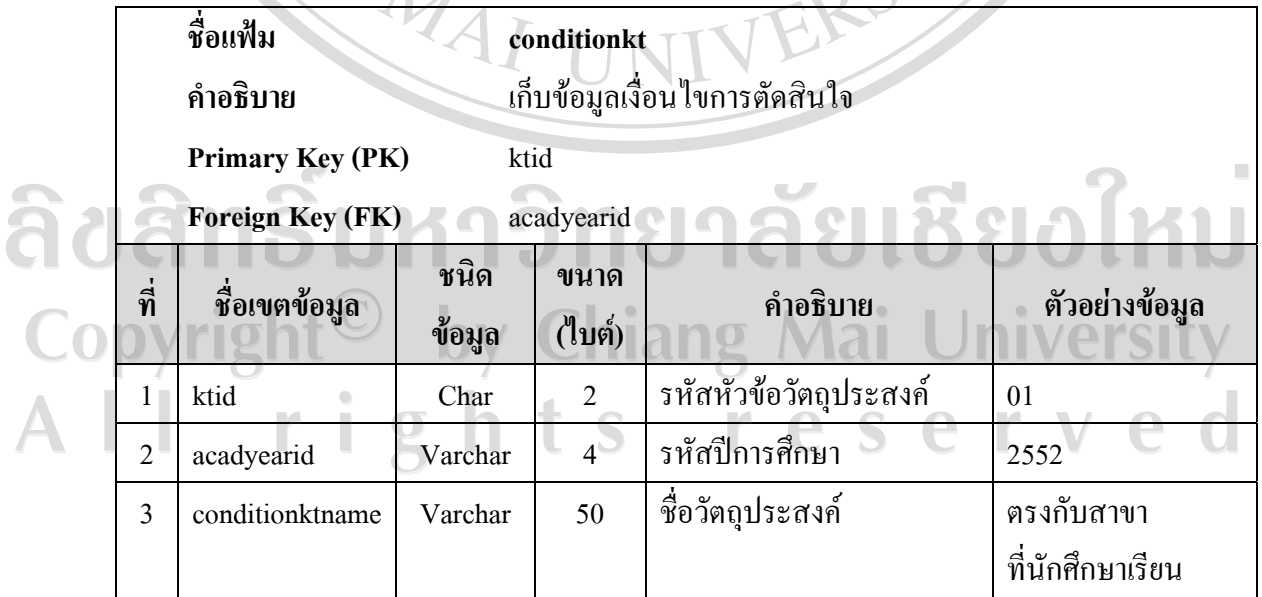

## ตาราง 4.15 แสดงรายละเอียดของแฟ้มหัวข้อวัตถุประสงค์การเลือกสถานที่ฝึกงาน(ต่อ)

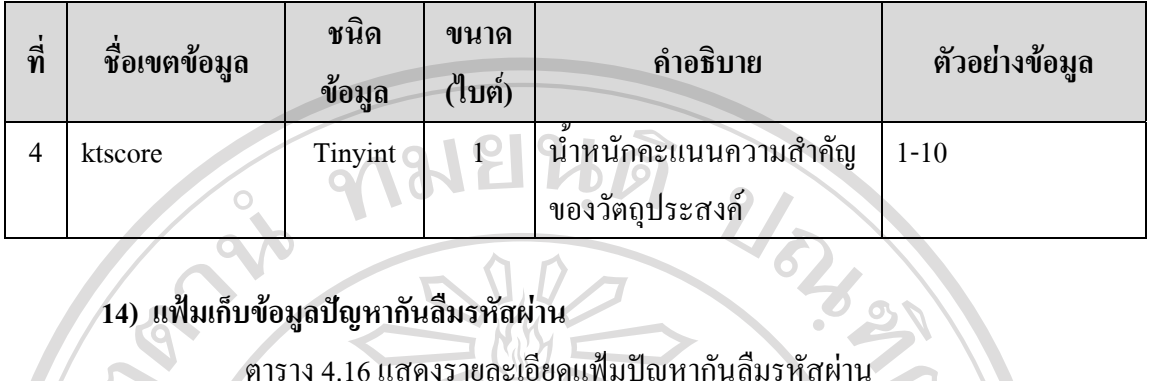

### **14) แฟมเก็บขอมูลปญหากันลืมรหัสผาน**

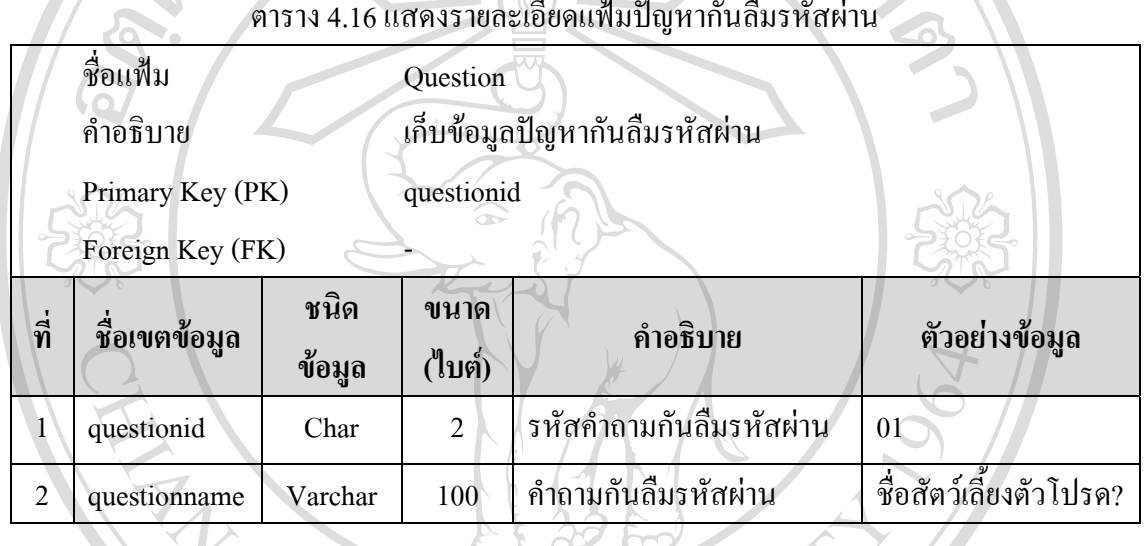

# **15) แฟมเก็บขอมูลขาวประกาศ**

ตาราง 4.17 แสดงรายละเอียดของแฟมขาวประกาศ

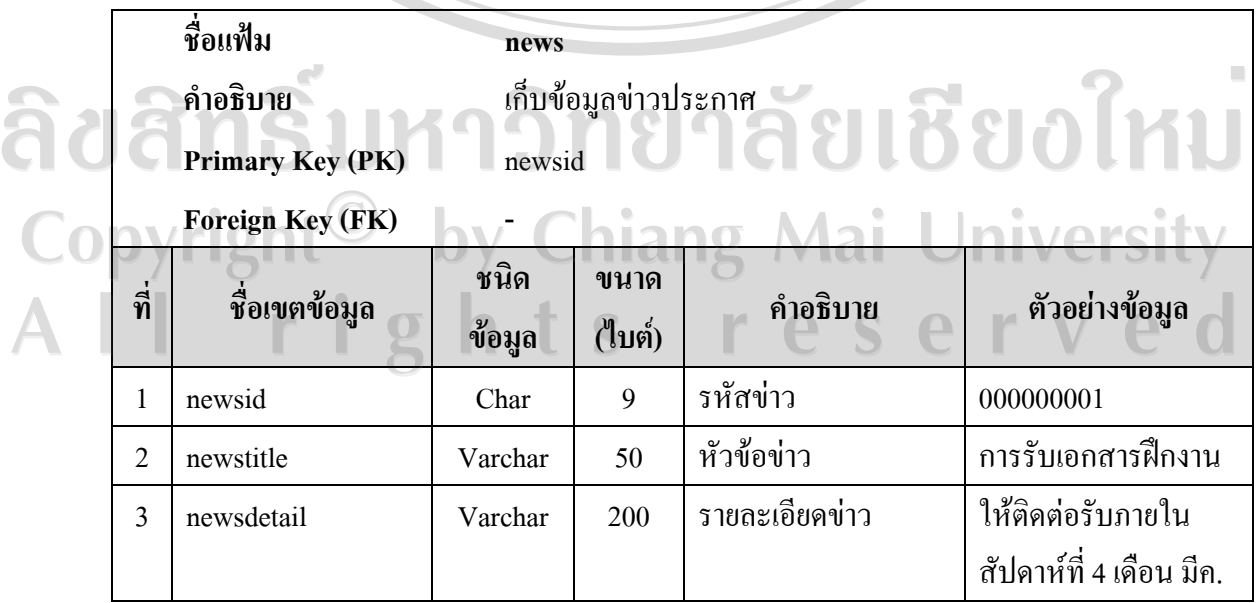

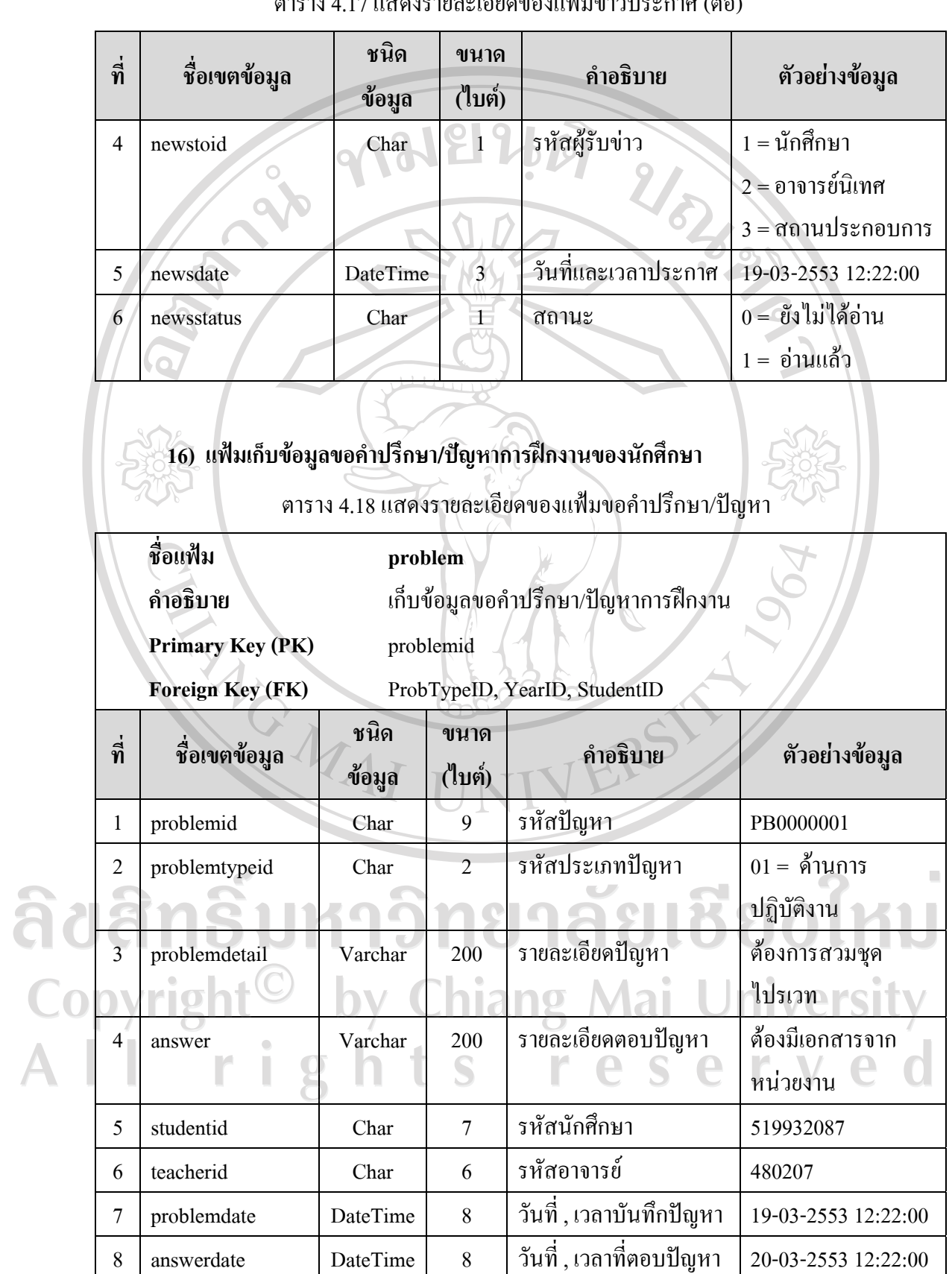

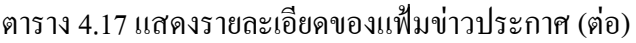

### **17) แฟมเก็บขอมูลคะแนนการประเมินการปฏิบตัิงานนักศึกษาโดยสถานประกอบการ**

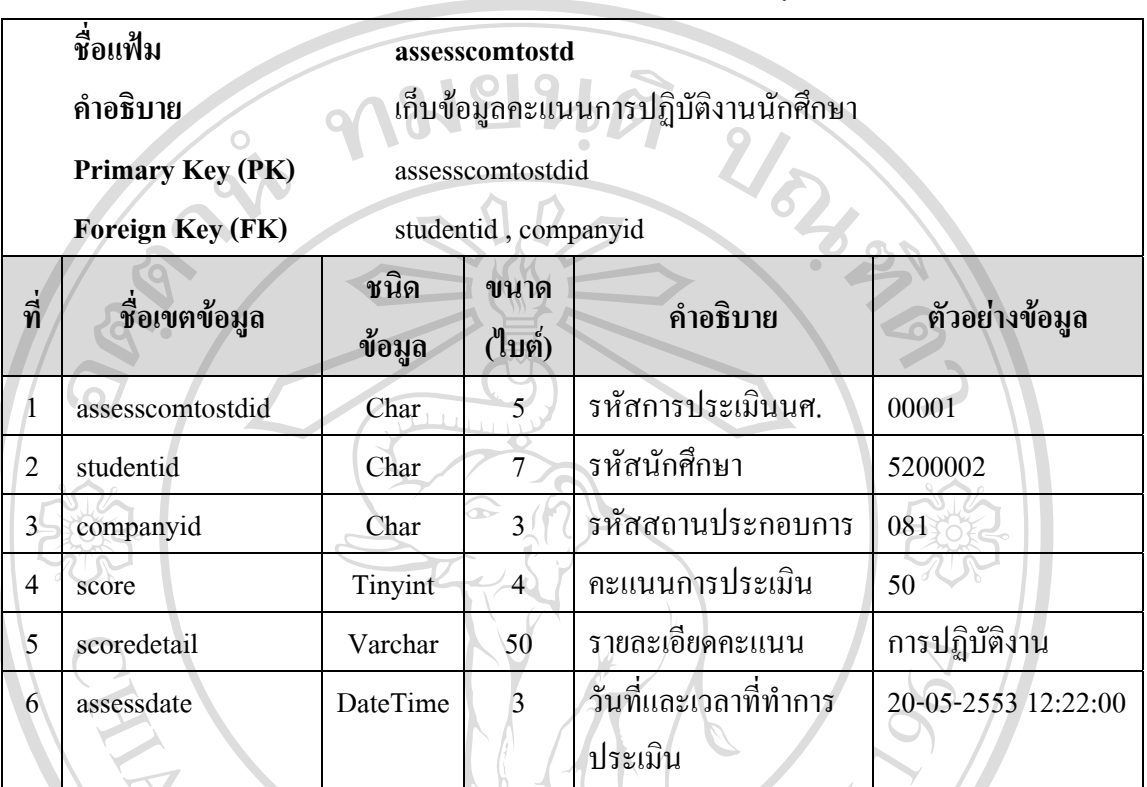

ตาราง 4.19 แสดงรายละเอียดของแฟมการประเมินการปฏิบัติงานนักศกษา ึ

**18) แฟมเก็บขอมูลคําแนะนําการประเมินการปฏิบตังานน ิ ักศึกษาโดยสถานประกอบการ**

ตาราง 4.20 แสดงรายละเอียดของแฟมการแนะนําการประเมินการปฏิบัติงานนักศกษา ึ

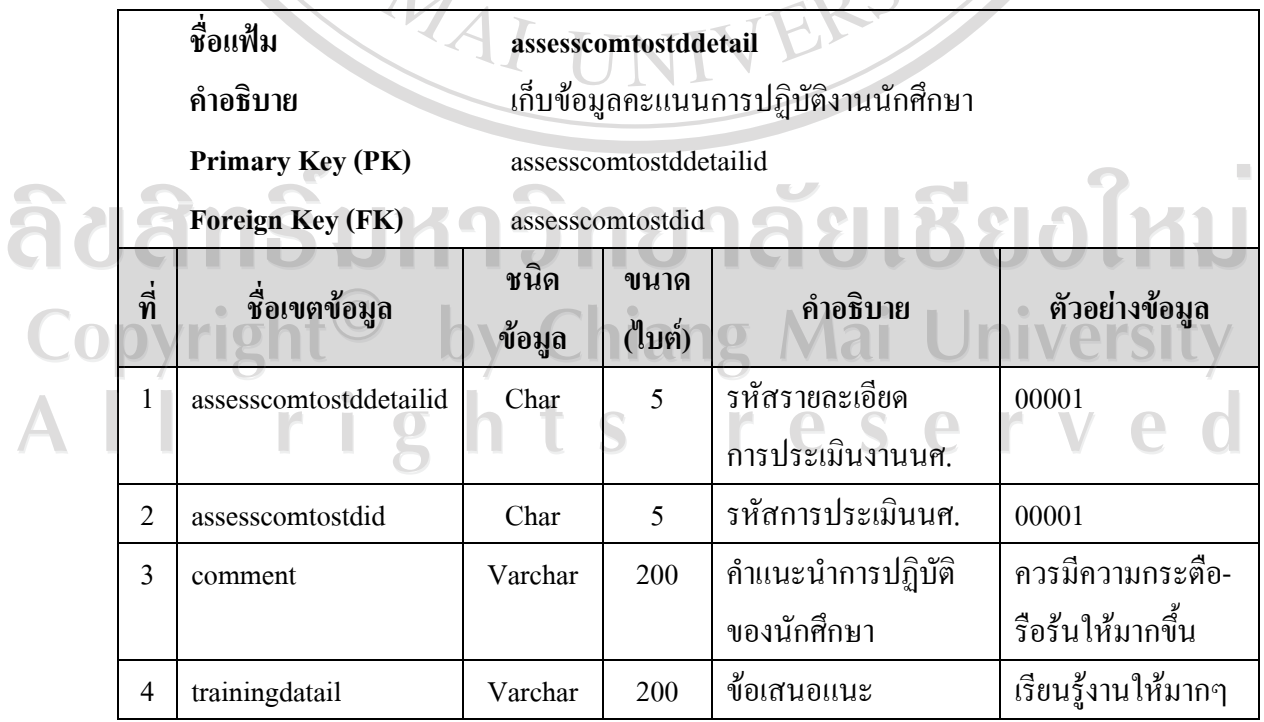

### **19) แฟมเก็บขอมูลคะแนนการประเมินการนิเทศงานนกศั ึกษาโดยอาจารยนิเทศ**

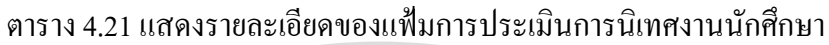

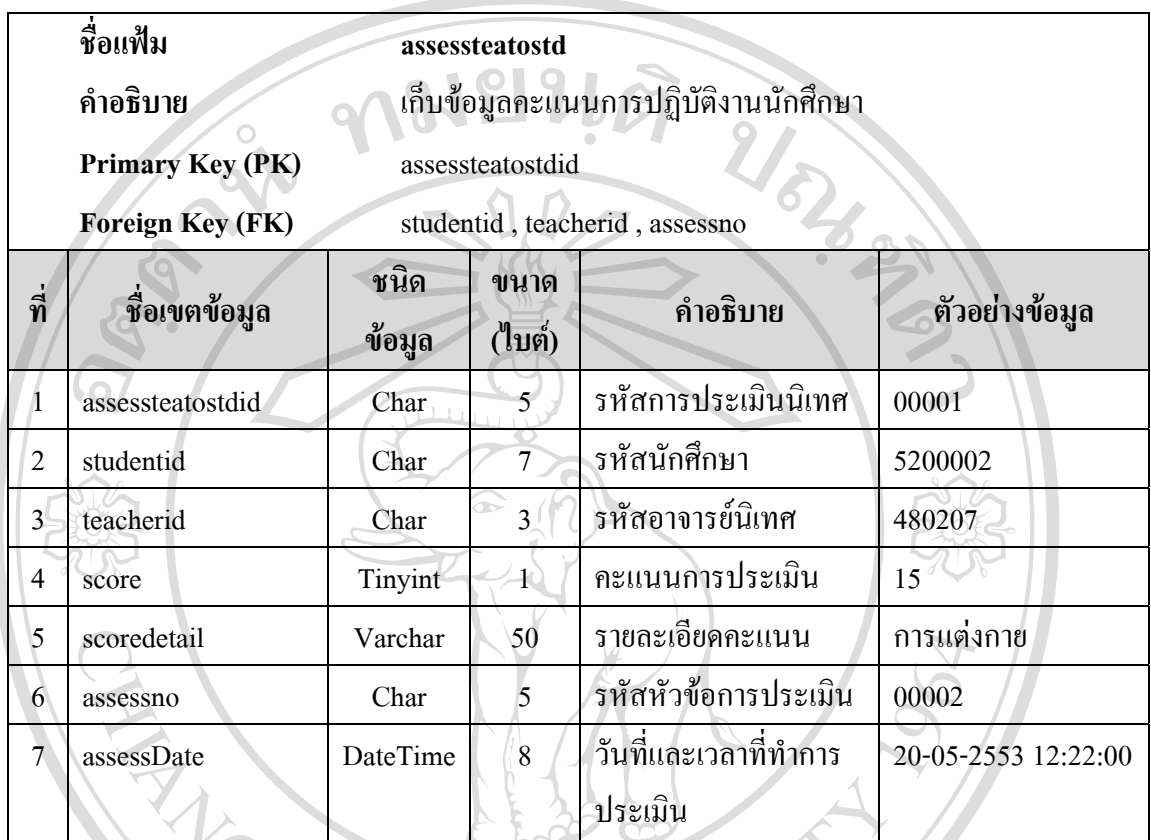

# **20) แฟมเก็บขอมูลคําแนะนําการประเมินการนิเทศงานนักศึกษาโดยอาจารยนิเทศ**

ิตาราง 4.22 แสดงรายละเอียดของแฟ้มการประเมินนิเทศงานนักศึกษา

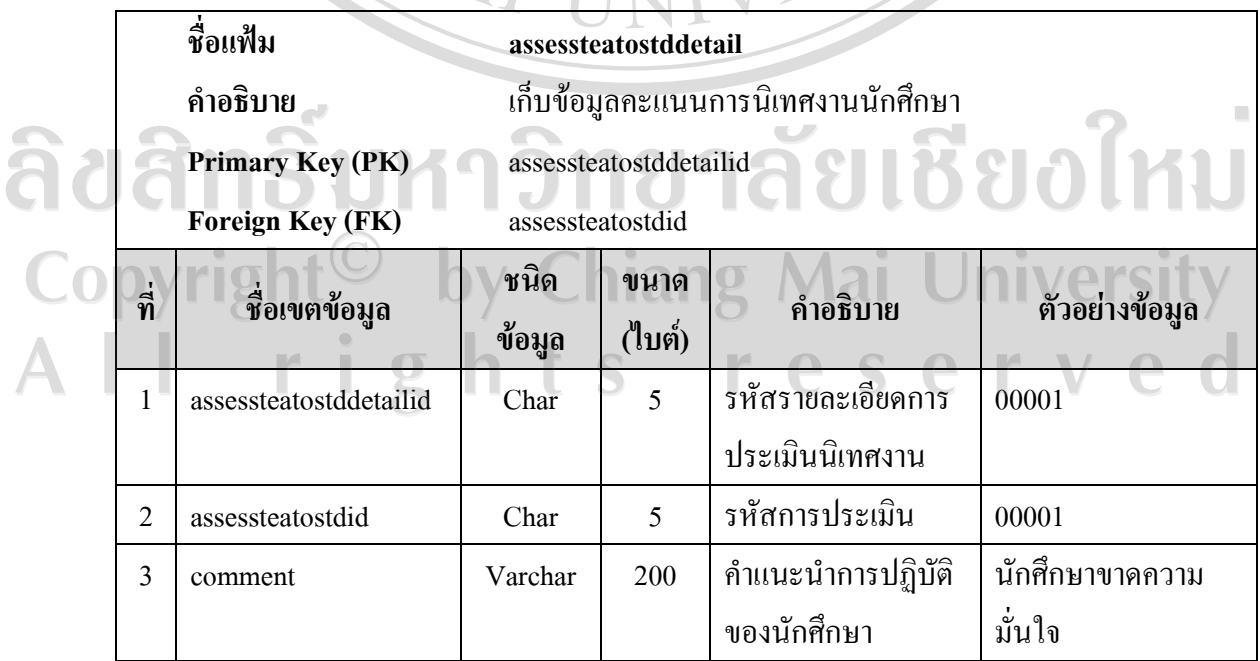

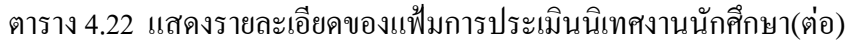

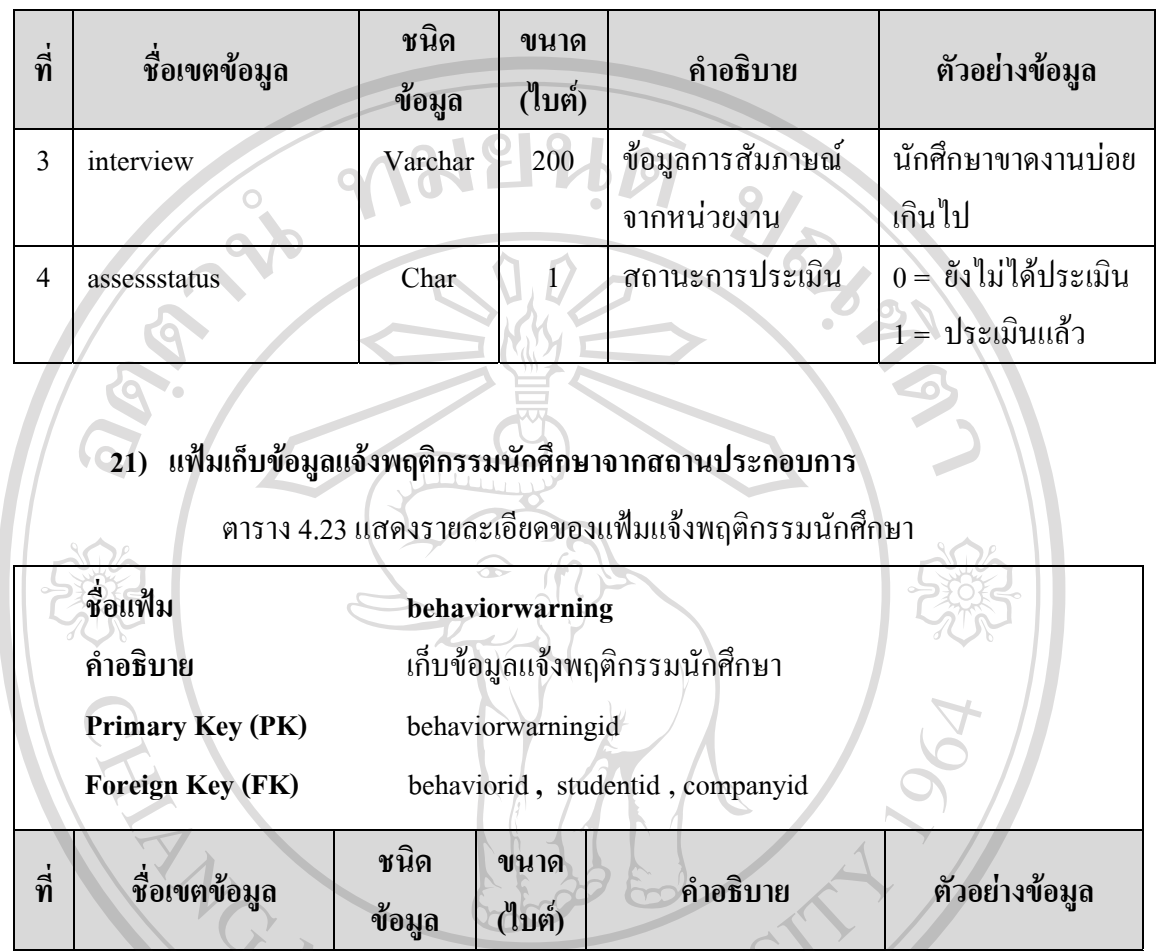

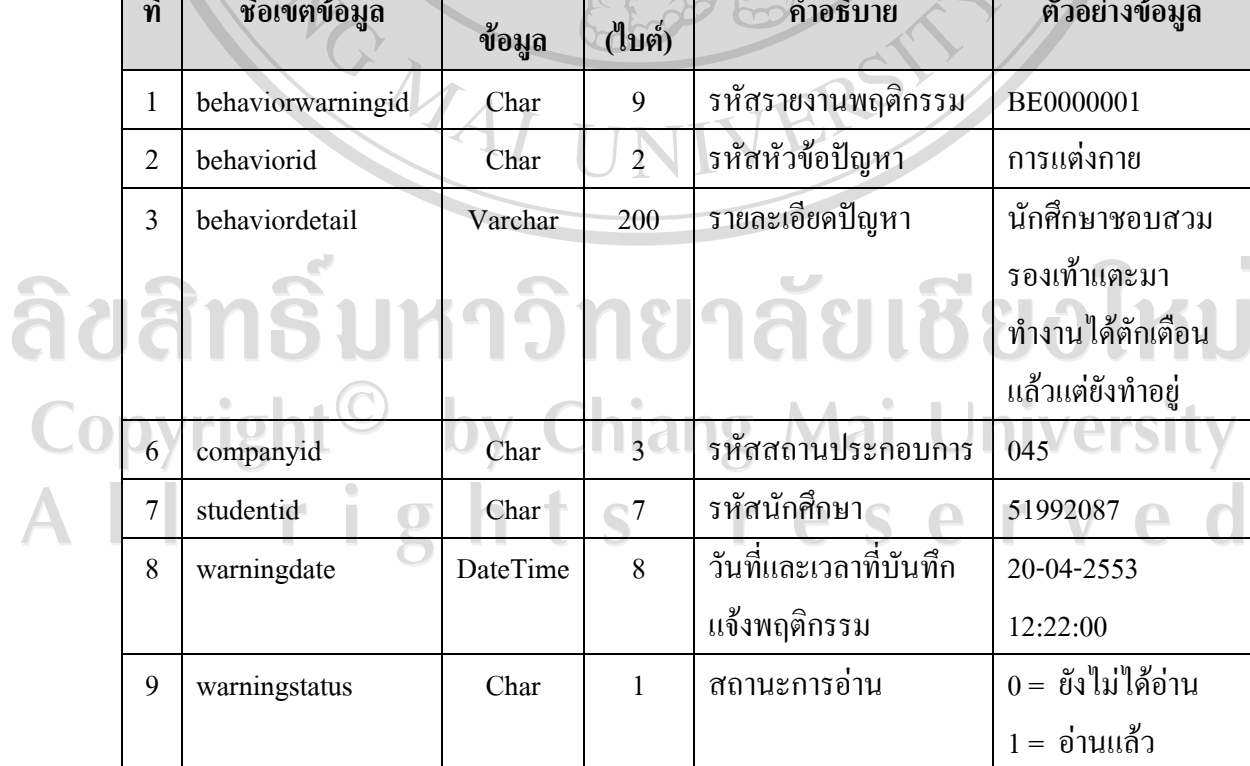

### **22) แฟมเก็บขอมูลตอบกลับการแกไขพฤติกรรมนักศึกษาจากอาจารยน ิเทศ**

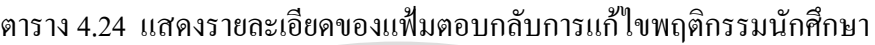

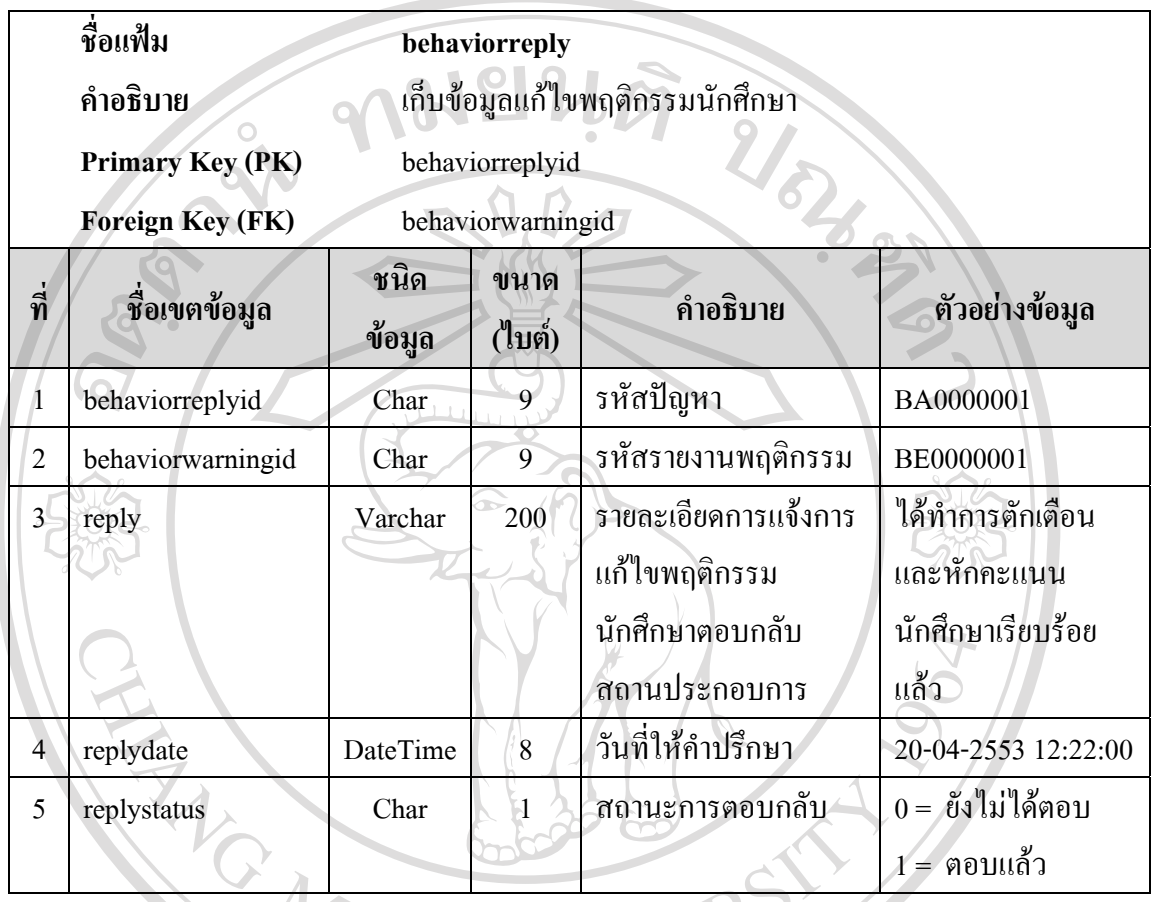

# **23) แฟมเก็บขอมูลคะแนนสถานประกอบการตามวตถั ุประสงคการเลือกสถานที่ฝกงาน**

### ตาราง 4.25 แสดงรายละเอียดของแฟมขอมูลคะแนนสถานประกอบการ

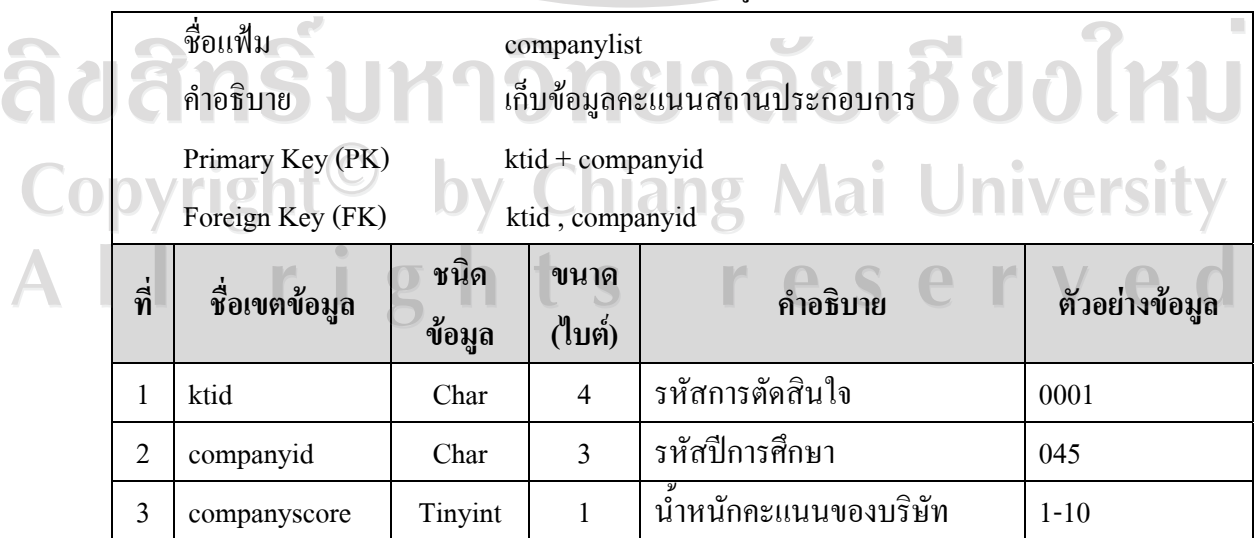

### **24) แฟมเก็บขอมูลความตองการน ักศึกษาฝกงานแตละสาขาของสถานประกอบการ**

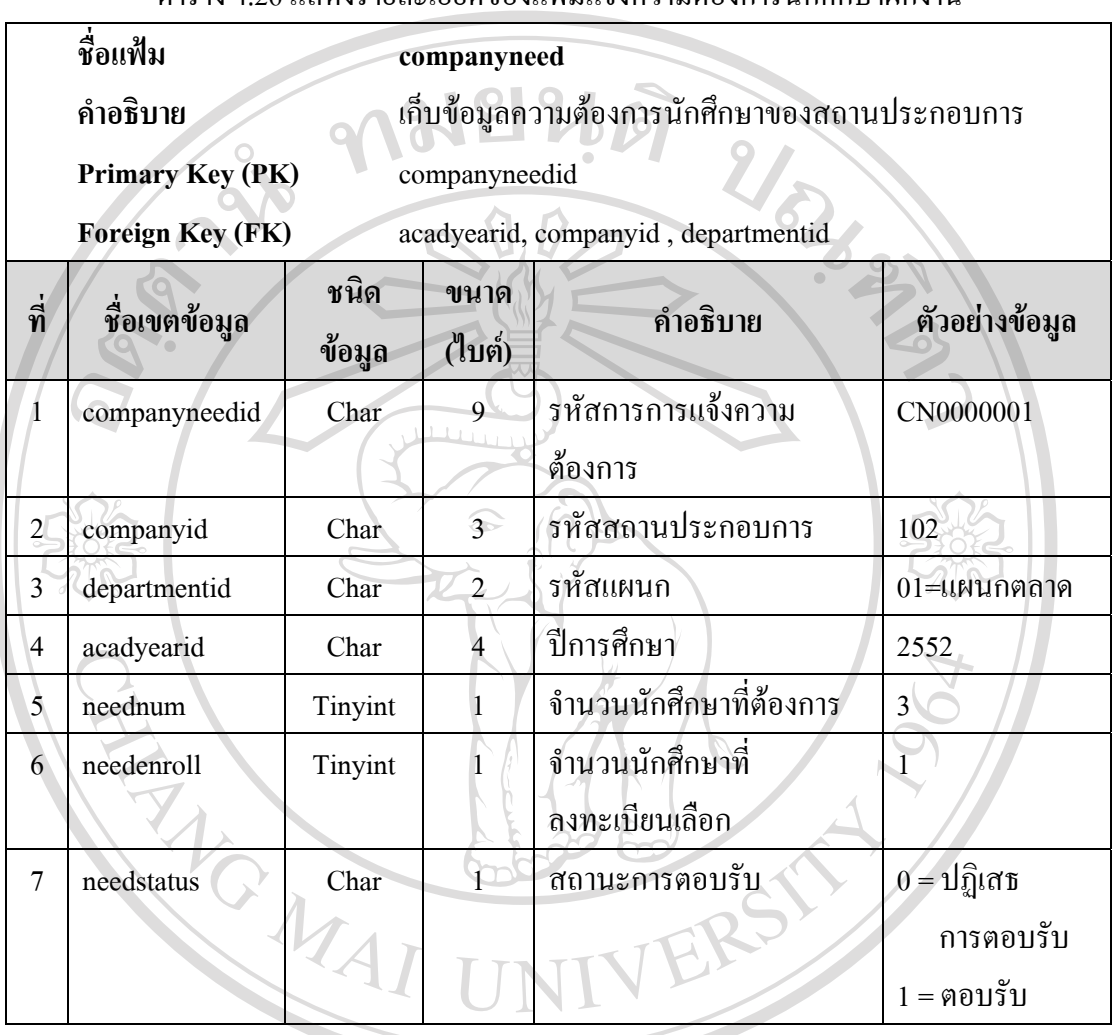

ตาราง 4.26 แสดงรายละเอียดของแฟ้มแจ้งความต้องการบักศึกษาฝึกงาน

ลิขสิทธิ์มหาวิทยาลัยเชียงใหม่ Copyright<sup>©</sup> by Chiang Mai University All rights reserved

### **25) แฟมเก็บขอมูลตรวจรับรองรายงานปฏิบตัิงานของนักศึกษาโดยสถานประกอบการ**

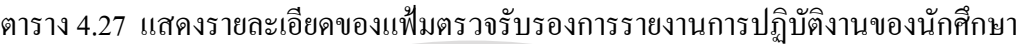

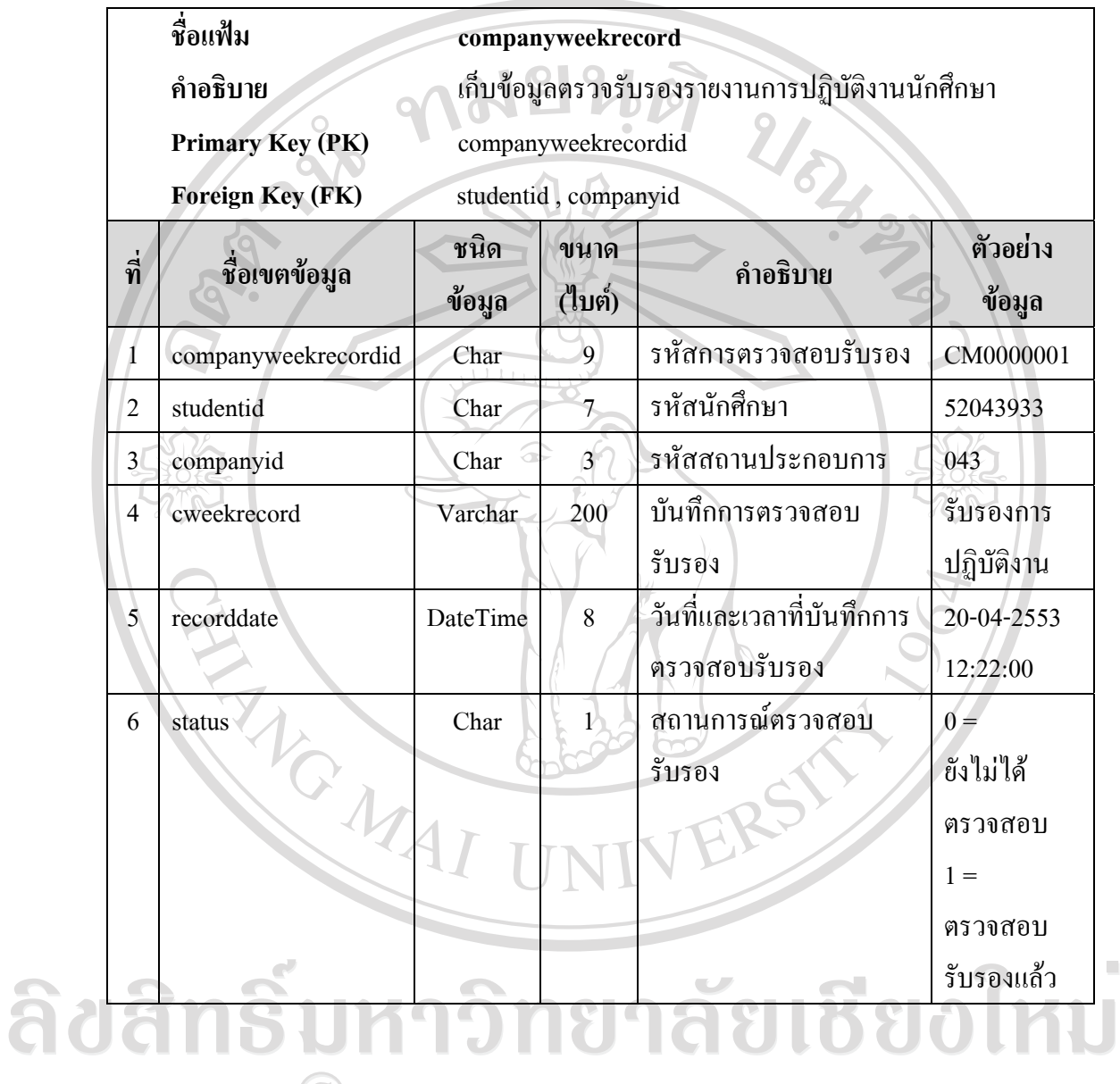

Copyright<sup>©</sup> by Chiang Mai University All rights reserved

### **26) แฟมเก็บขอมูลคะแนนการประเมินความพึงพอใจนักศึกษาโดยสถานประกอบการ**

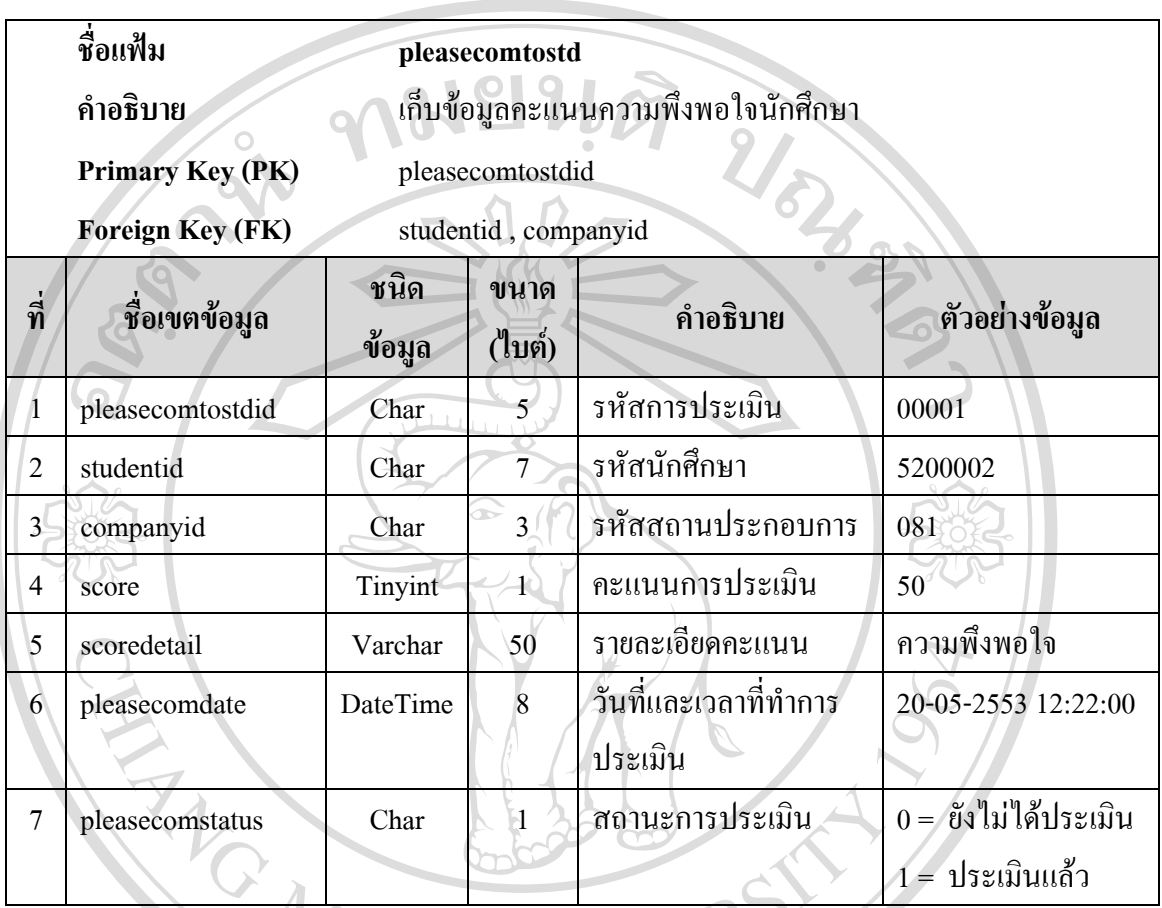

ิตาราง 4.28 แสดงรายละเอียดของแฟ้มการประเมินความพึงพอใจนักศึกษา

**27) แฟมเก็บขอมูลคําแนะนําการประเมินความพงพอใจน ึ ักศึกษาโดยสถานประกอบการ**

ิตาราง 4.29 แสดงรายละเอียดของแฟ้มการแนะนำการประเมินความพึงพอใจนักศึกษา

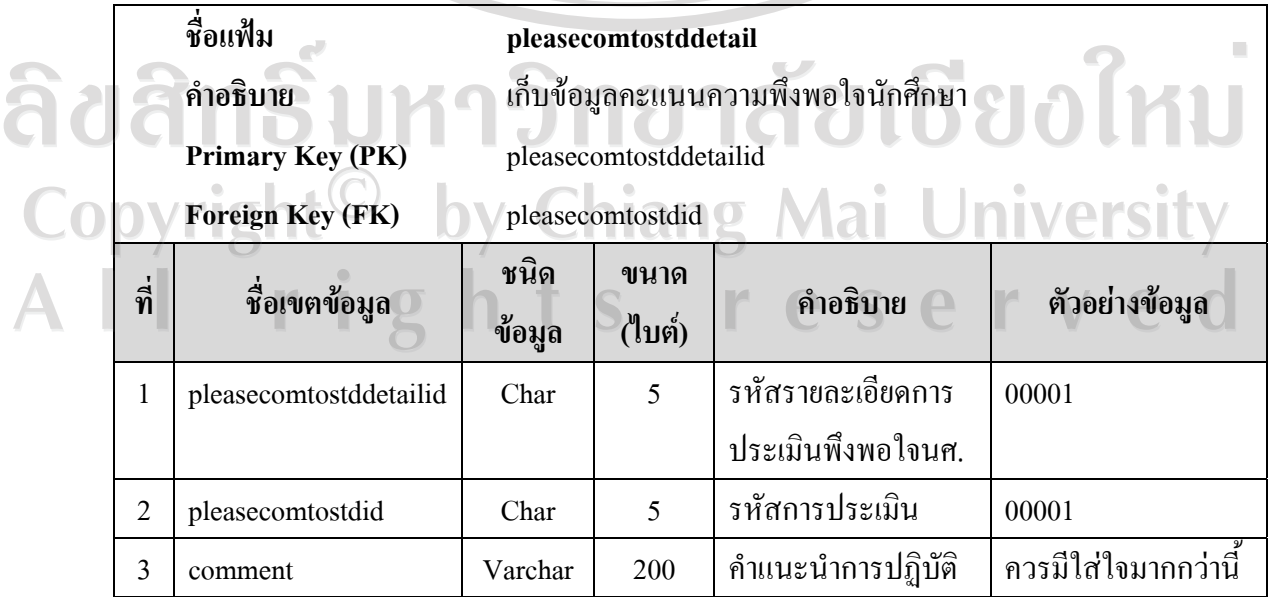

### **28) แฟมเก็บขอมูลคะแนนการประเมินความพึงพอใจสถานประกอบการโดยนักศึกษา**

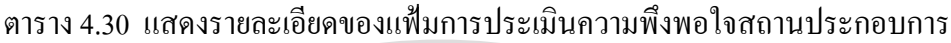

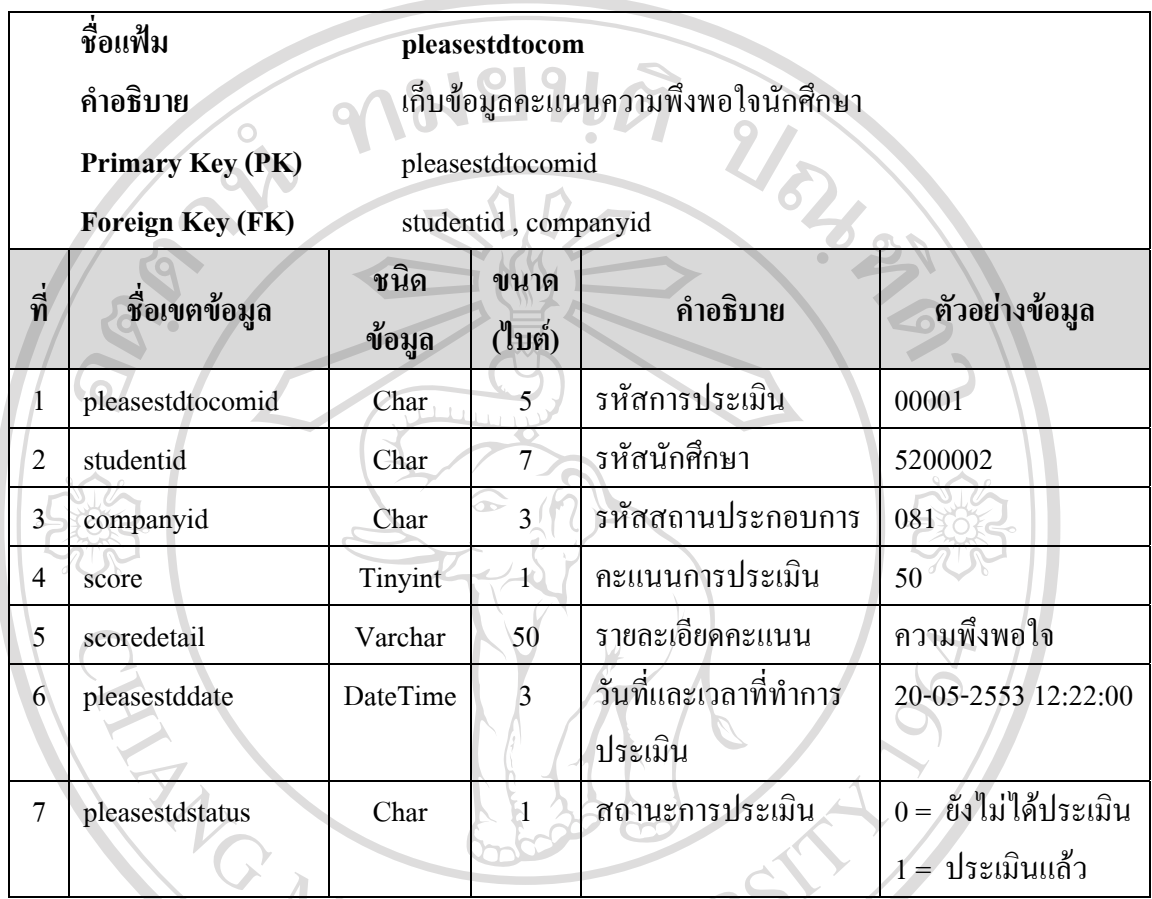

**29) แฟมเก็บขอมูลคําแนะนําการประเมินความพงพอใจสถานประกอบการโดยน ึ ักศึกษา**

ตาราง 4.31 แสดงรายละเอียดของแฟมการแนะนําการประเมินความพึงพอใจสถานประกอบการ

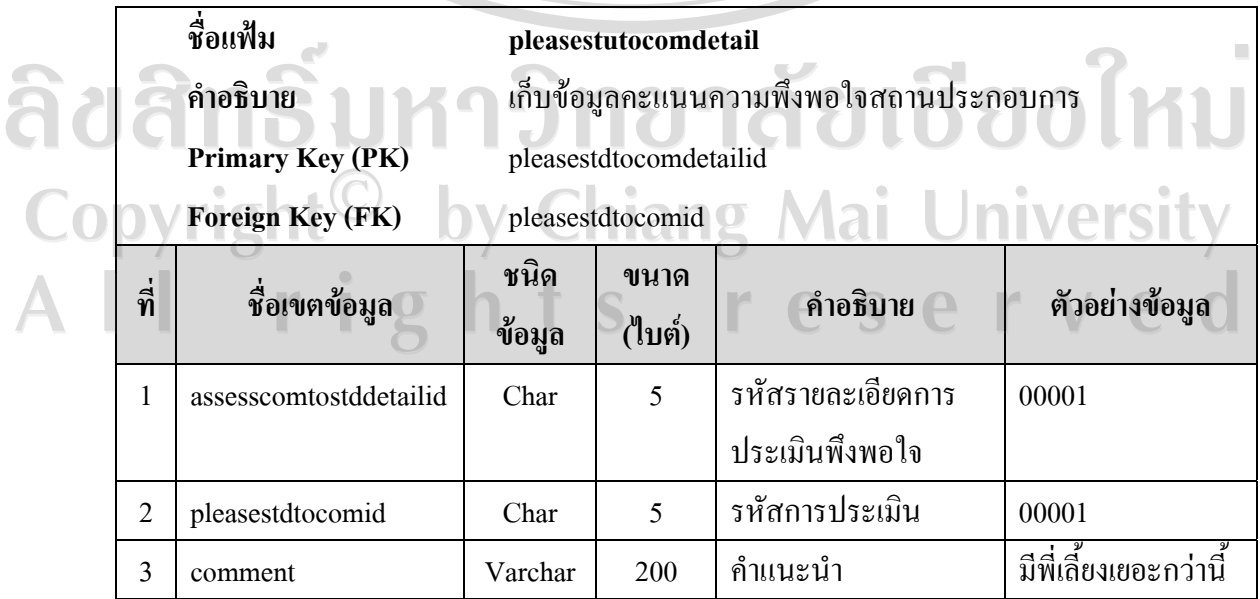

### **30) แฟมเก็บขอมูลคะแนนฝกงานนักศึกษา**

### ิตาราง 4.32 แสดงรายละเอียดของแฟ้มคะแนนฝึกงานนักศึกษา

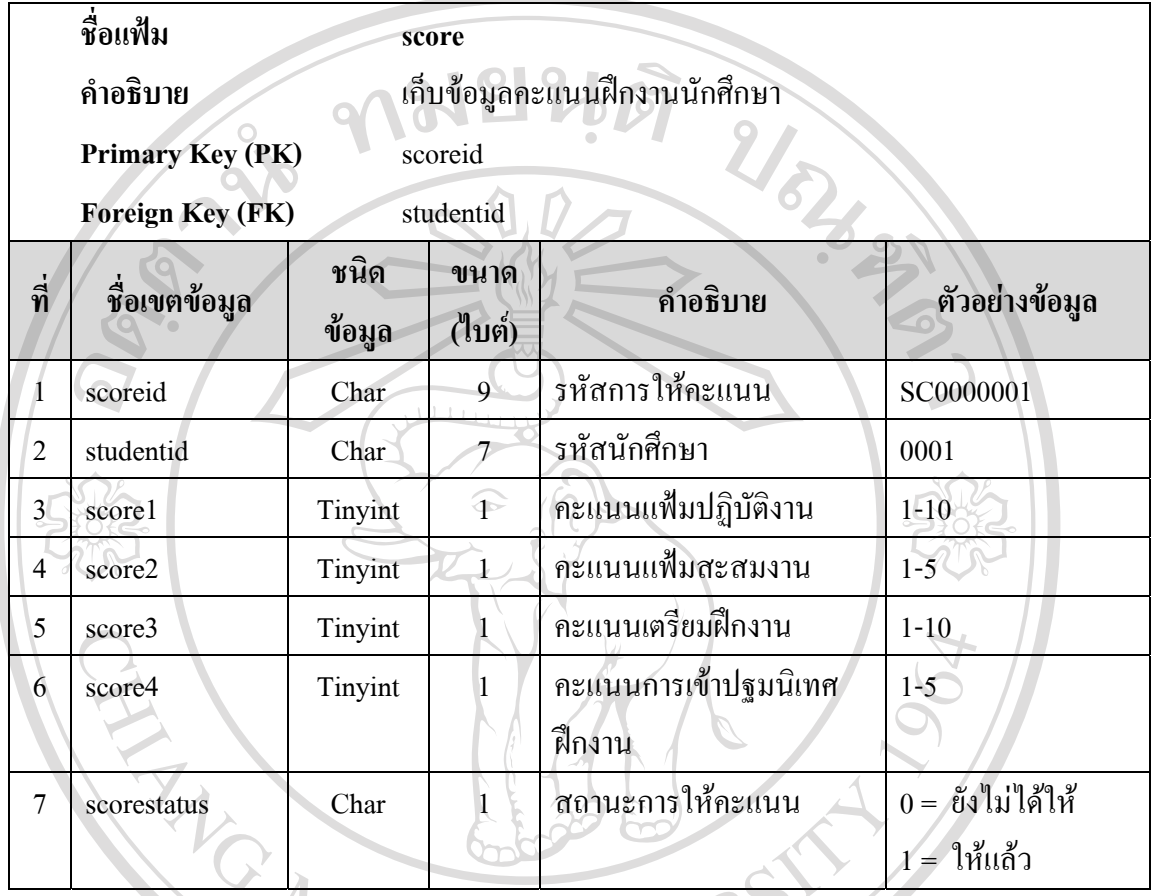

# **31) แฟมเก็บขอมูลรายงานการปฏิบตัิงานของนักศึกษาประจําวัน**

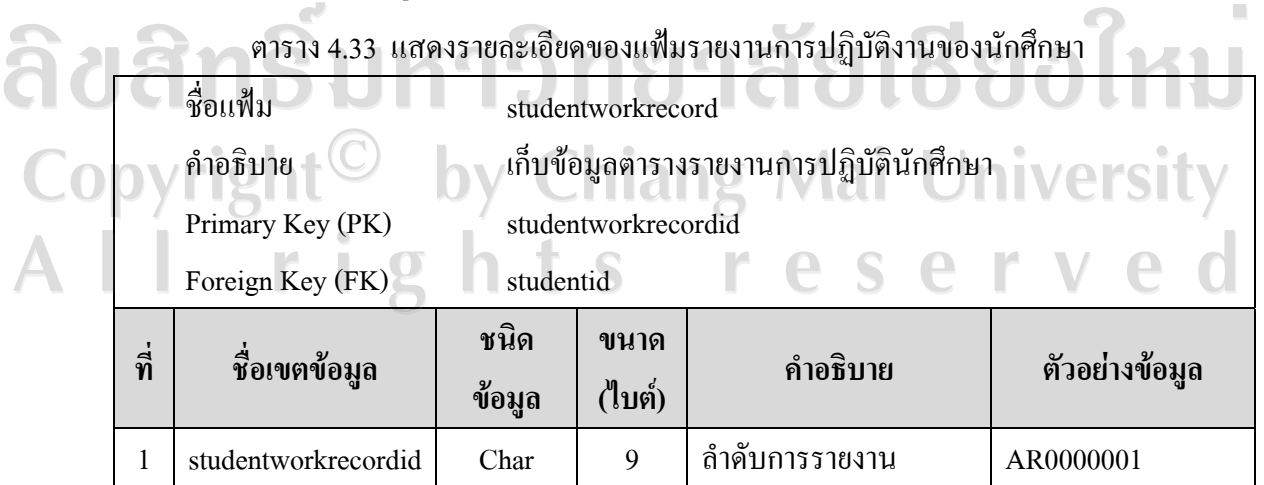

| ที่                                                                                        | ชื่อเขตข้อมูล     | ชนิด<br>ขนาด<br>ข้อมูล<br>(ไบต์) |                   | คำอธิบาย                | ตัวอย่างข้อมูล      |  |  |  |  |
|--------------------------------------------------------------------------------------------|-------------------|----------------------------------|-------------------|-------------------------|---------------------|--|--|--|--|
| $\overline{2}$                                                                             | studentid         | Char                             | 7                 | รหัสนักศึกษา            | 519932087           |  |  |  |  |
| 3                                                                                          | workdetail        | Varchar                          | 250               | รายละเอียดการ           | ไปแจกใบปลิวนอก      |  |  |  |  |
|                                                                                            |                   |                                  |                   | ปฏิบัติงานประจำวัน      | สถานที่             |  |  |  |  |
| 4                                                                                          | recorddate        | DateTime                         | 8 <sup>1</sup>    | วันที่และเวลาที่บันทึก  | 20-04-2553          |  |  |  |  |
|                                                                                            |                   |                                  |                   | การปฏิบัติงานประจำวัน   | 12:22:00            |  |  |  |  |
| 5                                                                                          | status            | Char                             |                   | สถานะการบันทึก          | 0 = ยังไม่ได้บันทึก |  |  |  |  |
|                                                                                            |                   |                                  |                   | รายงาน                  | 1 = บันทึกแล้ว      |  |  |  |  |
| 32) แฟ้มเก็บข้อมูลกำหนดการนิเทศของอาจารย์<br>ตาราง 4.34 แสดงรายละเอียดของแฟ้มกำหนดการนิเทศ |                   |                                  |                   |                         |                     |  |  |  |  |
|                                                                                            | ชื่อแฟ้ม          |                                  | teacherschedule   |                         |                     |  |  |  |  |
|                                                                                            | คำอธิบาย          |                                  |                   | เก็บข้อมูลกำหนดการนิเทศ |                     |  |  |  |  |
|                                                                                            | Primary Key (PK)  |                                  | teacherscheduleid |                         |                     |  |  |  |  |
| <b>Foreign Key (FK)</b><br>teacherid, companyid                                            |                   |                                  |                   |                         |                     |  |  |  |  |
| ที่                                                                                        | ชื่อเขตข้อมูล     | ชนิด<br>ข้อมูล                   | ขนาด<br>(ไบต์)    | คำอธิบาย                | ตัวอย่างข้อมูล      |  |  |  |  |
| 1                                                                                          | teacherscheduleid | Char                             | $\overline{4}$    | รหัสตารางการนิเทศ       | 0001                |  |  |  |  |
| $\overline{2}$                                                                             | companyid         | Char                             | $3-$              | รหัสสถานประกอบการ       | 034                 |  |  |  |  |
| $\mathfrak{Z}$                                                                             | teacherid         | Char                             | 6                 | รหัสอาจารย์นิเทศ        | 480209<br>reit      |  |  |  |  |
| 4                                                                                          | godate            | Date                             | $\mathfrak{Z}$    | วันที่ไปนิเทศ           | 20-04-2553          |  |  |  |  |
| 5 <sup>5</sup>                                                                             | gostatus          | Char                             | $\mathbf{D}$      | สถานะการนิเทศ           | 0 = ยังไม่ได้นิเทศ  |  |  |  |  |
|                                                                                            |                   |                                  |                   |                         | 1 = นิเทศแล้ว       |  |  |  |  |

ตาราง 4.33 แสดงรายละเอียดของแฟมรายงานการปฏิบัติงานของนักศึกษา(ตอ)

### **33) แฟมเก็บขอมูลตรวจสอบการรายงานการปฏิบตังานของน ิ ักศึกษาโดยอาจารยน เทศ ิ**

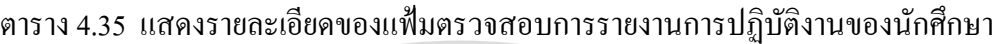

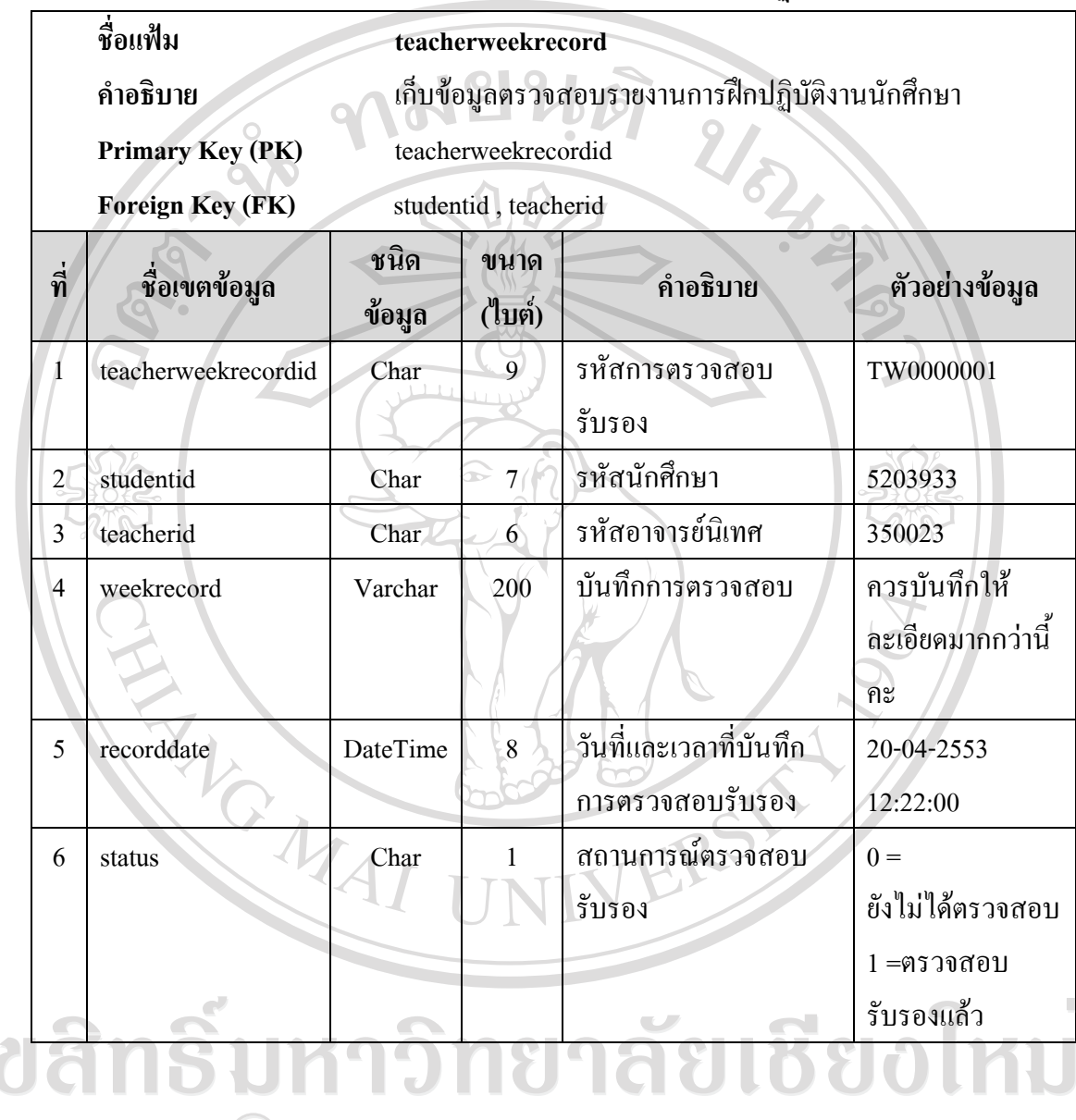

a Copyright<sup>©</sup> by Chiang Mai University All rights reserved

### **34) แฟมเก็บขอมูลคะแนนรวมและผลเกรดฝกงานนักศึกษา**

ิตาราง 4.36 แสดงรายละเอียดของแฟ้มคะแนนรวมและผลเกรดฝึกงานนักศึกษา

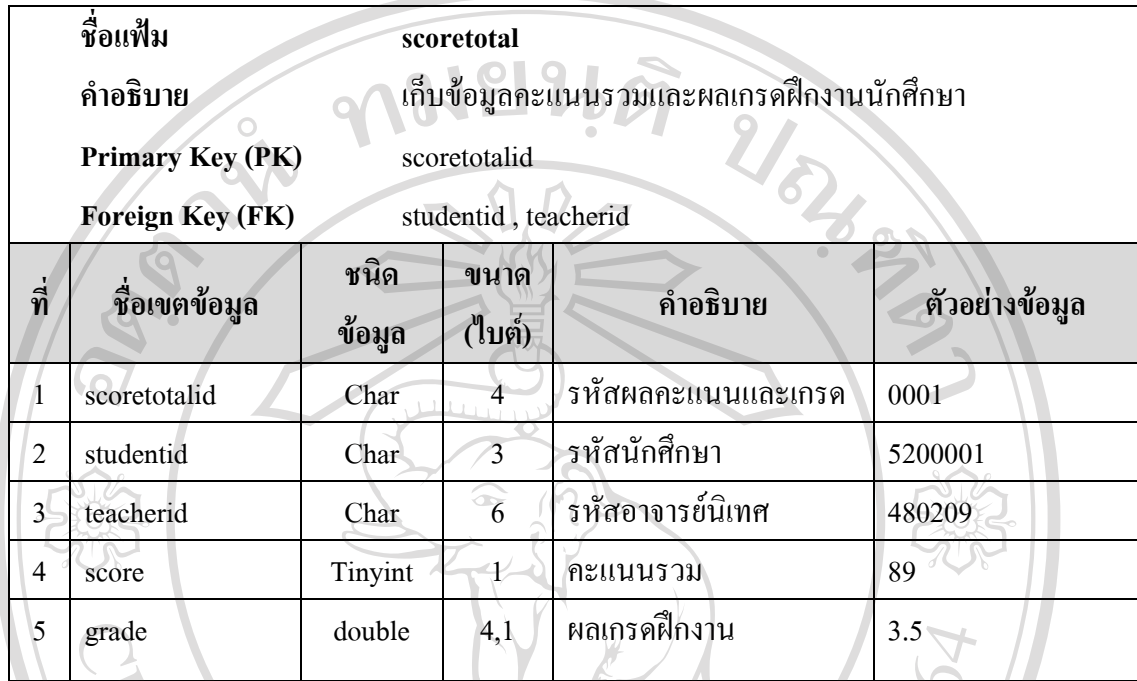

# **35) แฟมเก็บขอมูลการฝกงานนักศึกษา**

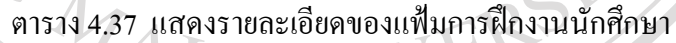

 $\mathcal{L}$ 

 $\overline{\phantom{a}}$ 

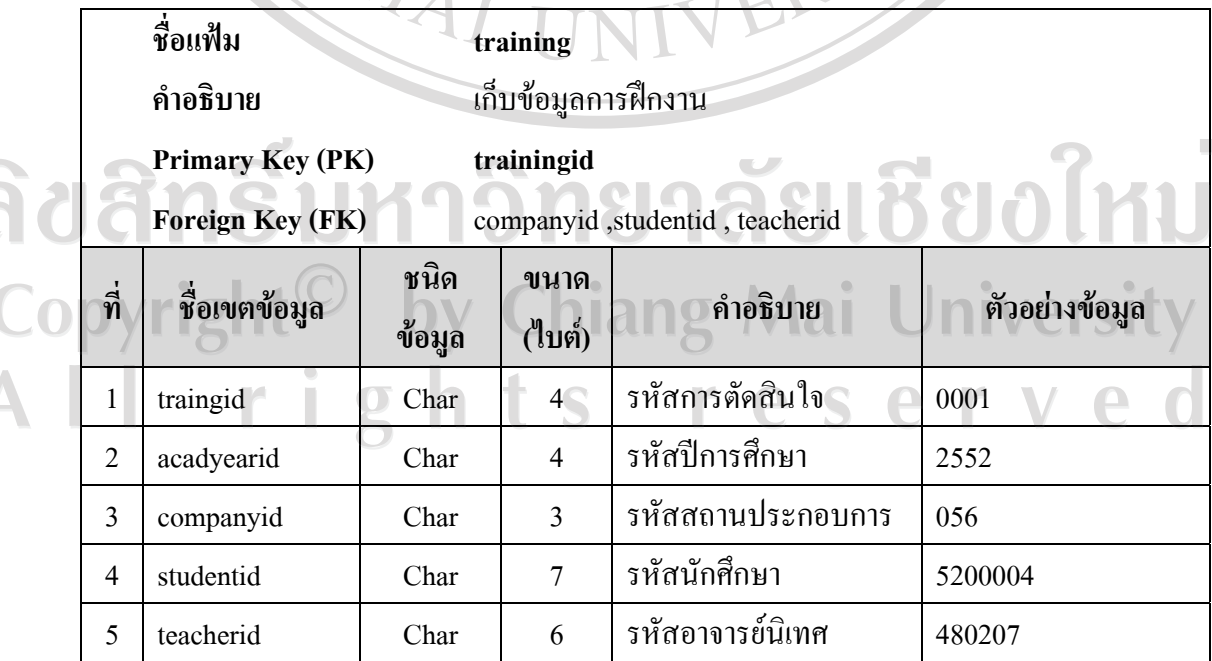

| ชื่อเขตข้อมูล  | ข้อมูล   | ขนาด<br>(ไบต์) | คำอธิบาย                    | ตัวอย่างข้อมูล                                                                                                    |
|----------------|----------|----------------|-----------------------------|----------------------------------------------------------------------------------------------------|
| createdate     | DateTime | 8 <sup>°</sup> | วันเวลาที่แก้ไขข้อมูลล่าสุด | 20-04-2553 12:22:00                                                                                                    |
| userid         | Char     | $\overline{2}$ | รหัสผู้ใช้งานระบบ           | 02                                                                                                    |
|                |          |                | ที่เข้ามาแก้ไขล่าสุด        |                                                                                                    |
| rejectreason   | Varchar  | 150            | เหตุผลการปฏิเสธนักศึกษา     | ทางหน่วยงานรับ                                                                                                    |
|                |          |                | ้เข้าฝึกงาน                 | นักศึกษาจากสถาบัน                                                                                                    |
|                |          |                |                             | อื่นเรียบร้อยแล้ว                                                                                                    |
| trainingstatus | Char     |                | ิสถานะ การฝึกงาน            | $0 = 5$ อการตอบรับ                                                                                                    |
|                |          | ₩              |                             | 1 = ตอบรับเข้าฝึกงาน<br>3 = ถูกปฏิเสธ<br>การตอบรับ<br>$8 = 0$ กบริษัทแจ้ง<br>ยกเลิกการฝึกงาน<br>$9 = \eta$ กยกเลิกฝึกงาน |
|                |          |                |                             |                                                                                                    |

ตาราง 4.37 แสดงรายละเอียดของแฟ้มการฝึกงานนักศึกษา(ต่อ)

# **36) แฟมเก็บขอมูลคะแนนทักษะนักศึกษา**

ตาราง 4.38 แสดงรายละเอียดแฟ้มข้อมูลคะแนนทักษะนักศึกษา

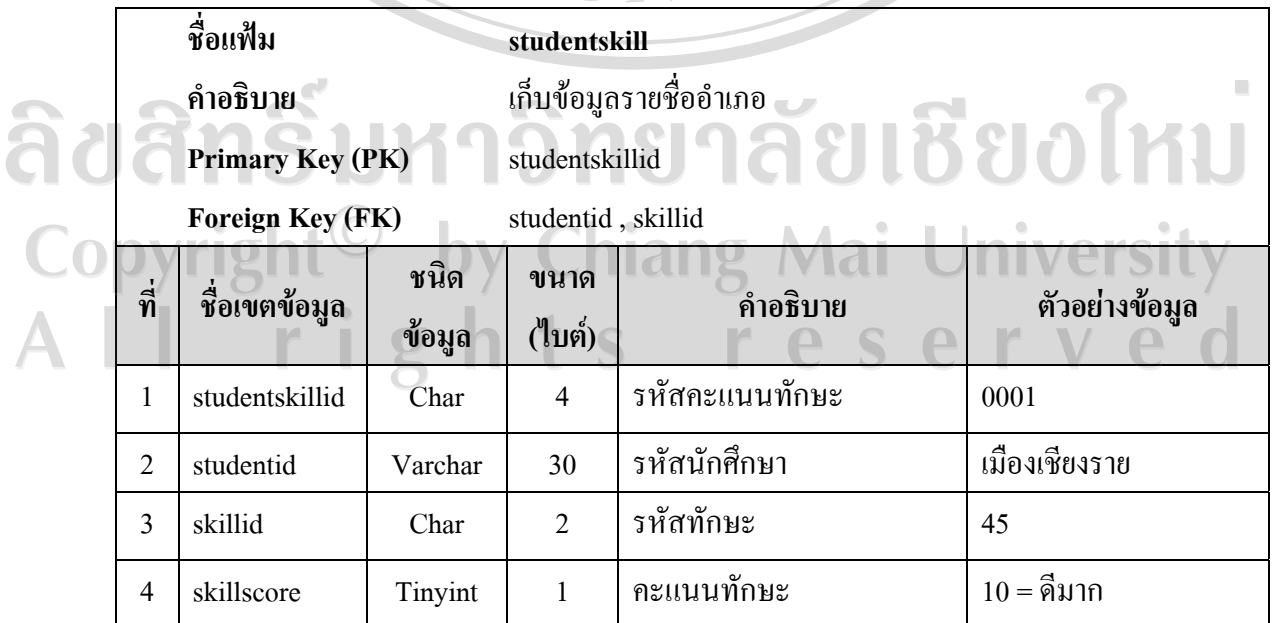

### **37) แฟมเก็บขอมูลประเภทพฤติกรรม**

### ตาราง 4.39 แสดงรายละเอียดของแฟมประเภทพฤติกรรม

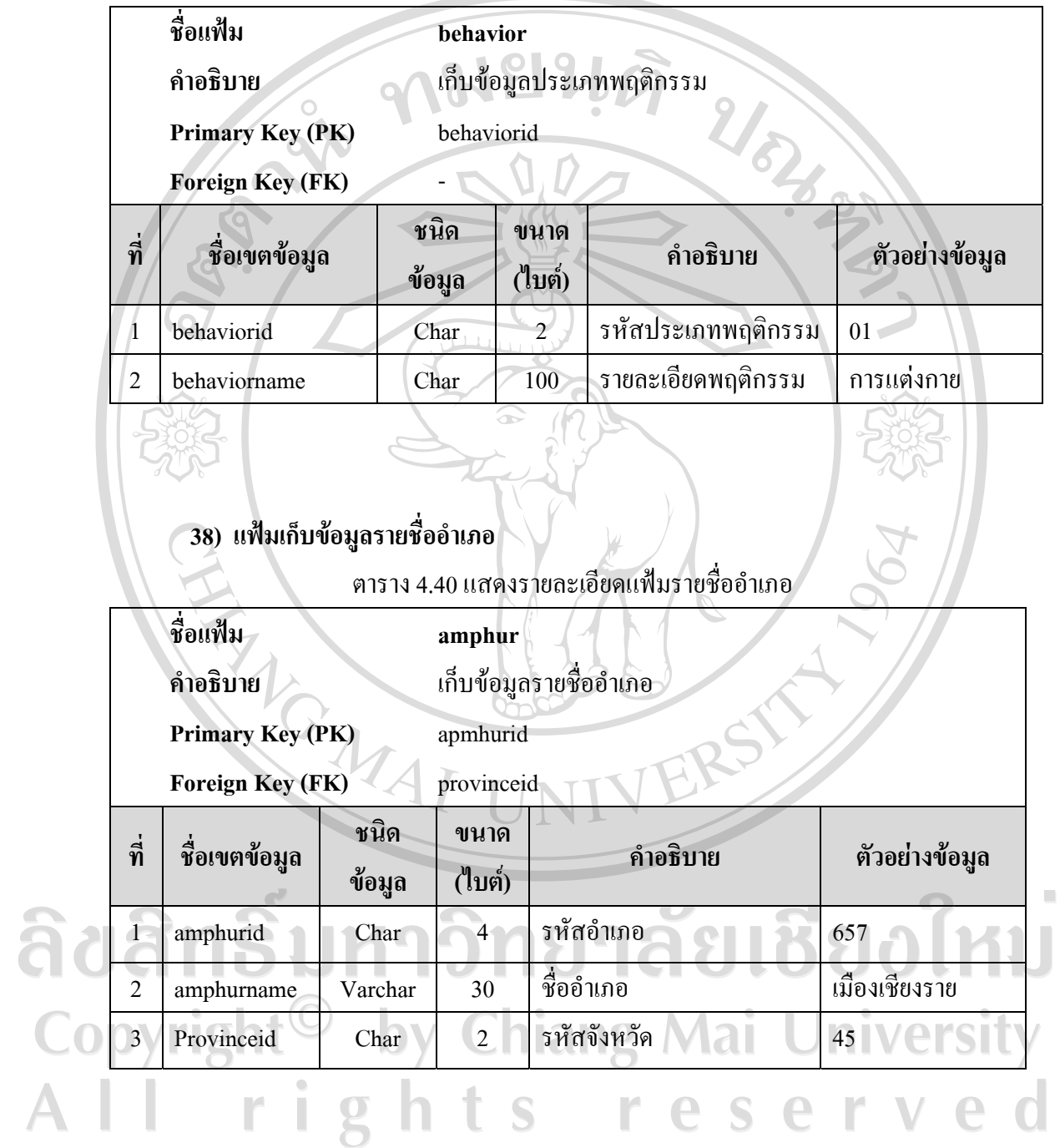

# **39) แฟมเก็บขอมูลระดับชนั้**

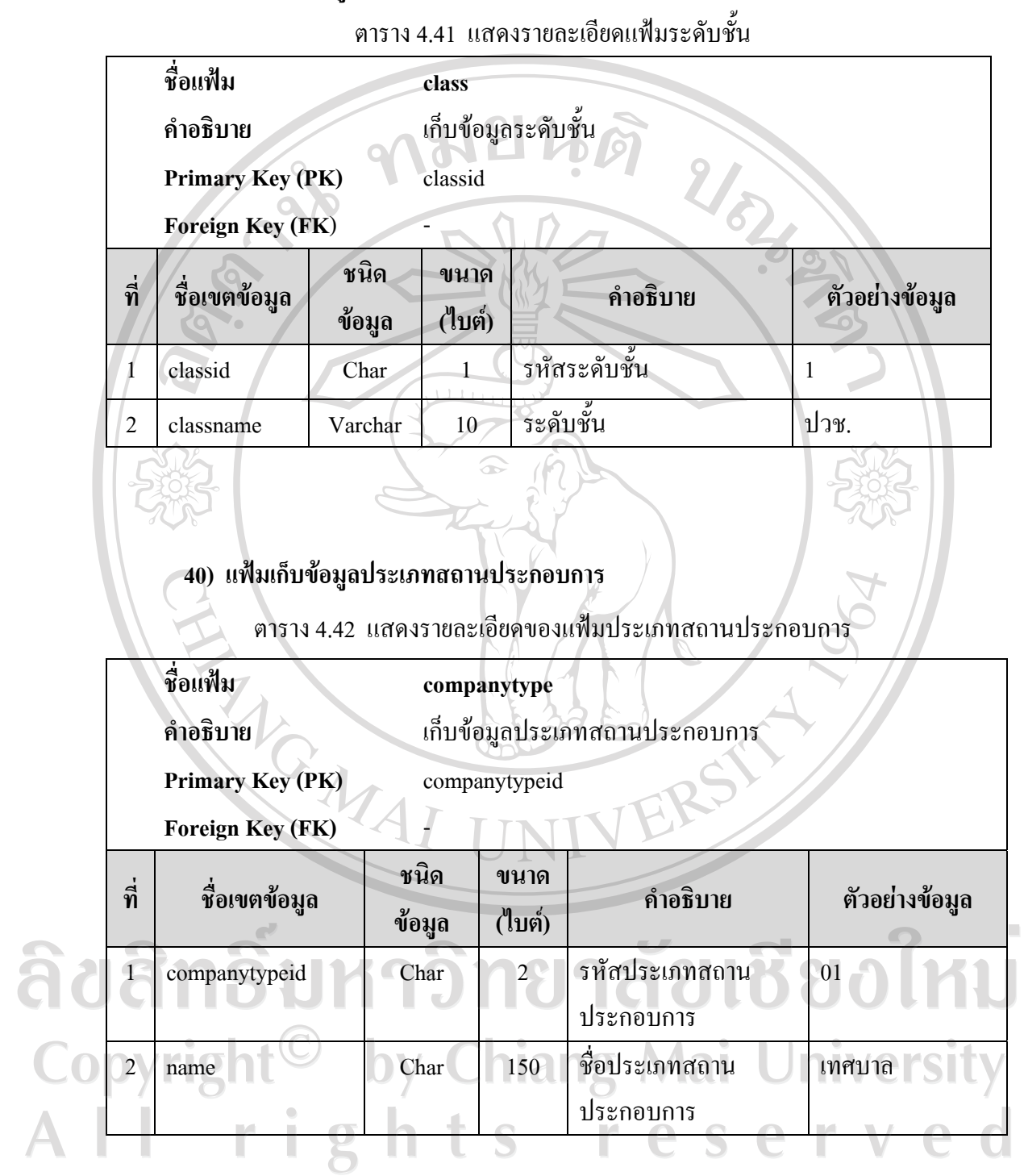

# **41) แฟมเก็บขอมูลพื้นที่ปฏิบัตงานของสถานประกอบการ ิ**

ตาราง 4.43 แสดงรายละเอียดของแฟมขอมูลพื้นที่ปฏิบัติงานของสถานประกอบการ

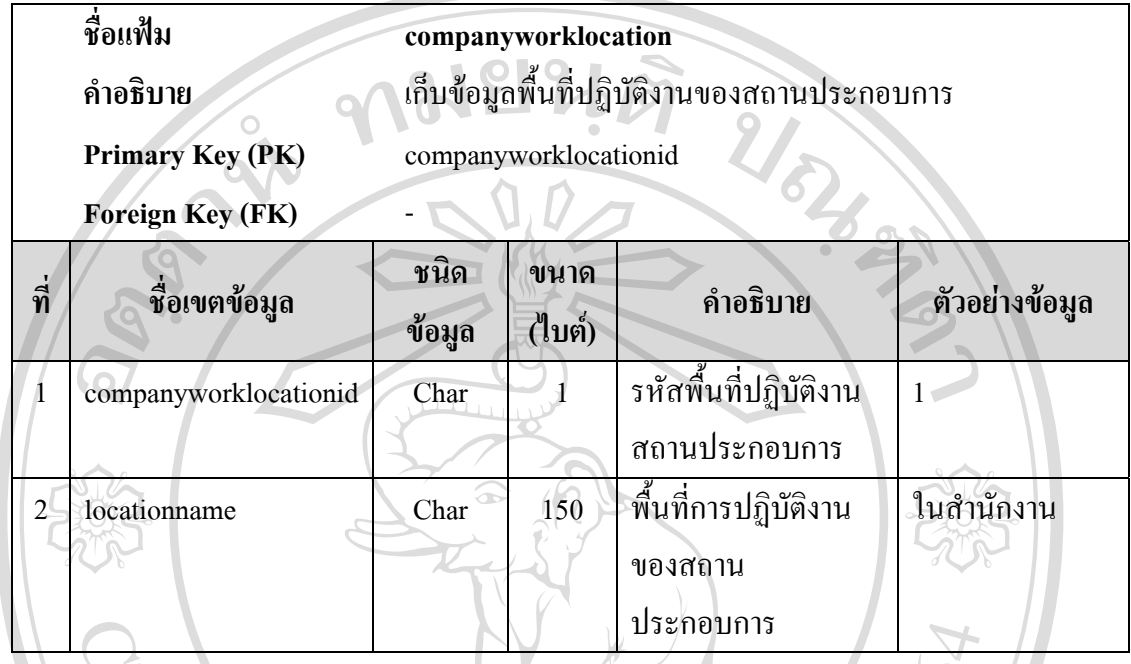

## **42) แฟมเก็บขอมูลชวงเวลาทํางานของสถานประกอบการ**

ตาราง 4.44 แสดงรายละเอียดของแฟมขอมูลชวงเวลาทํางานของสถานประกอบการ

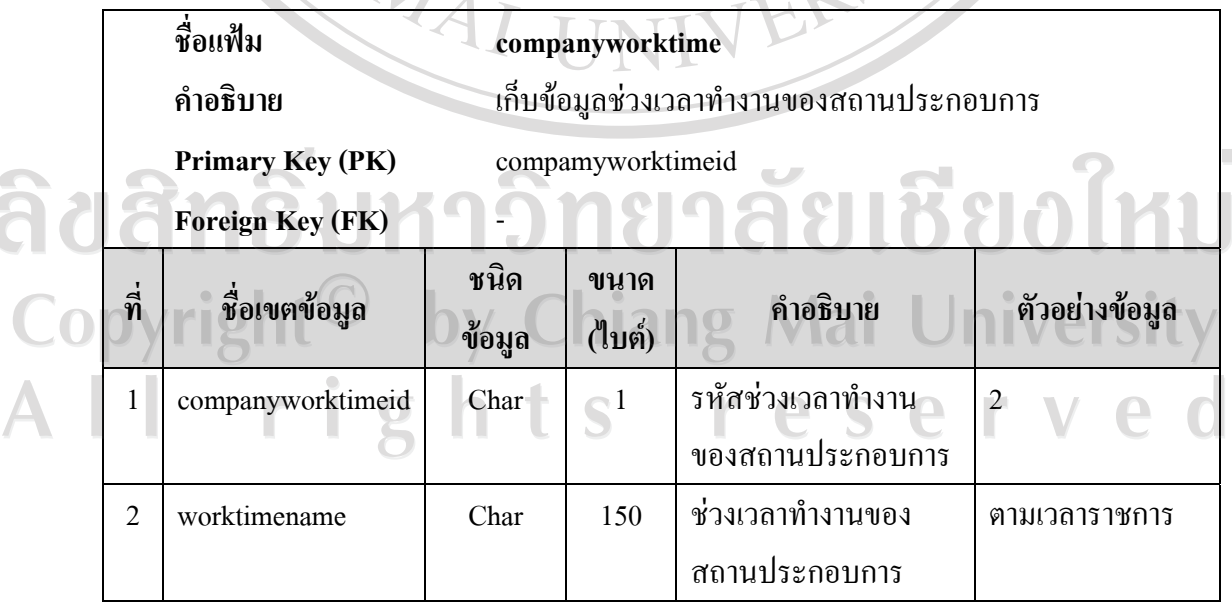

### **43) แฟมเก็บขอมูลสถานะการสมรสของบิดามารดา**

ตาราง 4.45 แสดงรายละเอียดแฟมสถานะการสมรสของบิดามารดา

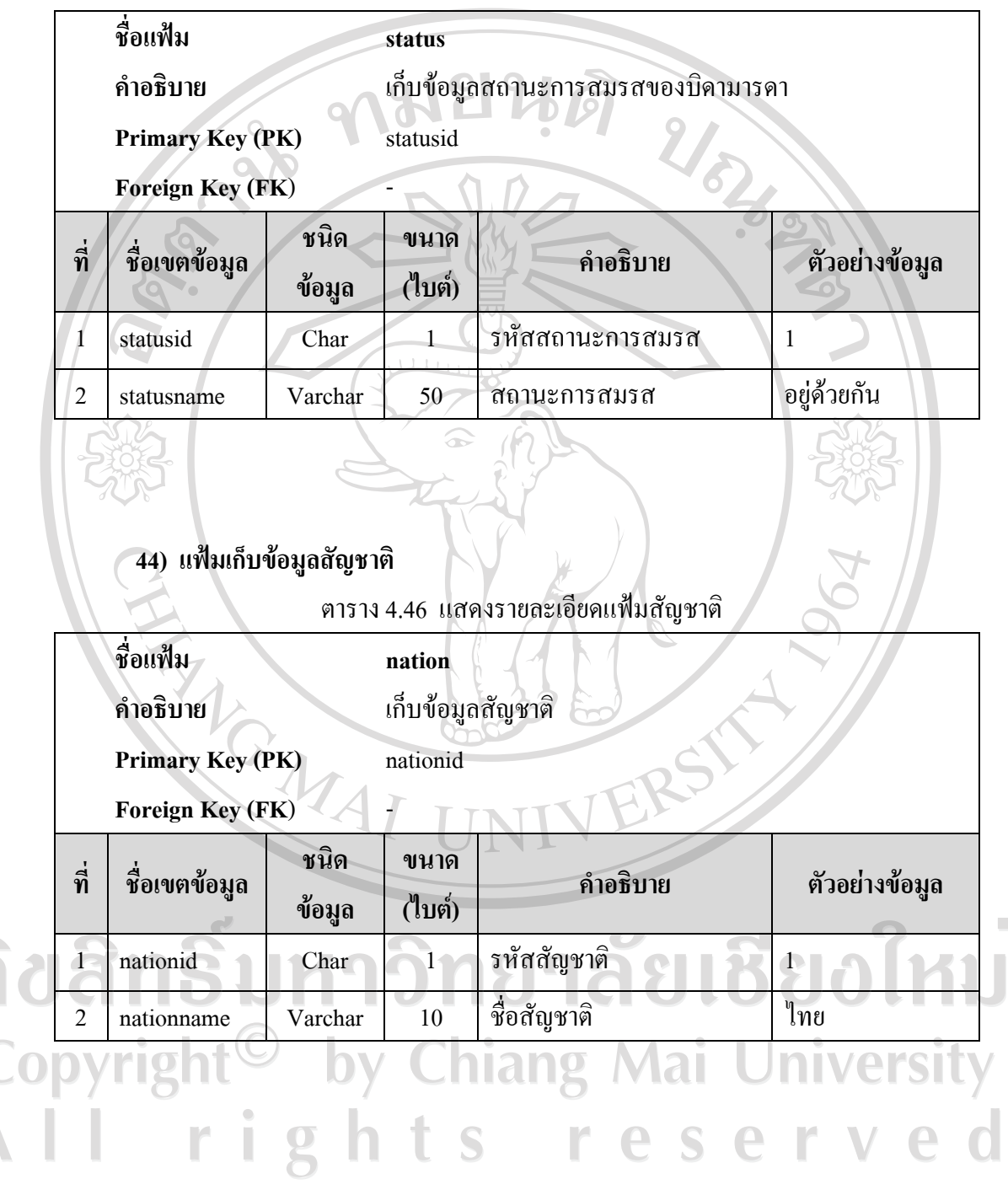

# **45) แฟมเก็บขอมูลคํานําหนา**

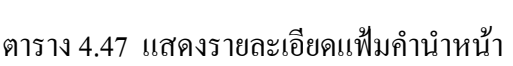

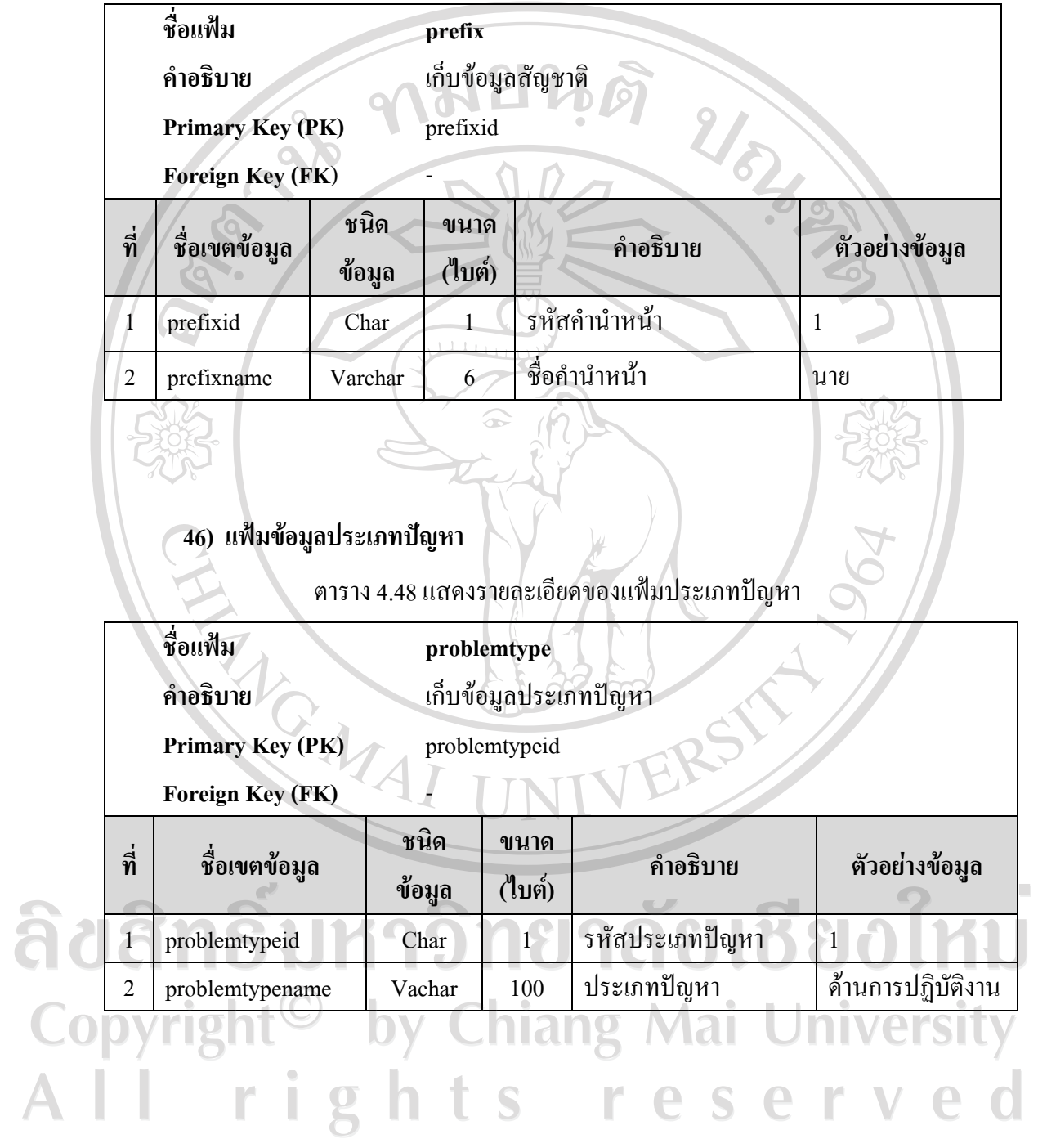

# **47) แฟมขอมลรายช ู ื่อจังหวดั**

# ิตาราง 4.49 แสดงรายละเอียดแฟ้มรายชื่อจังหวัด

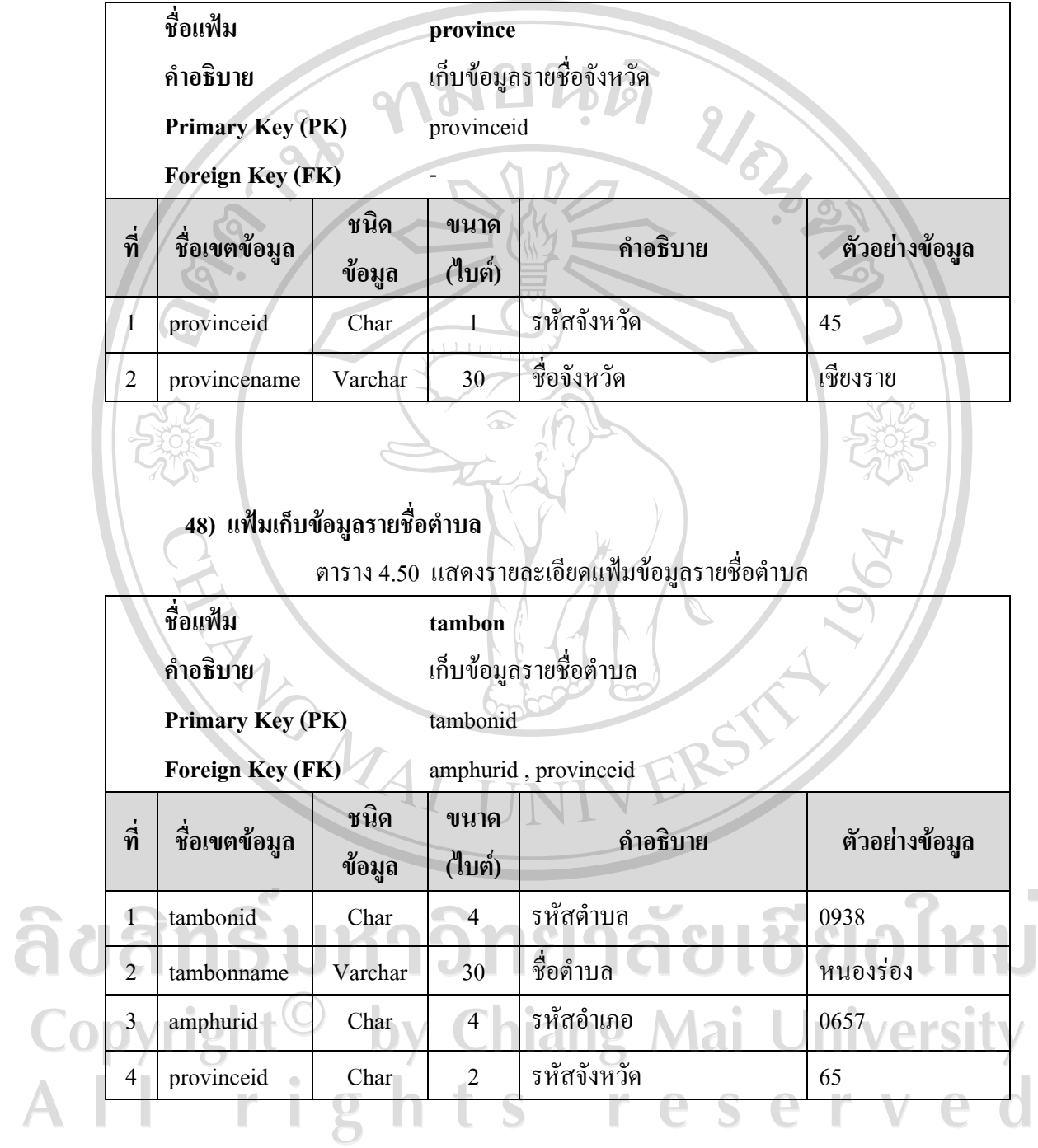

### **49) แฟมเก็บขอมูลศาสนา**

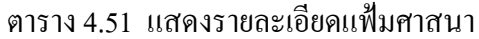

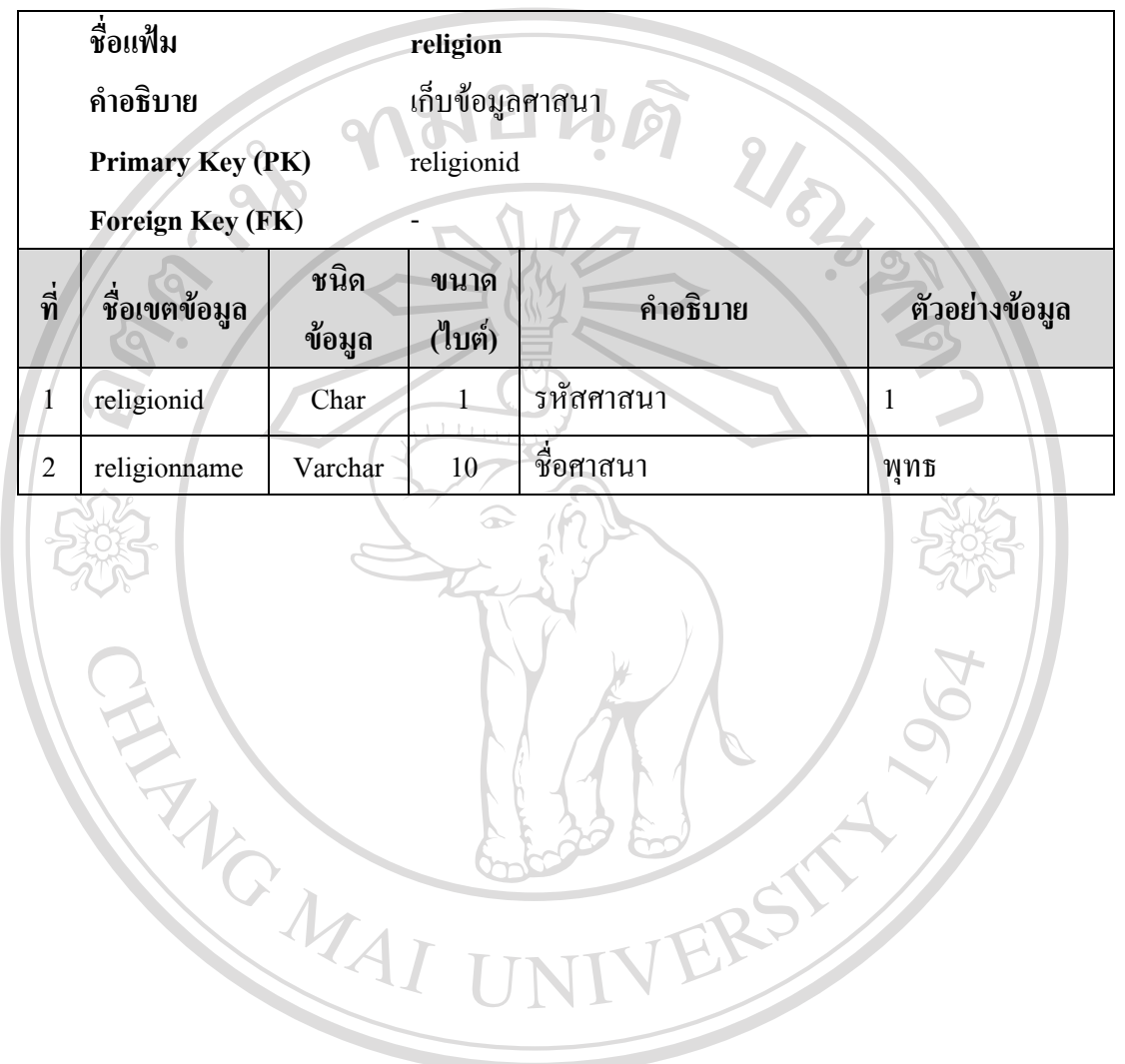

ลิขสิทธิ์มหาวิทยาลัยเชียงใหม Copyright<sup>©</sup> by Chiang Mai University<br>All rights reserved

### **4.4 แบบจําลองความสัมพันธระหวางขอมูล**

จากการออกแบบฐานขอมูลของระบบจัดการการฝกงานผานอินเทอรเน็ต โรงเรียนพณิชย ึการเชียงใหม่ ผู้จัดทำได้ออกแบบการเชื่อมโยงความสัมพันธ์ระหว่างข้อมูล ของตารางทั้ง 49 ตาราง มีรายละเอียดแสดงดังรูป 4.11  $10$ 

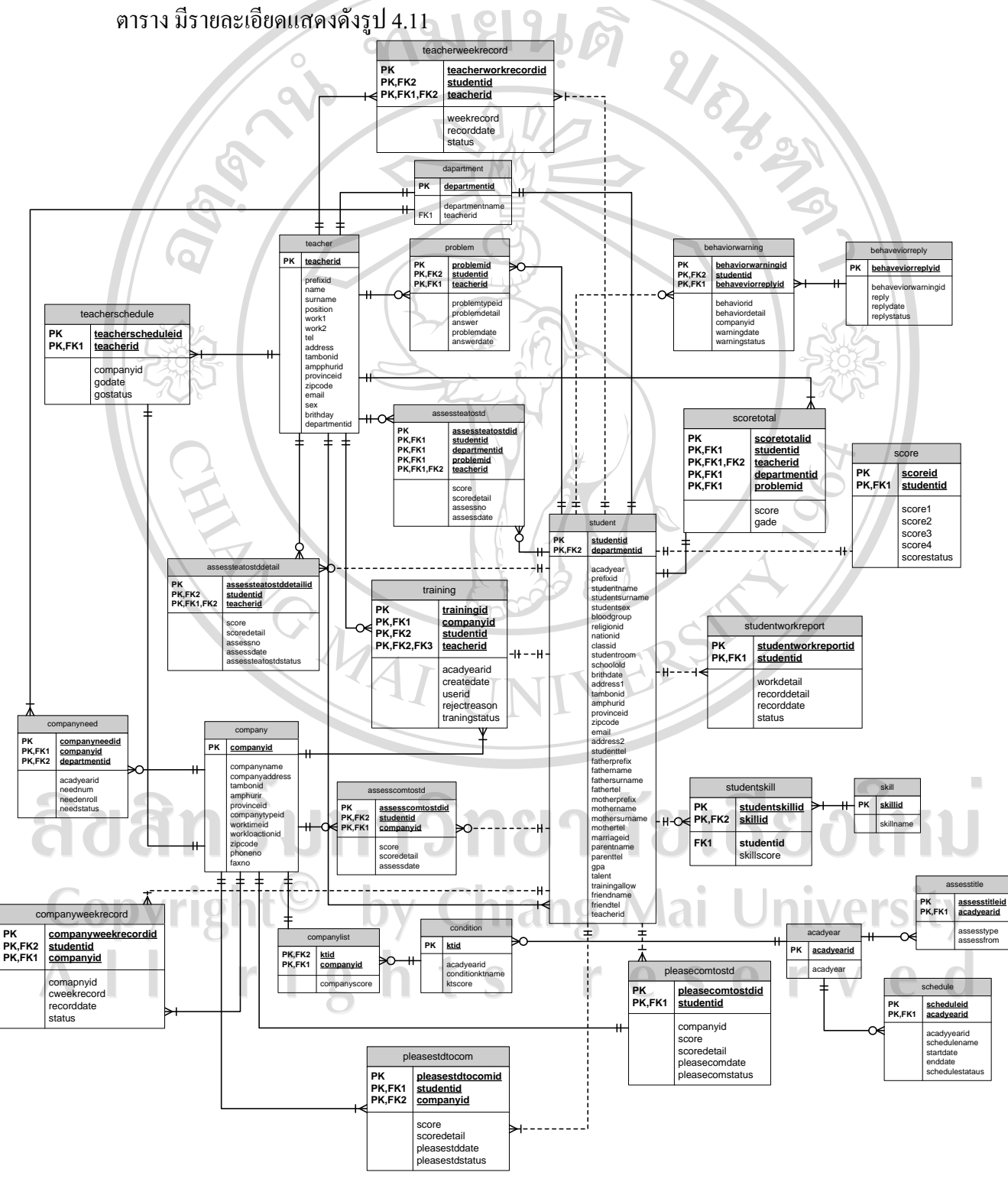

รูป 4.11 แสดงการเชื่อมโยงความสัมพันธของตาราง

### **4.5 การออกแบบสวนติดตอประสานงานกับผูใช**

การออกแบบสวนติดตอประสานงานกับผูใช เปนสวนในการออกแบบหนาจอภาพ เพื่อทํา ให้ระบบติดต่อกับผู้ใช้งานได้ โดยสามารถบันทึก ปรังปรุงแก้ไขข้อมูล รวมถึงการเรียกใช้ข้อมูล ได้อย่างสะดวก ซึ่งระบบจัดการการฝึกงานผ่านอินเทอร์เน็ต โรงเรียนพณิชยการเชียงใหม่ ได้ทำ การออกแบบจอภาพเพื่อใหผูใชสะดวกในการใชงานระบบ โดยแบงออกเปน 3 สวนดังนี้

**1**

**2**

4.5.1 สวนของหนาจอการเขาใชงานระบบ

4.5.2 สวนของหนาจอการทํางานของผูใชระบบแตละระดับ

4.5.3 สวนของหนาจอการแสดงรายงาน

**4.5.1 สวนของหนาจอภาพการเขาใชงานระบบ** 

1) ส่วนของหน้าแรกในการเข้าสู่ระบบ

**3**

รูป 4.12 จอภาพหนาโฮมเพจของเว็บไซตในการเขาสูระบบ จากรูป 4.12 ประกอบดวย 3 สวน ดังรายละเอียดดังนี้

ग्ने ल

- (1) สวนที่ 1 หัวเว็บไซต  $\bigcap$ แสดงโลโกโรงเรียน ชื่อระบบ และชื่อโรงเรียน
- (2) สวนที่ 2 ภาพหนาหลัก แสดงภาพนักศึกษาและนโยบายหลักของทางโรงเรียน
- (3) สวนที่ 3 ปุมการเขาสูระบบ

### 2) ส่วนของหน้าจอภาพการเข้าใช้งานของผู้ใช้แต่ละระดับ

 เพื่อรักษาความปลอดภัยในการเขาใชงานระบบ โดยการตรวจสอบสิทธิ์การเขา ใชงานของผูใชแตละระดับ โดยการเขาสูระบบจะกําหนดใหผูใชจะตองใสขอมูลรหัสผูใชเพื่อ ตรวจสอบกับขอมูลในฐานขอมูลผูใชระบบวาเปนผูที่สามารถเขาใชงานระบบไดหรือไม

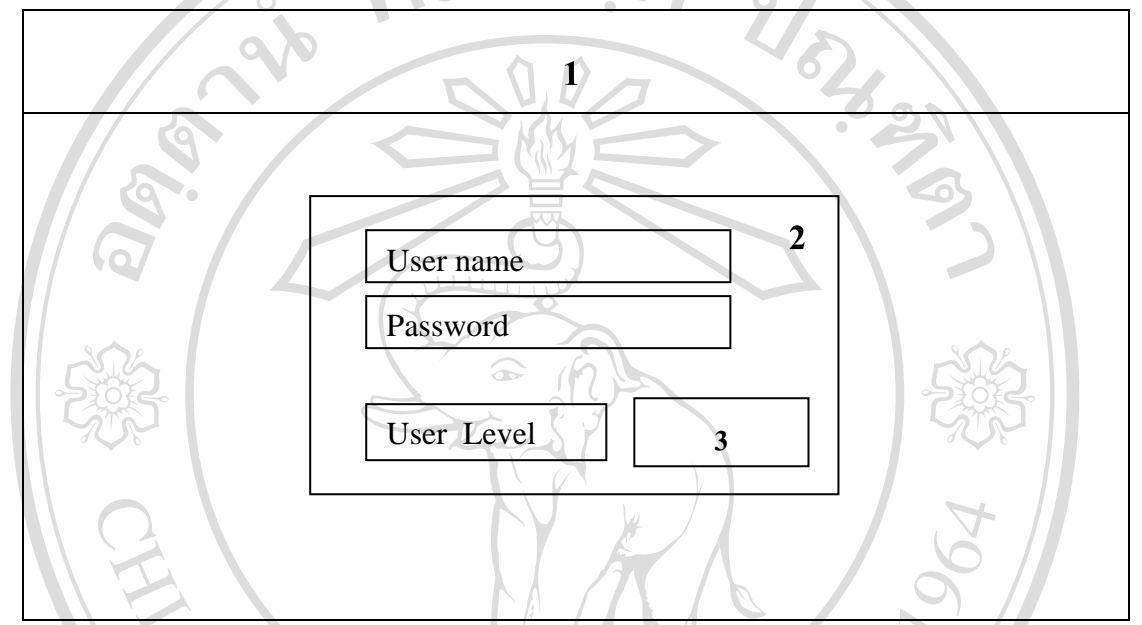

รูป 4.13 จอภาพสําหรับใสขอมูลการเขาใชงานระบบ

จากรูป 4.13 ประกอบด้วย 3 ส่วน ดังรายละเอียดดังนี้ (1) สวนที่ 1 หัวเว็บไซต

แสดงโลโกโรงเรียน ชื่อระบบ และชื่อโรงเรียน

(2) สวนที่ 2 สวนขอมูลสําหรับตรวจสอบสิทธิ์การเขาใชงาน คือ

- ชื่อผูใชงาน(User name)

2. รหัสผ่าน(Password) ang Mai University

- ระดับผูใชงาน(User Level) สําหรับเลือกระดับผูใชงาน
- การจัดการ การลืมรหัสผาน

(3) สวนที่ 3 ปุมเขาใชระบบ

Copyrig

ี สำหรับคลิกเลือก หลังจากกำหนดข้อมูลสำหรับการตรวจสอบสิทธิ์เข้าใช้ ี ทั้งหมดเรียบร้อยแล้ว เพื่อเข้าสู่หน้าจอการใช้งานของผู้ใช้แต่ละระดับตามที่ต้องการ

### **4.5.2 สวนของหนาจอภาพการทํางานของผูใชระบบแตละระดับ**

้ส่วนของหน้าจอการทำงานของผู้ใช้ระบบในแต่ละระดับ จะมีส่วนตำแหน่งการวาง ้ ส่วนของการทำงานที่อยู่ในตำแหน่งเดียวกัน แต่มีความแตกต่างกันในส่วนของเมนูการใช้งานตาม สิทธิการใชงานสวนการทํางานของผูใชในแตละระดับ ซึ่งไดออกแบบดังนี้

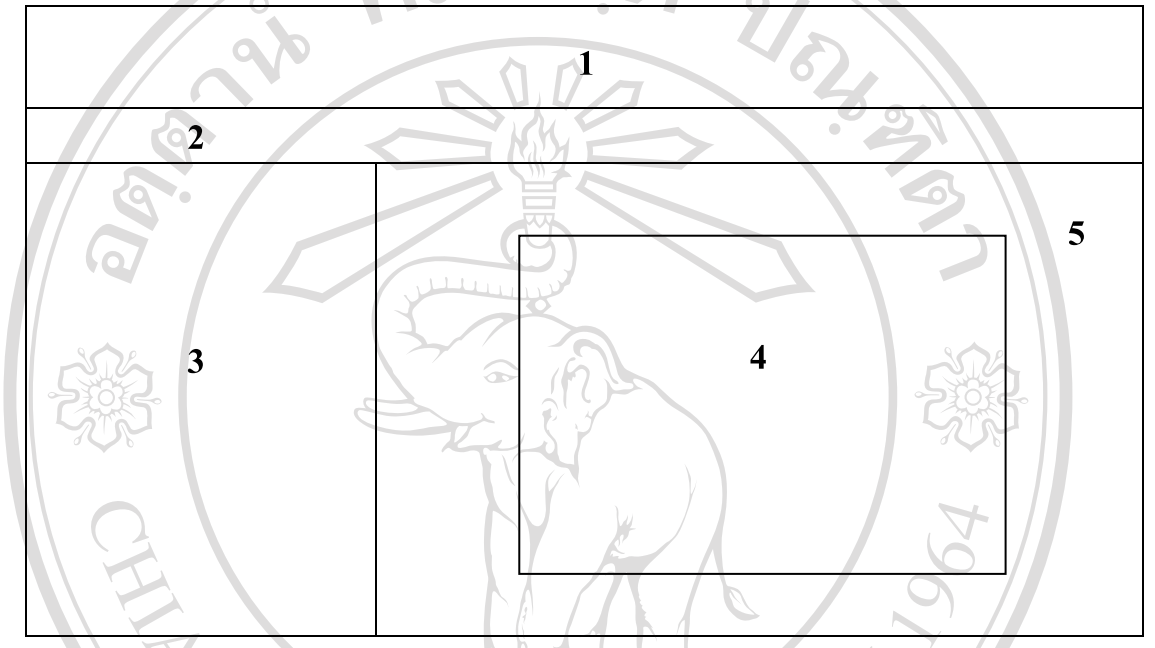

รูป 4.14 จอภาพการทํางานของผูใชแตละระดับ จากรูป 4.14 ประกอบดวย 5 สวน ดังมีรายละเอียดดังนี้ 1) สวนที่ 1 หัวเว็บไซต สวนแสดงโลโกโรงเรียน ชอระบบ ื่ และชื่อโรงเรียน 2) ส่วนที่ 2 เมนูการใช้งาน เป็นส่วนของเมนูการทำงานสำหรับผู้ใช้งานแต่ละระดับ ซึ่งจะแตกต่างกันไปตาม สิทธิการทำงาน ซึ่งสามารถแบ่งเมนูการใช้งานของผู้ใช้แต่ละระดับดังนี้ niversity - ผูดูแลระบบ - นักศึกษา e r - อาจารย์บิเทศ - อาจารยสวนงานฝกงาน(เจาหนาที่) - สถานประกอบการ

- ผูบริหาร

3) ส่วนที่ 3 แสดงและจัดการข้อมูลผู้ใช้งานระบบ

เปนสวนแสดงขอมูลของผูใชงานระบบ และจัดการขอมูลของผูใชระบบโดยการ ้ตั้งคำถามกันลืม และ เปลี่ยนรหัสผ่าน รวมถึงเป็นส่วนแสดงหัวข้อที่เป็นรายละเอียดสำคัญที่ควรรู้ ในการงานฝกงานประจําปการศึกษานั้นๆ เชน วัตถุประสงคการฝกงาน ปฏิทินกําหนดการฝกงาน เกณฑการประเมินผลการฝกงาน

4) สวนที่ 4 แสดงรายการแจงเตือน

เปนสวนของพื้นที่แสดงรายการแจงเตือนการปฏิบัติงานตางๆ ของผูใชแตละ ระดับ โดยแสดงเมื่อผูใชเขาสูระบบ เพื่อแจงเตือนใหผูใชไดทํางานตามระยะเวลาที่กําหนดตาม กำหนดการ ฝึกงาน

5) ส่วนที่ 5 พื้นที่แสดงหน้าจอการทำงานและแสดงข้อมูลปัจจุบัน

ซึ่งจะแสดงสวนการทํางาน และรายละเอียดขอมูลรายงานตางๆ ตามที่ผูใชระบบ ไดเลือกเมนูในการใชงาน

 **4.5.3 สวนของหนาจอการแสดงรายงาน**

การออกแบบหนาจอการแสดงผลขอมูล (Output) ของระบบจัดการการฝกงานผาน อินเทอรเน็ต โรงเรียนพณิชยการเชียงใหม ผูศึกษาไดออกแบบการแสดงผลรายงานใหสะดวกใน การแสดงผล และงายตอการนําขอมูลไปใช โดยไดแบงประเภทของการแสดงผลรายงานของ ระบบเปน 2 ประเภท คือ

1)การออกแบบหนาจอการแสดงผลสําเนาชั่วคราว (Soft Copy)

 เปนการแสดงผลผานทางจอภาพ โดยผูใชไดรับทราบผลรายงานขณะนั้น แตเมื่อ เลิกการทํางานหรือเลิกใชแลวผลรายงานนั้นจะหายไป

2)การออกแบบหนาจอการแสดงผลสําเนาถาวร (Hard Copy)

้เป็นการแสดงผลผ่านทางกระดาษเอกสาร ซึ่งสามารถจับต้อง และเคลื่อนย้ายได้ ้ตามต้องการ ซึ่งผู้ใช้สามารถนำผลรายงานนั้นไปใช้ในที่ต่าง ๆ หรือนำไปให้ผู้ที่เกี่ยวข้องกับการ ดําเนินงานดูไดในที่ใด ๆ ก็ได S

### **1) การออกแบบหนาจอการแสดงผลสําเนาชั่วคราว (Soft Copy)**

่ เป็นการแสดงผลรายงานข้อมูลที่แสดงบนหน้าจอภาพ โดยผู้ศึกษาได้ออกแบบ การแสดงผลรายงานขอมูลใหดูเขาใจงาย

ซึ่งไดกําหนดการแสดงผลรายงานขอมูล เปน 3 รูปแบบ ดังนี้

(1) การรายงานรายบุคคล

สําหรับผูใชงานระดับนักศึกษา โดยแสดงเฉพาะขอมูลรายงานเกี่ยวกับการ

ฝกงานของนักศึกษาแตละคน

**aaa** 

**Copyright** 

(2) การรายงานขอมูลทั่วไป

สําหรับผูใชงานระดับผูดูแลระบบ อาจารยนิเทศ อาจารยเจาหนาที่สวนงาน ฝกงาน สถานประกอบการ โดยแสดงเปนตารางขอมูลตามลําดับของขอมูล ตามเงื่อนไขที่ตองการ

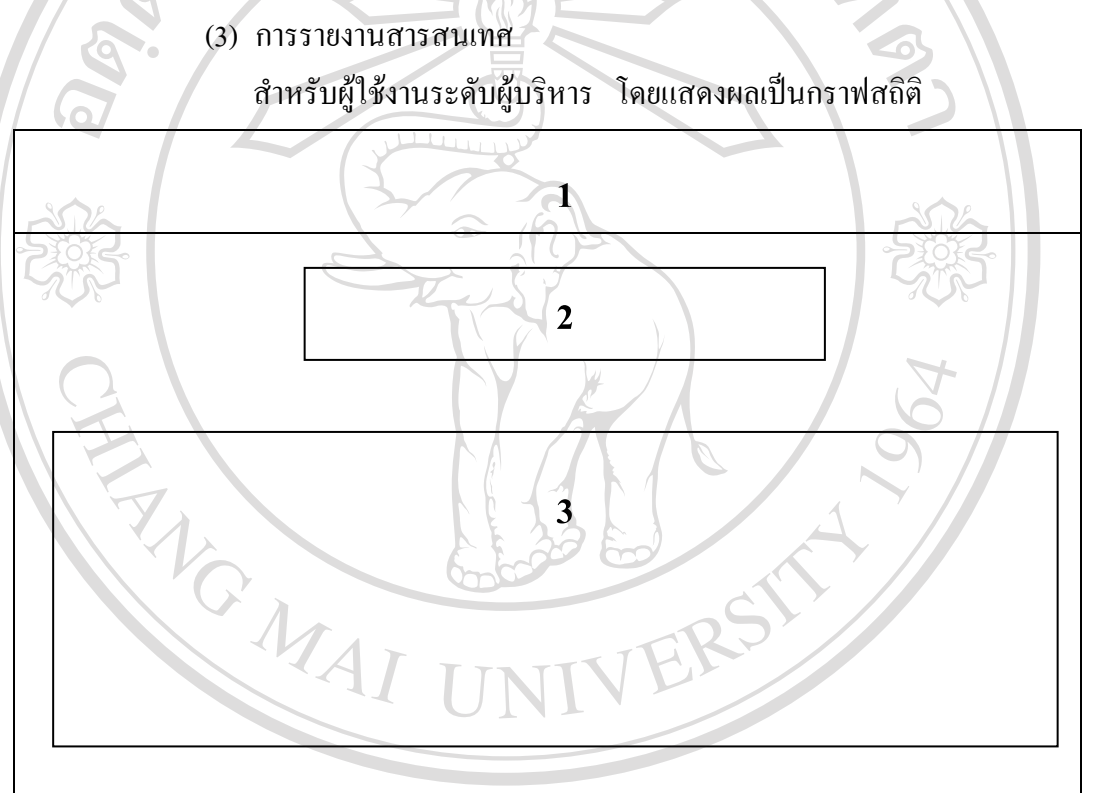

รูป 4.15 จอภาพแสดงผลรายงานขอมูลแบบสําเนาชั่วคราว(Sofe Copy)

- จากรูป 4.15 สามารถแบงพื้นที่สําหรับการแสดงรายงานได 3 สวน คือ - สวนที่ 1 หัวเว็บไซต
	- สวนแสดงโลโกโรงเรียน ชื่อระบบ และชื่อโรงเรียน
	- สวนที่ 2 สวนการทํางานในการเลือกรายงานผลขอมูลตามเงื่อนไขที่ผูใช ตองการและแสดงรายงานหัวขอรายงาน
	- สวนที่ 3 สวนแสดงผลรายงานขอมูลตามเงื่อนไขที่ไดเลือกในสวนที่ 2 ซึ่งได ออกแบบใหแสดงผลเปนตารางขอมูล

### **2) การออกแบบหนาจอการแสดงผลสําเนาถาวร (Hard Copy)**

 เปนการออกแบบหนาจอรายงานที่สามารถพิมพลงกระดาษ โดยผูศึกษาได ้ออกแบบให้แสดงผลรายงานข้อมูล โดยแบ่งเป็น 3 รูปแบบเช่นเดียวกับการแสดงผลรายงานสำเนา ชั่วคราว(Soft Copy) ดังนี้

 (1) การรายงานรายบุคคล โดยแสดงเฉพาะขอมูลของนักศึกษาแตละคน (2) การรายงานขอมูลทั่วไป

สําหรับผูใชงานระดับผูดูแลระบบ อาจารยนิเทศ อาจารยเจาหนาที่สวนงาน ฝกงาน สถานประกอบการ โดยแสดงเปนตารางขอมูลตามลําดับของขอมูล ตามเงื่อนไขที่ตองการ (3) การรายงานสารสนเทศ โดยแสดงผลเปนกราฟสถิติสําหรับผูบริหาร

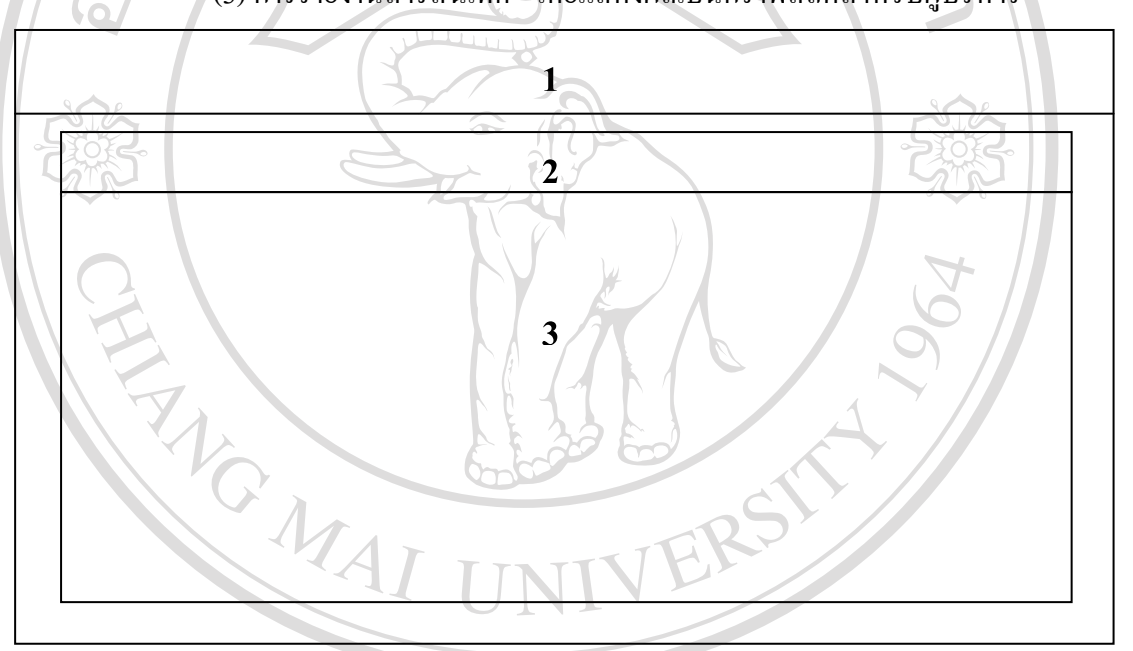

รูป 4.16 จอภาพแสดงผลรายงานขอมูลแบบสําเนาถาวร(Hard Copy)

ลิขสิ จากรูป 4.16 สามารถแบงพื้นที่สําหรับการแสดงรายงานได 3 สวน คือ - สวนที่ 1 สวนหัวของรายงาน แสดงชื่อของรายงาน Inivers - สวนที่ 2 สวนแสดงผลรายงานตามเงื่อนไขจากการเลือกเงื่อนไขในหนาจอการ แสดงผลสําเนาชั่วคราวในสวนนี้จะแสดงเปนตารางขอมูล - สวนที่ 3 สวนทายของรายงาน แสดงหมายเลขหนาและวันที่ที่พิมพรายงาน